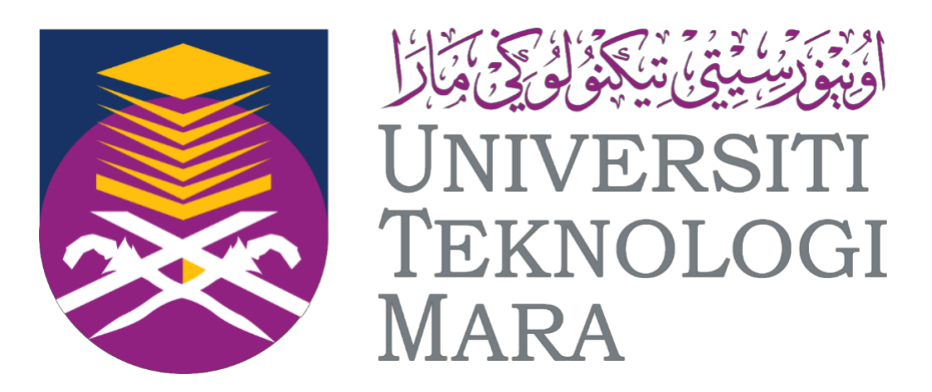

## **UNIVERSITI TEKNOLOGI MARA**

## **CAWANGAN NEGERI SEMBILAN KAMPUS REMBAU**

## **SCHOOL OF INFORMATION SCIENCE, COLLEGE OF COMPUTING, INFORMATICS AND MEDIA**

## **INDUSTRIAL TRAINING REPORT**

## **SWINBURNE SARAWAK LIBRARY**

## **PREPARED BY: DAYANG ARIFAH AZ ZAHRA BINTI AWANG ZAIDEL**

**202097061**

**BACHELOR OF INFORMATION SCIENCE (HONS.) LIBRARY MANAGEMENT**

**01ST SEPTEMBER 2022 – 31ST JANUARY 2023**

## INDUSTRIAL TRAINING REPORT

PREPARED BY: DAYANG ARIFAH AZ ZAHRA BINTI AWANG ZAIDEL (2020971061)

## SCHOOL OF INFORMATION SCIENCE, COLLEGE OF COMPUTING, INFORMATICS AND MEDIA

FEB 2023

#### **DECLARATION**

I hereby declare that this is my original work. I have not copied from any other student's work or from other sources. I am also declare that no part of this report has been published or submitted for publication except where due to reference or acknowledgement is made explicitly in text, nor has any part been written for me by another person. I confirm that I have read and understood the UiTM regulations with regards to plagiarism and will be penalized by the university if found guilty.

Signed by

DAYANG ARIFAH AZ ZAHRA BINTI AWANG ZAIDEL 2020971061

Date of submission: 10/02/2023

 $\mathcal{L}_\text{max}$ 

#### ABSTRACT

Industrial training is one of the mandatory study requirements for students to obtain a degree. It is a challenge for everyone who is a part of it. I chose to intern at the academic library which is known as Swinburne Sarawak Library. I started my industrial training on September 1, 2021 and ending on January 31, 2022. During my internship period, I was assigned under Puan Khursiah Omar as my organizational supervisors and Mr. Mohd Faizal bin Mohd Ramsi as Universiti Teknologi MARA (UiTM) supervisors. The report of this practical training consists of five chapters which are introduction, organizational information, industrial training activities, industrial training reflection and conclusion . The main inputs in this report are Chapter 3 and Chapter 4. I will explain in detailed activity done within five months of my internship and special project that I have done. Chapter 4 will cover about knowledge gained, personal thoughts, lesson learnt and limitation and suggestion from my own perspective.

#### ACKNOWLEDMENT

Praise is to Almighty Allah for giving me the strength to complete this Industrial Training, I am extremely privileged to have a lot of guidance and assistant along the journey of my industrial training in Swinburne Sarawak Library. Even facing with some difficulties in completing this Industrial Training I still able to manage it. I also not forget to say thanks to those who helped me a lot during my industrial training program. Thank you so much. I appreciate it more that I can say.

Special thanks to my amazing lecturers Mr. Mohd Faizal bin Mohd Ramsi and Sir Mohd Zailan Bin Endin for helping me throughout the process of getting ready and looking for my industrial training. Without any guidance from them I am sure I would not be able to get to do industrial training. Not to forget, My organizational supervisor Mrs Khursiah Omar and all the staff in the Swinburne Sarawak library. They has provide me a lot of knowledge in the library management and give me the opportunity and trust me to do my industrial training and to complete this report. Also, They gives me such nice support.

Not to forget my parents and my friends for helping me and became the source of my inspiration to complete this report. They also helped me to provide the information that I am unsure about so that I could complete this report and submit it on time.

## **TABLE OF CONTENTS**

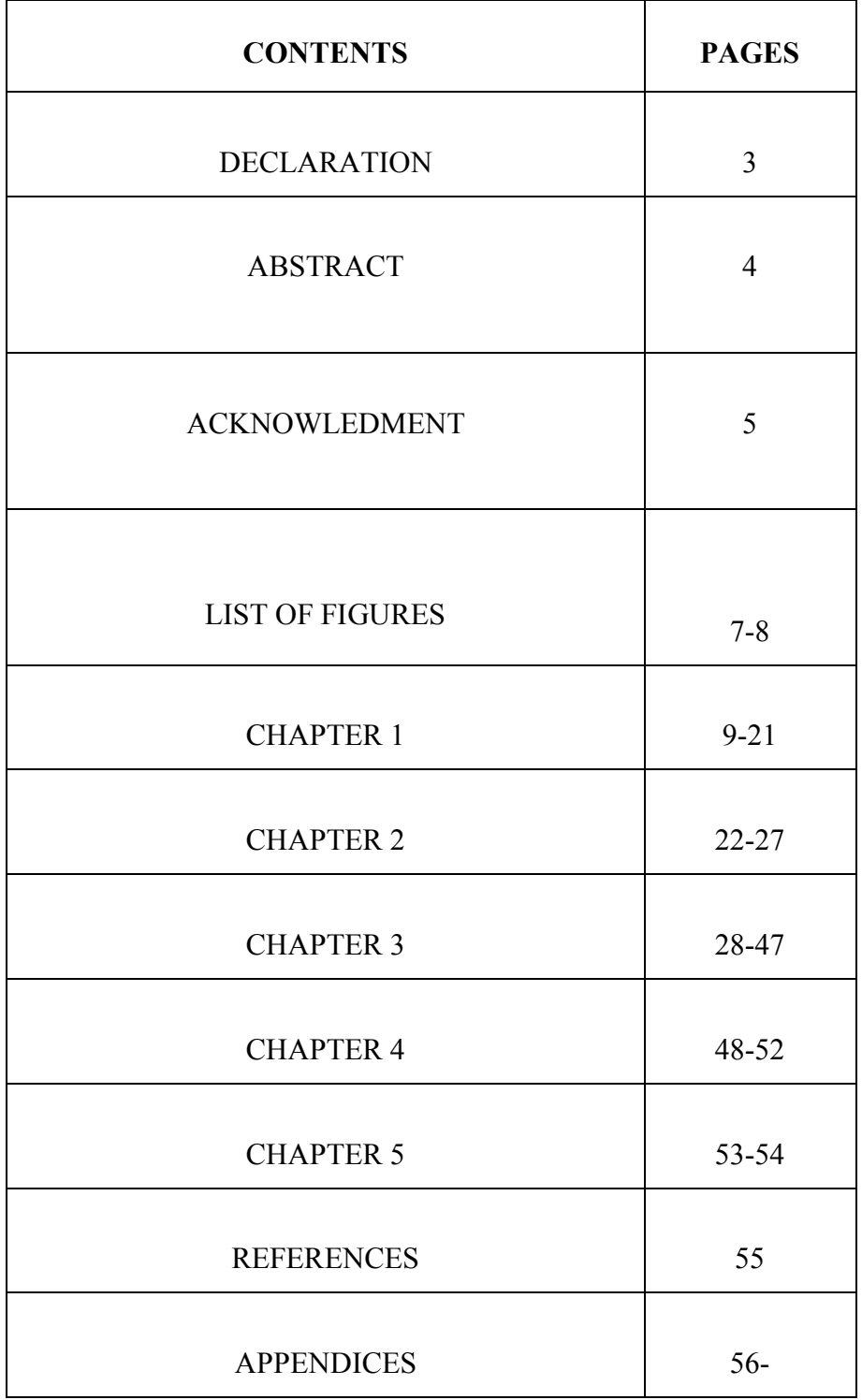

#### **LIST OF FIGURES**

- Figure 1 : Swinburne University of Technology Sarawak Campus
- Figure 2 : Location of Swinburne Sarawak Library
- Figure 3: New Arrivals section
- Figure 4: Service desk counter
- Figure 5: Literacy class workshop
- Figure 6: Online database service
- Figure 7: IT section in Swinburne Sarawak Library
- Figure 8: Study Area In block B
- Figure 9: Printing section
- Figure 10: Discussion Room in Block B
- Figure 11: 24 hour room
- Figure 12 :OPAC Terminal in block B
- Figure 13: Magazine Area
- Figure 14: Av Room
- Figure 15: Quiet Reading Room
- Figure 16: Handphone chat area
- Figure 17: Student Leisure Area
- Figure 18 : organization chart of Swinburne Sarawak campus
- Figure 19 : Organisation's chart of Information Resource department
- Figure 20 : latest organisation chart of Information Resource department
- Figure 21 : unit briefing schedule
- Figure 22 : Industrial training schedule
- Figure 23 :Library week booth
- Figure 24 : Giving a Library Tour
- Figure 25 : library retreat day with all Library staff
- Figure 26 : Cataloguing using Angkasa.2 system
- Figure 27 : Cataloguing the final year project
- Figure 28 : Book Wrapping Process
- Figure 29 : Excel work
- Figure 30 : Excel work II

Figure 31: Excel work III

- Figure 32 : posters that has been created
- Figure 33: Shredding Process
- Figure 34: Prize ceremony event
- Figure 35 : Library game booth s participants
- Figure 36: Library Game Booth Poster
- Figure 37: Library Game Booth poster II
- Figure 38 : Table notice

## CHAPTER 1: INTRODUCTION

#### **1.0 Introduction**

Industrial training is important since it allows students to demonstrate their abilities and prepare for a real-world job environment in the future. Hence, The Faculty of Information Management in Universiti Teknologi MARA (UiTM) has provide Industrial Training (IMC 690) subject to every last semester students of Bachelor of Information Science (Hons.) Library Management

As a last semester students, it is compulsory for me to go to industrial training program to fulfil the requirement of subject IMC 690 so I had chosen Swinburne Sarawak library, which located in Kuching Sarawak to conduct the industrial training. The reason why I choose Swinburne Sarawak Library as a place for my industrial training is because I always wanted to work at the academic library and Swinburne Sarawak Library is a well-known organization and it has the best facilities and up to date system which can provide me a wide knowledge and work exposure.

#### **1.1 Objectives**

- To gain knowledge in real library environment under the supervision of professionals.
- To learn new skills from every unit in the library as well as contributing ideas when required.
- To utilise and enhance my library skill and give the best contribution to the library.
- To improve their marketability skills by practicing their knowledge regarding information management as well as helps to solve any problems related to information management in the organization

### **1.2 Organization background**

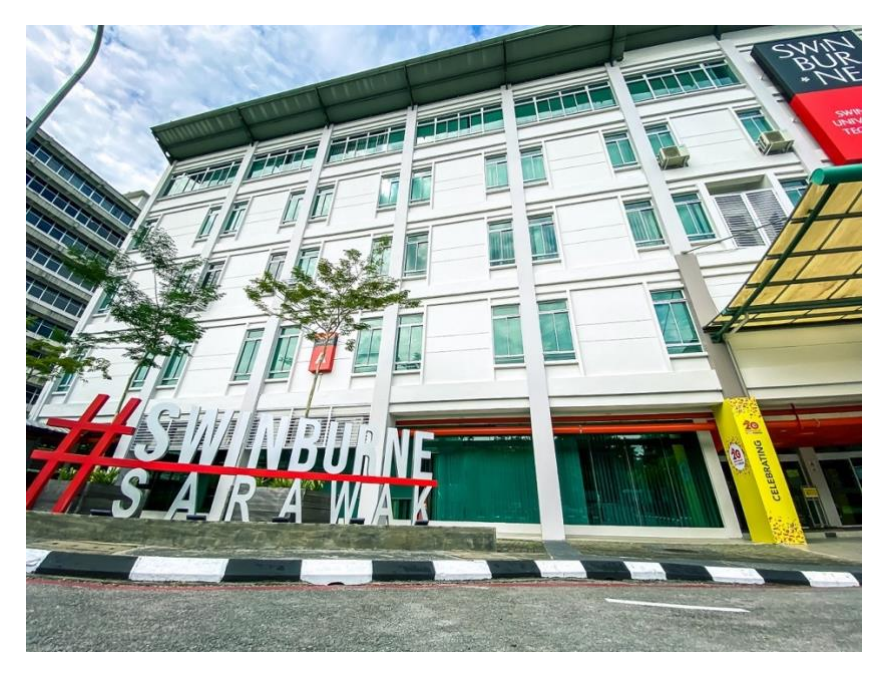

Figure 1 : Swinburne University of Technology Sarawak Campus

Swinburne University of Technology Sarawak Campus is the result of a successful combination of goals: Malaysia's goal of becoming an educational centre of excellence, Sarawak's goal of increasing its technical workforce and Swinburne University of Technology Australia's goal of globalising its operations to provide its students with additional international opportunities while providing quality Australian degrees at affordable costs for students from across Asia. Swinburne University of Technology Sarawak Campus is the international branch campus of Swinburne University of Technology, Melbourne, Australia. The Sarawak campus opened in Kuching, the capital city of the Malaysian state of Sarawak, in 2000.The campus is a partnership between Swinburne Australia and the Sarawak government. The campus is part of a long-term strategy by Swinburne Australia, established in 1908, to globalize its operations and provide its students with international living, working and learning opportunities.

## **1.3 History of Swinburne Sarawak library**

The Sarawak campus was established in Kuching, the capital city of the Malaysian in 2000. Originally known as Swinburne Sarawak Institute of Technology, it was awarded university status as a foreign branch campus university by the Malaysian Government in 2004 and became Swinburne University of Technology Sarawak Campus. The university therefore has dual nationality, being both a branch of the Australian university as well as a Malaysian university. Degrees awarded are Australian and testamurs are indistinguishable from those awarded in Australia.

### **1.4 Vision, mission and values**

#### **Vision**

• As an accessible and exceptional centre of learning, research and creativity focused on users' success.

#### **Mission**

• The library is your partner! We provide quality resources and innovative services to stimulate creativity and facilitate lifelong learning and research within the communities we serve.

#### **Values**

• User focused, collaborative, responsive, evidence-based, ethical, sustainable, bold and innovative.

## **1.5 Library operational Hour**

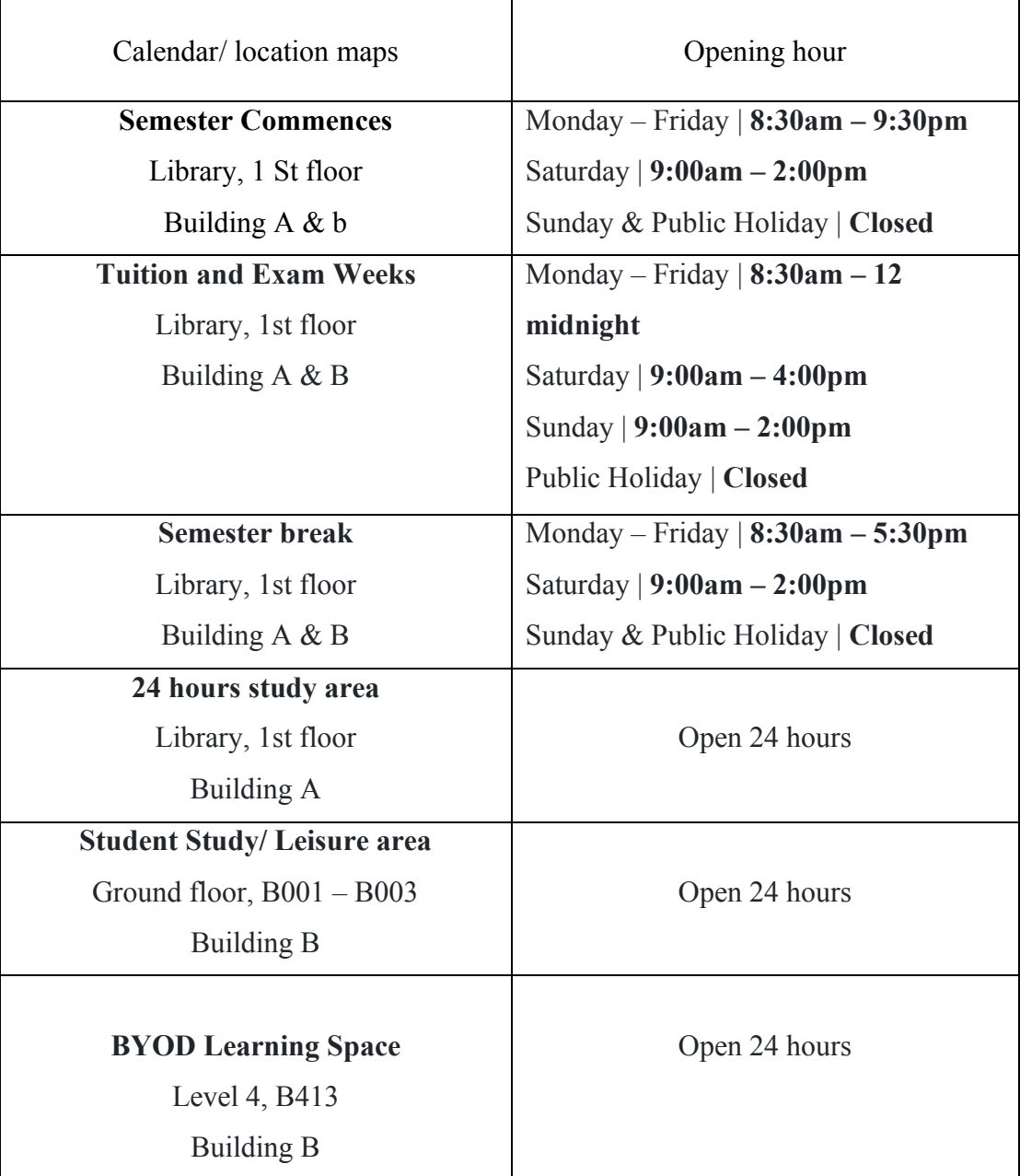

## **1.6 Library Location**

Swinburne Sarawak Library is located in Level 1, in building A and building B in Swinburne University of Technology Sarawak Campus.

**Address** : Swinburne University Of Technology, Q5A, 93300 Kuching, Sarawak, Malaysia.

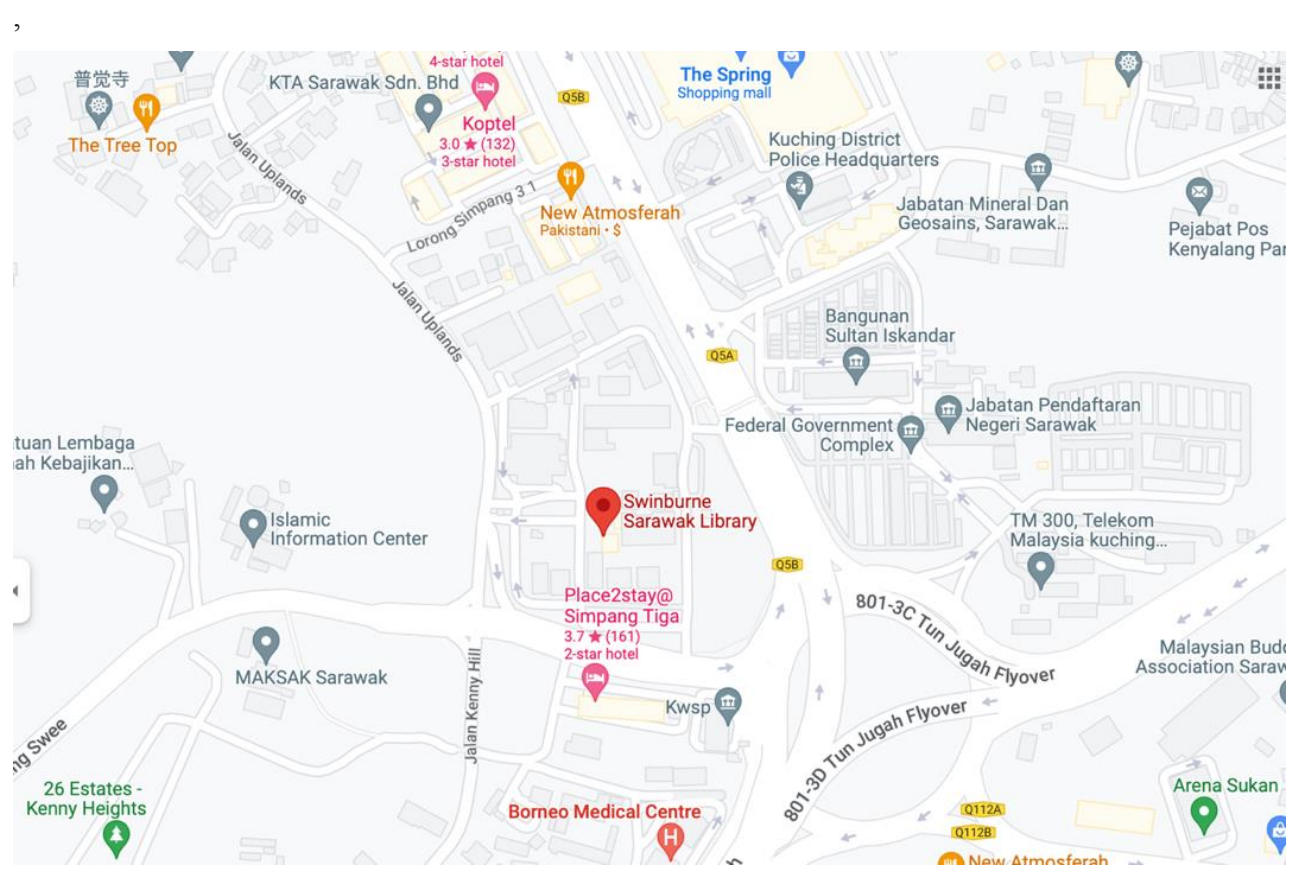

Figure 2 : Location of Swinburne Sarawak Library

#### **1.7 Library services**

**a. New Arrival display**

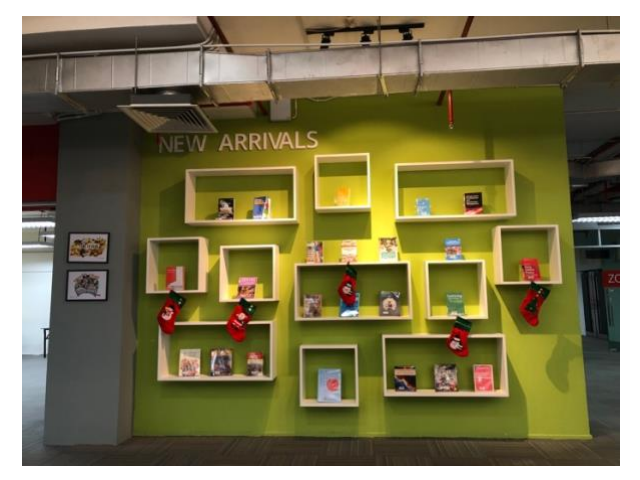

Figure 3: New Arrivals section

Swinburne Sarawak Library has provide a New Arrivals section. This New Arrivals section is located near the library entrance. Every new books that has been has been purchased from the acquisition will go through cataloguing process and when it has completed, it will be placed in the library New Arrival display for a months. The purpose of New Arrival display is to let the user know about the library new collection and to let the users know that Swinburne Sarawak library only provide the latest and high demands books to our users. Apart from that, all the books from the new arrivals section can be borrowed by all the library members.

**b. Services Desk**

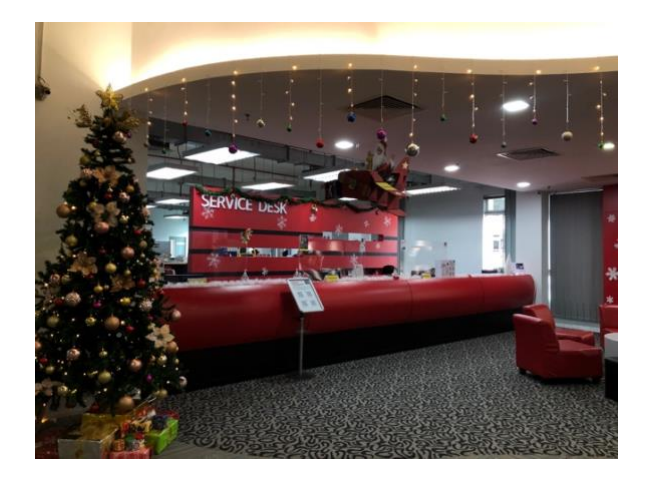

#### Figure 4: Service desk counter

Next, Service desk counter also available in Swinburne Sarawak Library. The purpose of service desk counter is to promote interaction between librarian and users. There are 3 service desk counter available in the Swinburne Sarawak library. The first counter is to assist the room booking discussion. The second counter is to assist user for reload printing purpose and AV room booking. The third counter is for books returning purpose. However, all the service desk staffs also responsible in assisting user on how to use the library facilities such a computer, printers, photocopy machine, scanner, self-check machine, searching books using OPAC, solving any ICT problem, answering all the inquiries regarding to library such as the library operating hours, the borrowing procedures, the printing and photocopy costs, and finding the right resource material such on the shelf and through online databases.

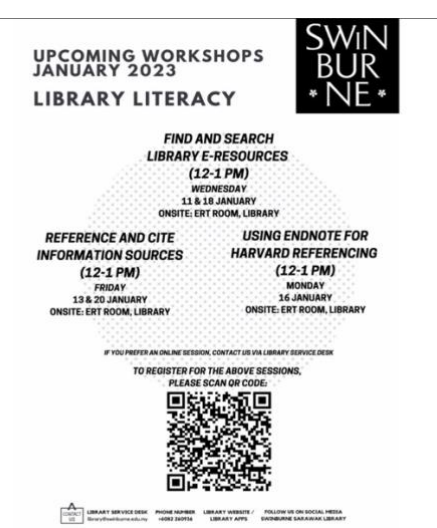

#### **c. Literacy class workshop**

Figure 5: Literacy class workshop

Swinburne Sarawak Library has offer regular workshop to the library patrons to further their research skills, learning skill to focusing on their academic reading/writing, citing and referencing skills, searching strategy and the use of endnote software. This workshop can be conducted physically and online via Microsoft team. However, The workshop will only be conducted when there are 5 registered participants or more and the library will send the user invitation link or inform the date to the participants.

**d. Online Database service**

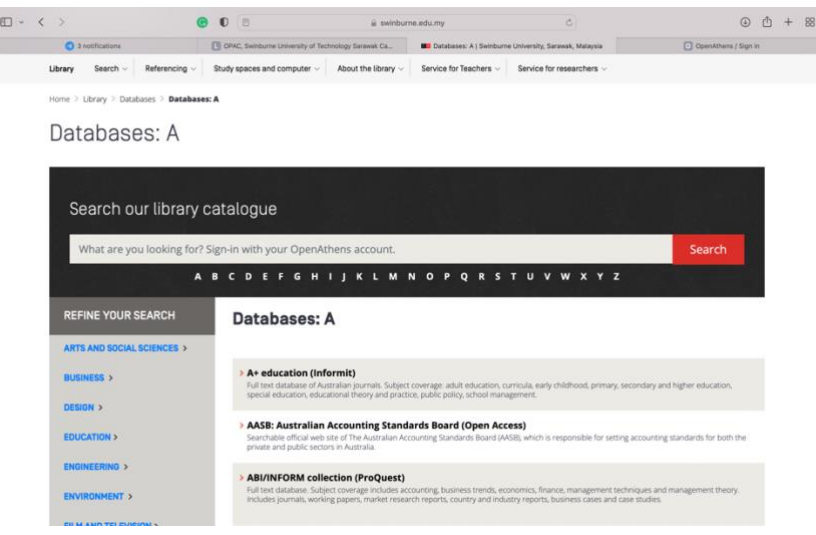

Figure 6: Online database service

Swinburne Sarawak library has provide the online database services for free to all the library member. This online database system required all the users to have the OpenAthens account. To get access to the online database, all the Swinburne students and staff need to register as a library member and after they have become a library member they will get the link to activated their OpenAthens account and once they OpenAthens account has been activated they can get any online databases from their account.

#### **e. Service for teacher**

Swinburne Sarawak Library has provide a variety service for teacher. The service available is such as electronic e-form. In electronic e-form library has provide 4 type of form which are requisition form, inter-library form, library training workshop form and Endnote 20 workshop form. Apart from that, library also has offer a course resource service for the teacher such as creating link to databases for sharing

#### **f. Wifi and IT Help**

Swinburne Sarawak Library also has provide Wifi and IT help for all the library user. The librarians are also responsible to teach user on how to connect the wifi,

retrieving library username and reset password, connect the printer to user electronic devices such as laptop and Ipad, fix basic IT problem and assist users on how to use the printer, photocopy and scanning machine. Apart from that, the library staff also responsible to give a guidance to a user on how to book a library discussion room, how to use self-check machine and find item on the shelves.

## **1.8 Library Facilities**

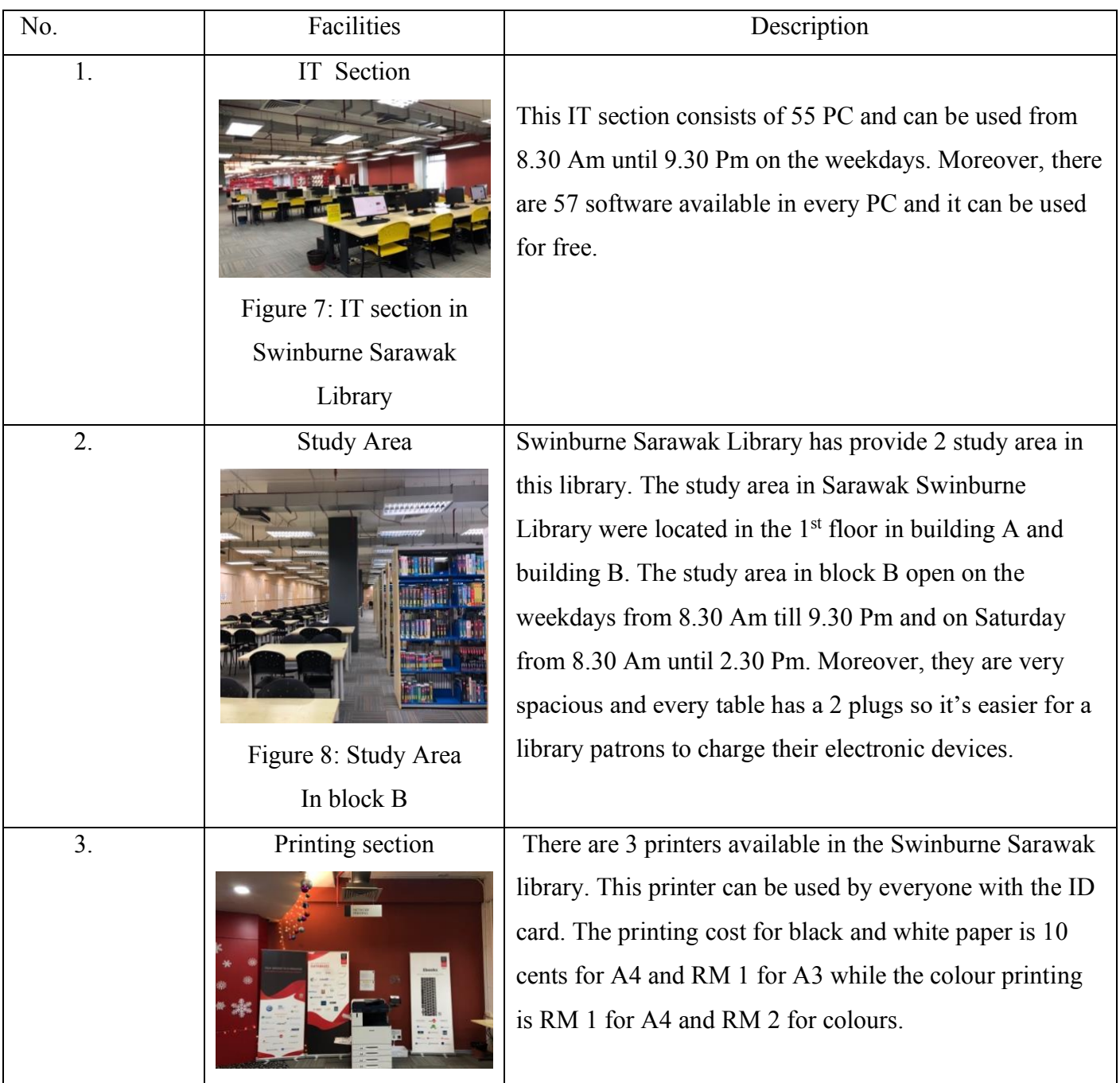

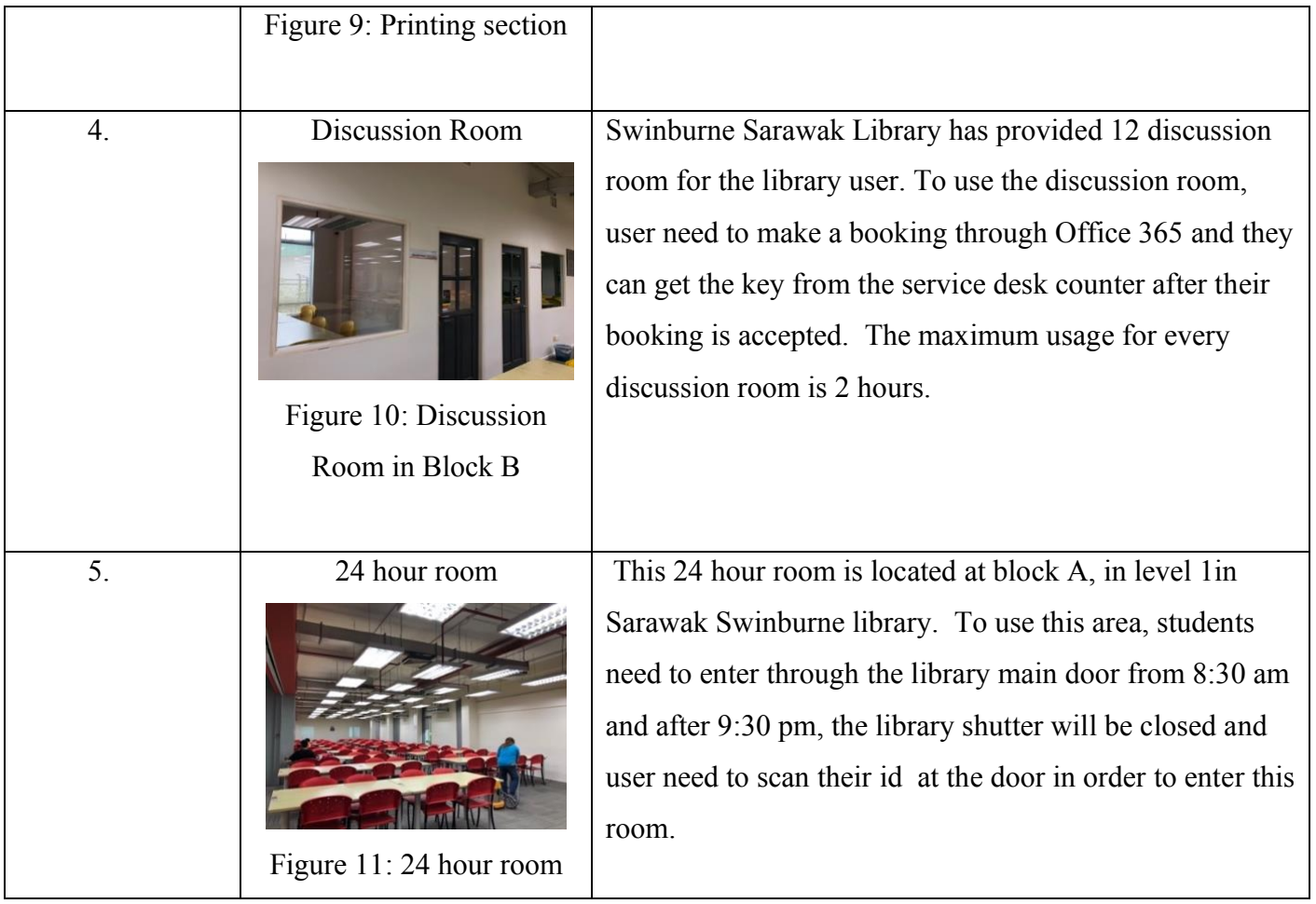

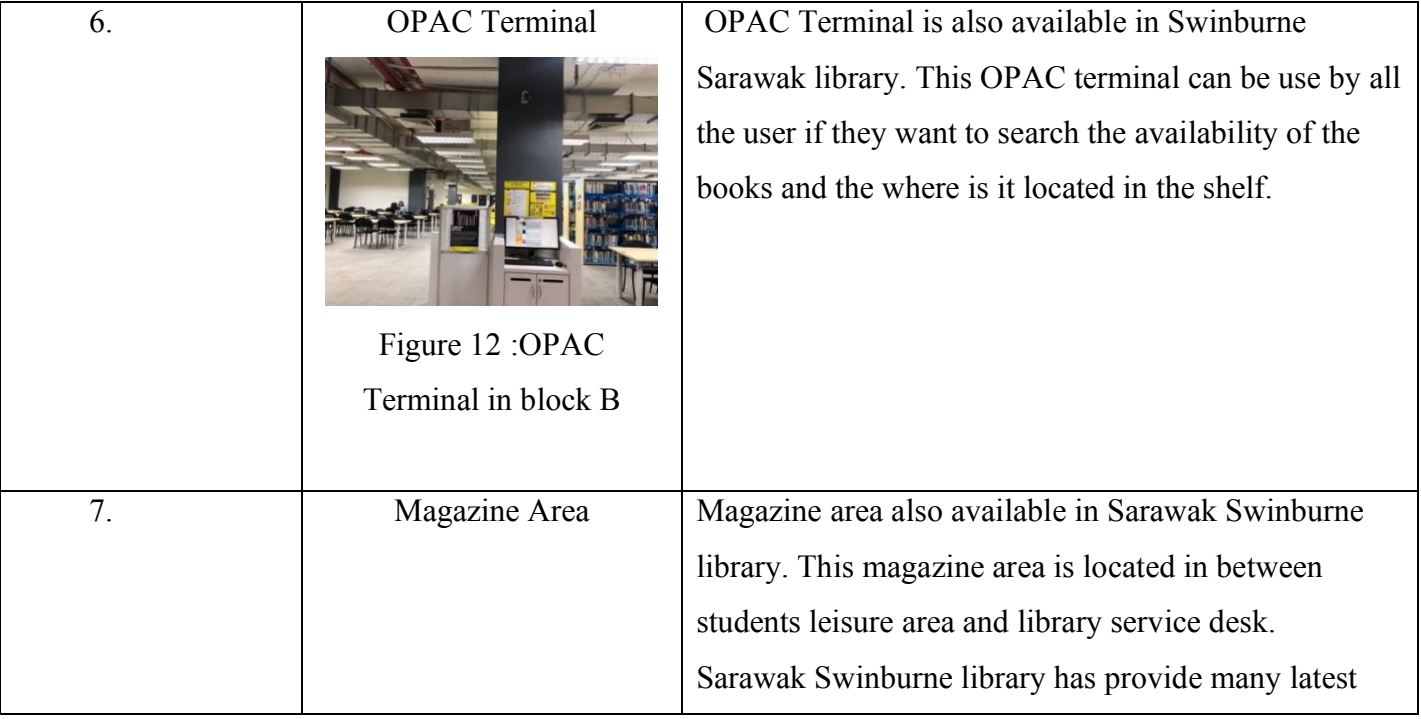

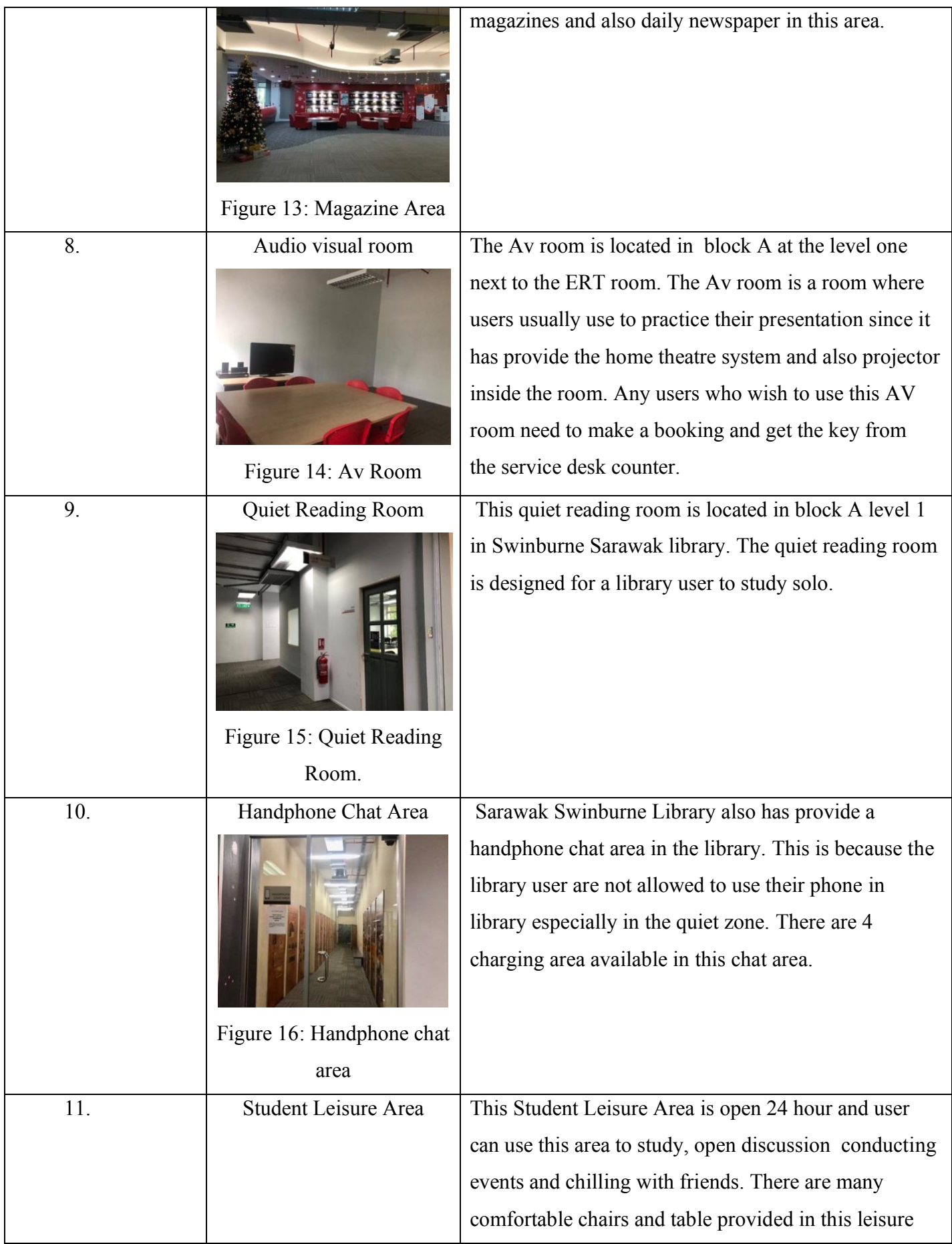

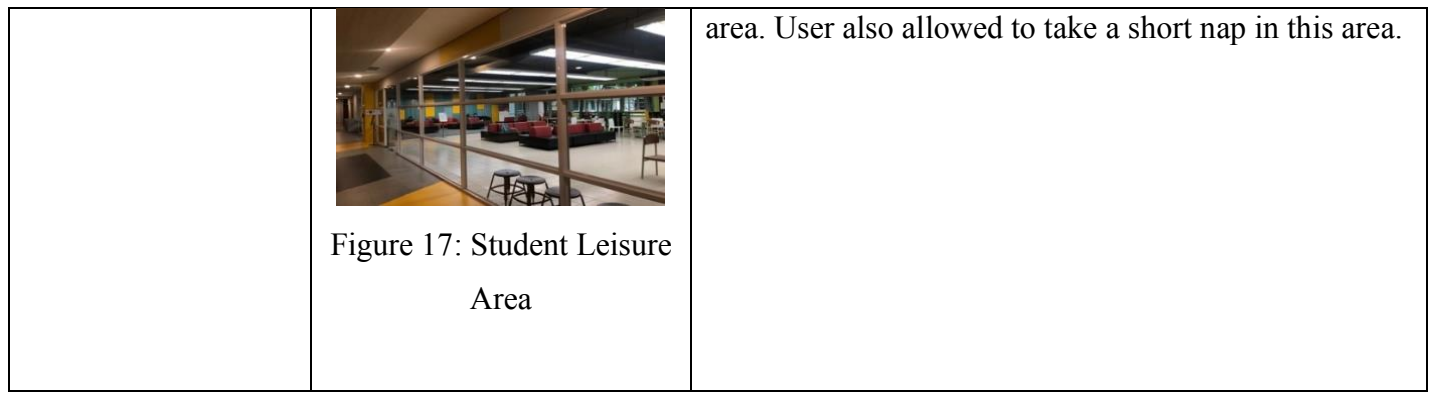

## CHAPTER 2: ORGANISATION INFORMATION

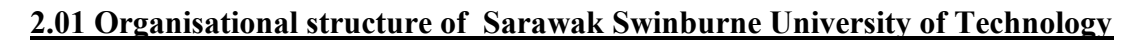

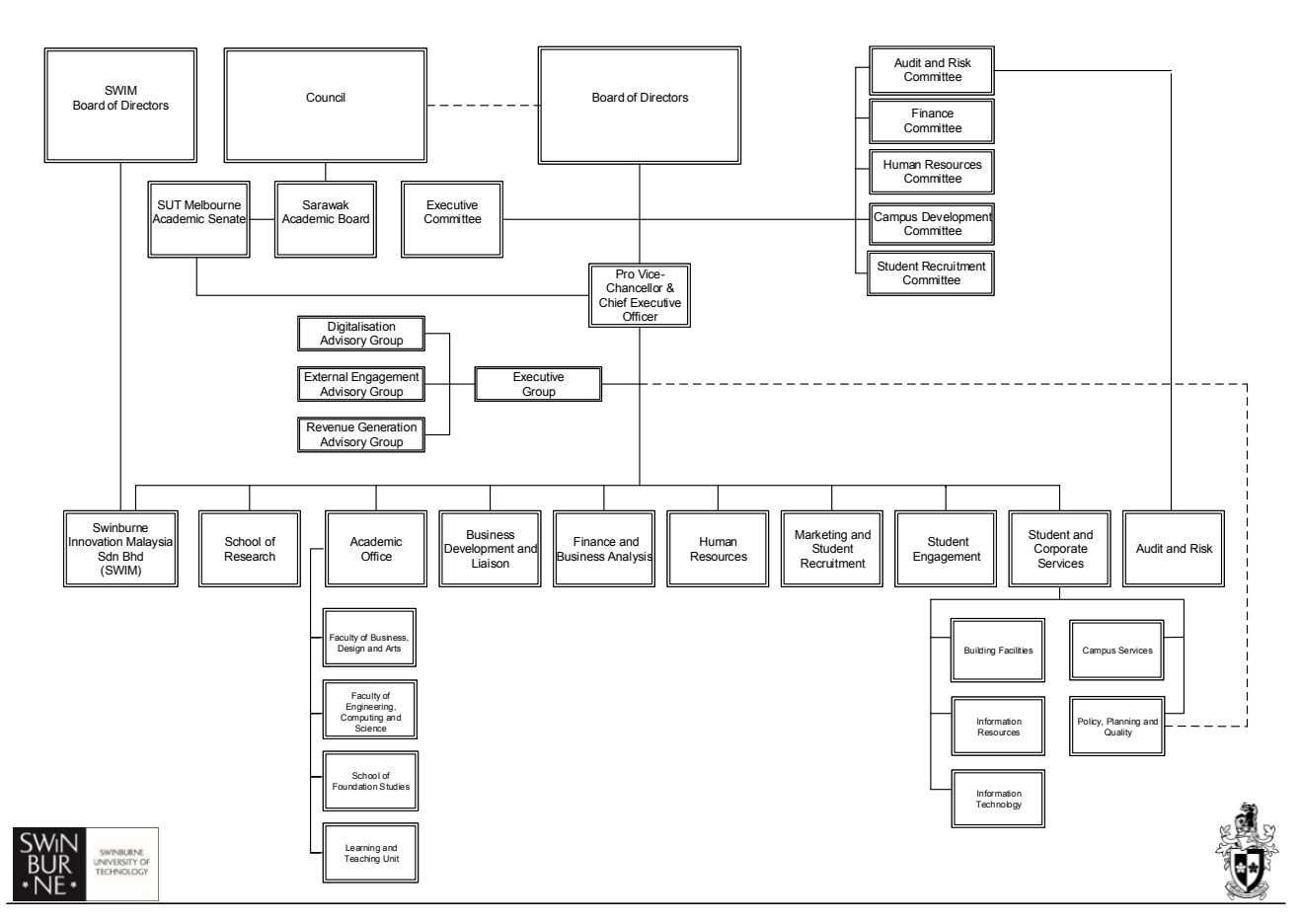

Figure 18 : organization chart of Swinburne Sarawak campus

The organization chart of Swinburne Sarawak campus consist of all the department in this organisation. This organisation chart was updated in August 2022. My department which is the Information resources is under the student and corporate service.

## **2.02 Organisational structure of Sarawak Swinburne library**

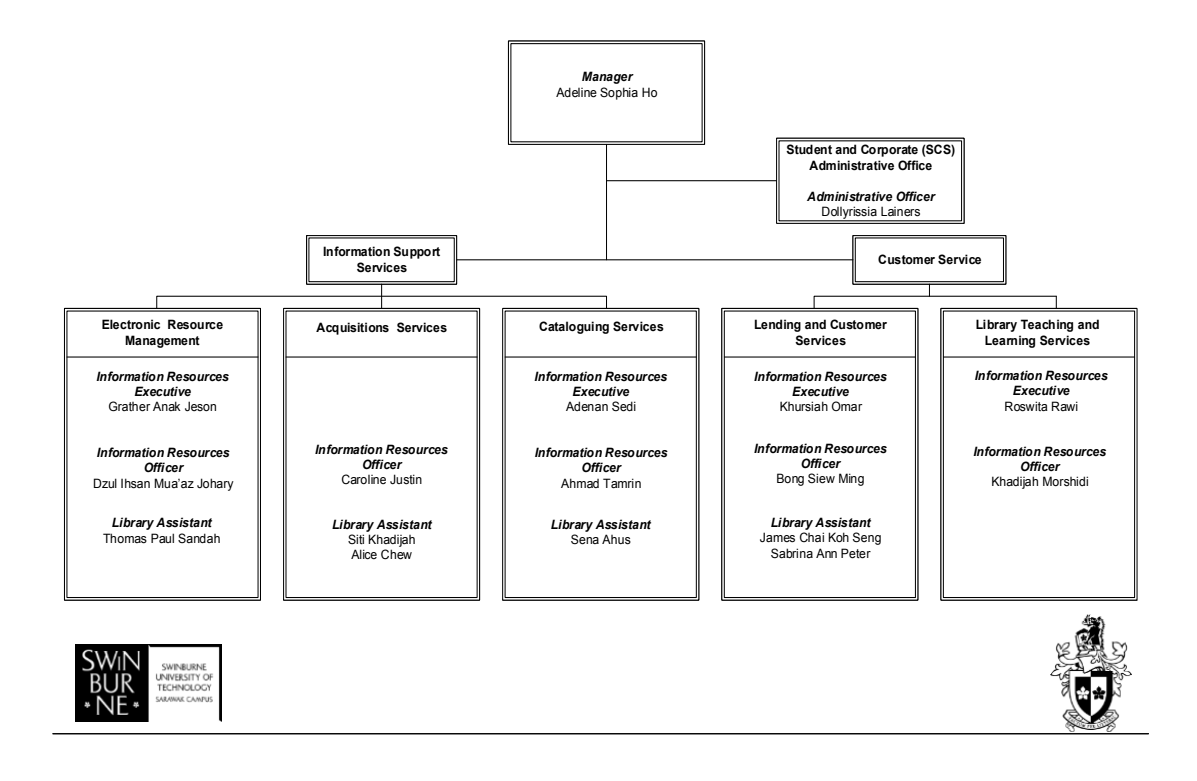

Figure 19 : Organisation's chart of Information Resource department

This Organisation's chart of Information Resource department in Swinburne Sarawak Library was last updated on 21<sup>st</sup> August 2022. The Information resource department consist of 7 units which are IR manager, Administrative, Lending and customer services, Acquisition services, Cataloguing services, library teaching and learning services and Electronic resource management. Each units has a different function and their own responsibilities to assist the library users.

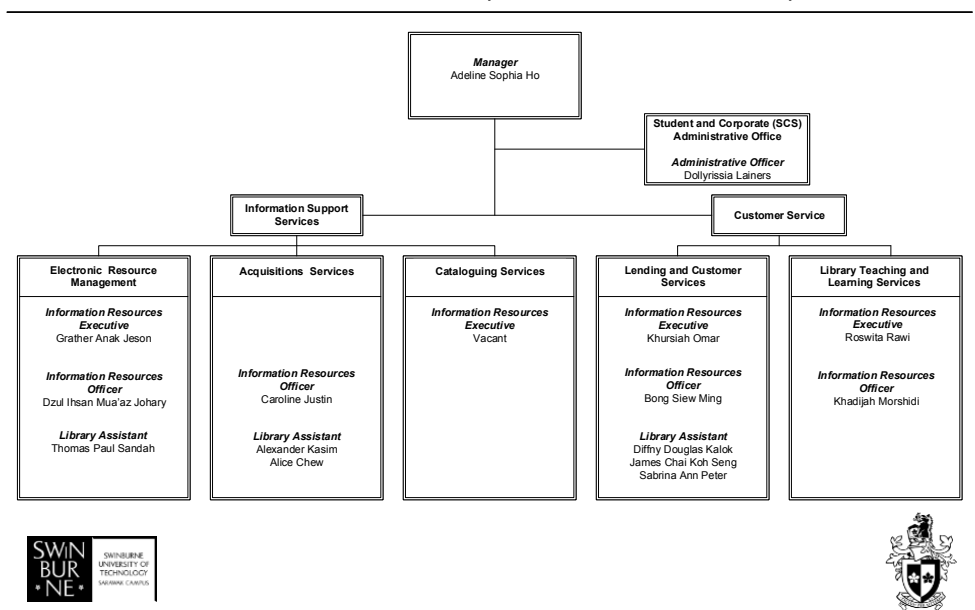

**INFORMATION RESOURCES (Effective 23<sup>rd</sup> December 2022)** 

Figure 20 : latest organisation chart of Information Resource department

This is the latest organisation chart of Information Resource department in Swinburne Sarawak Library. It was updated on 23th December 2023. The Information Resource department now only consist of 6 units because the cataloguing unit s staff has resigned and currently the Electronic Resource Management unit will cover all the cataloguing works.

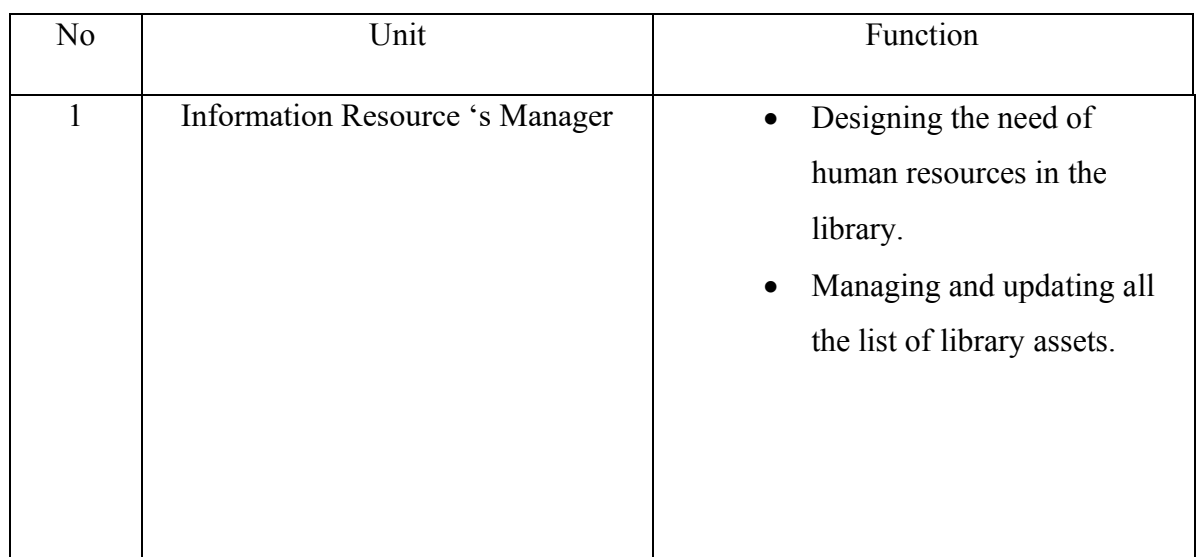

#### **2.03 Function of every unit in Sarawak Swinburne Library**

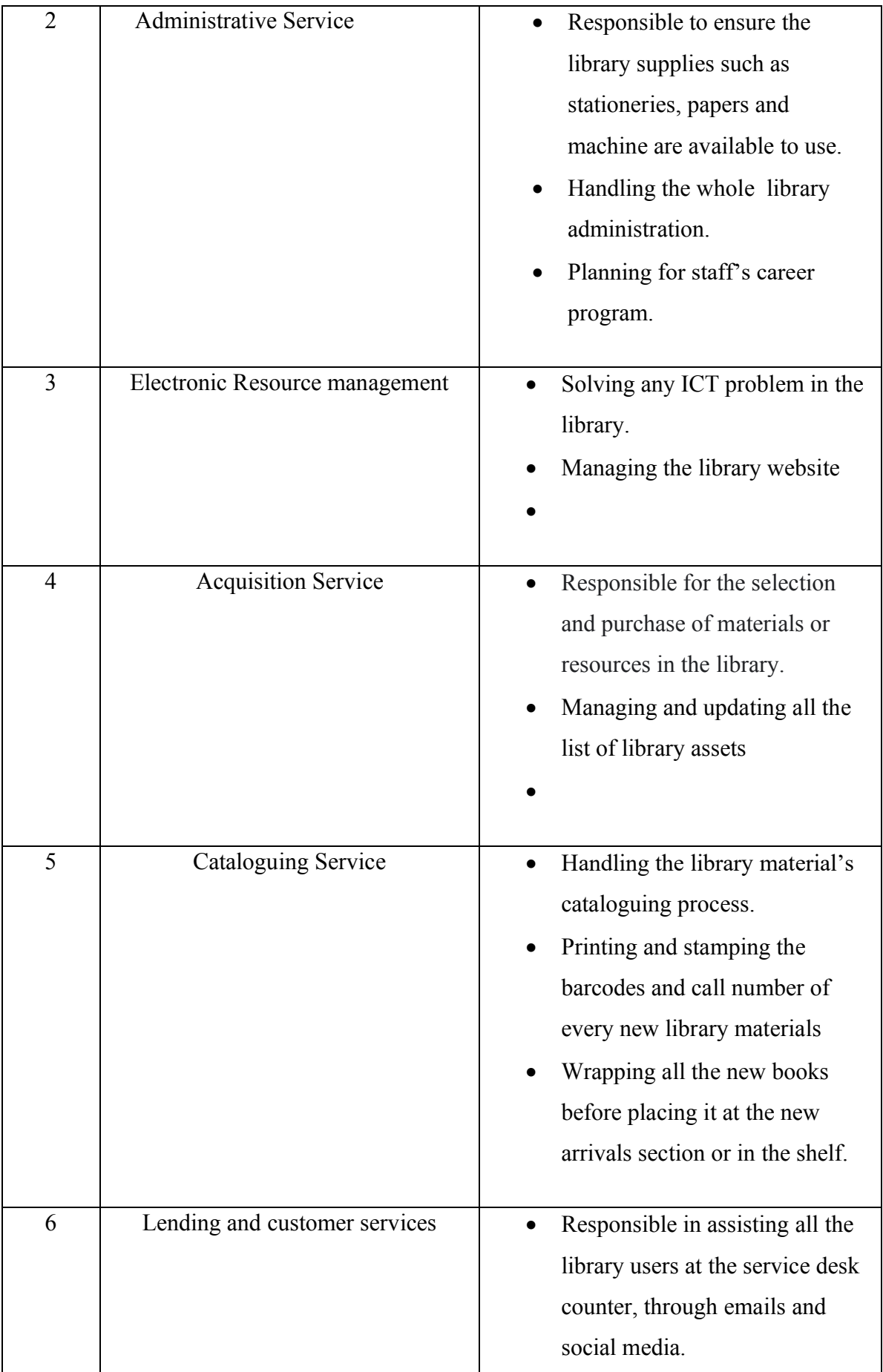

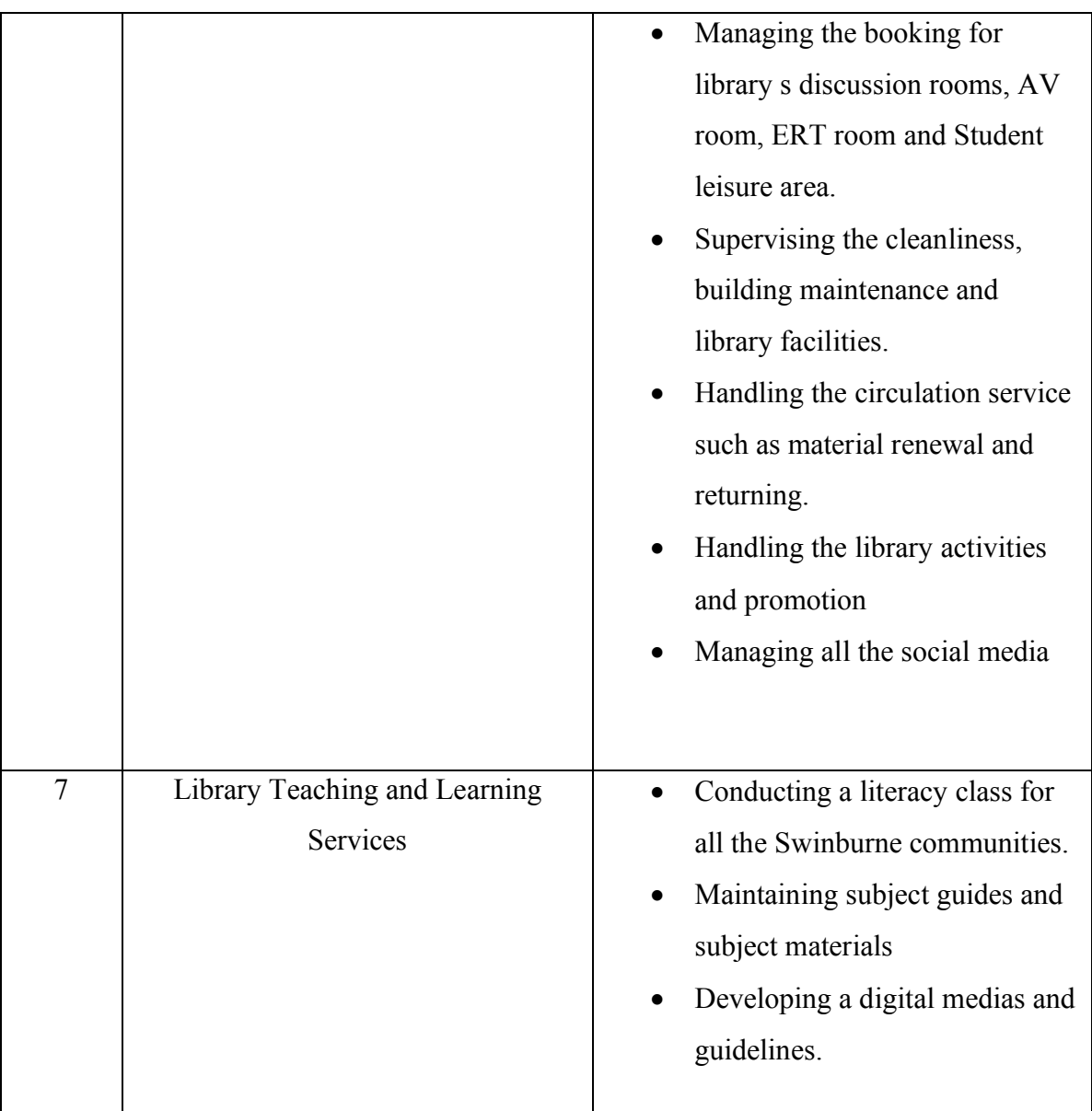

## **2.04 Function of Sarawak Swinburne Library**

- Provide the accurate and reliable resources material to all the Swinburne community.
- To create a safe and conducive environment for all the students and university staffs to study and obtain a resource materials.
- To support the teaching, learning and research needs of all the Swinburne community.

# Chapter 3 : Industrial Training Activities

#### **3.0 Industrial Training Activities**

I started my first day as a trainee at Swinburne Sarawak Library on 5th September 2022 by reporting my duty to the Human Resource staff, Bibiana Teo at the Human resource department. After I signing all the documents and received the access card to Swinburne Sarawak campus, Bibiana give me a quick tour to the whole campus, introduce me to the campus surrounding and brings me to the Information resource department which located in the Swinburne Sarawak library. When I arrived at the IR department, my supervisor, Khursiah Omar start to introduced me to all the library staff and she also give me the unit briefing schedule along with the Industrial training schedule.

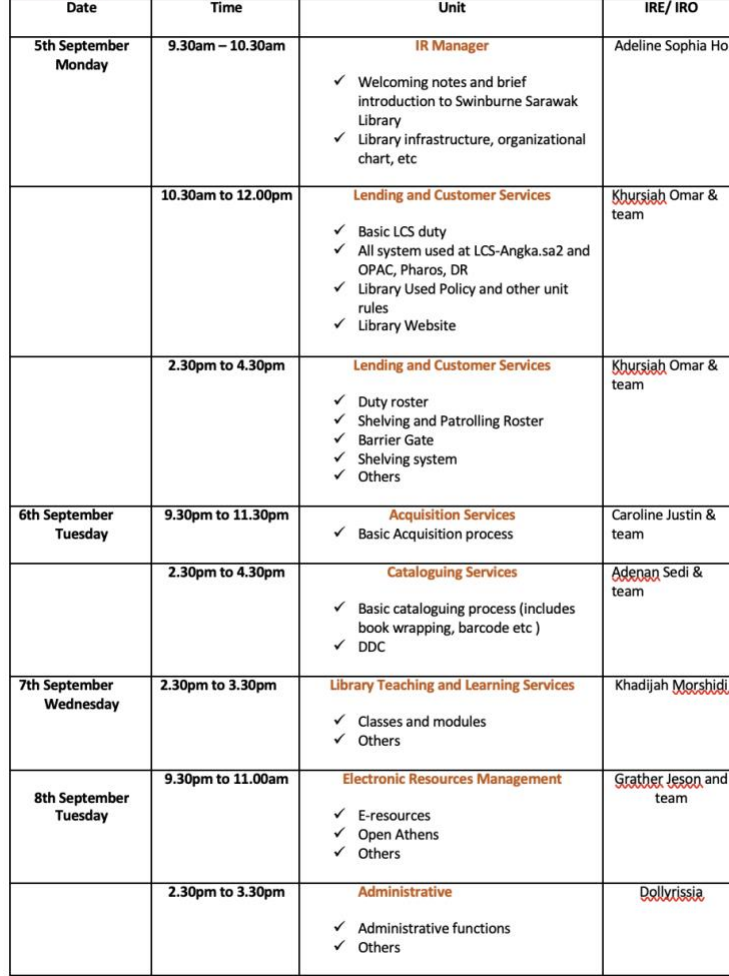

Dayang Arifah Unit Briefing 1st September 2022 - 6th September 2022

Figure 21 : unit briefing schedule

| Tentative Program Schedule (subject to change due when necessary)                                |               |               |               |               |          |  |  |  |  |
|--------------------------------------------------------------------------------------------------|---------------|---------------|---------------|---------------|----------|--|--|--|--|
| <b>Task Required</b>                                                                             | <b>Sep-22</b> | <b>Oct-22</b> | <b>Nov-22</b> | <b>Dec-22</b> | $Jan-23$ |  |  |  |  |
| <b>Lending and Customer Services (LCS)</b>                                                       |               |               |               |               |          |  |  |  |  |
| Introduction to Lending and Customer Services unit                                               | v             |               |               |               |          |  |  |  |  |
| Functions of the unit                                                                            | V             |               |               |               |          |  |  |  |  |
| Understanding and learn about circulation processes and customer services                        | v             |               |               |               |          |  |  |  |  |
| Understanding of LCS's procedure (1), guideline (1) and work instructions (5)                    | V             |               |               |               |          |  |  |  |  |
| Review the presentation recording for O-Week (welcoming new students)                            | V             |               |               |               |          |  |  |  |  |
| Learn with shelving, patrolling & other required tasks                                           | V             |               |               |               |          |  |  |  |  |
| <b>LIBRARY TEACHING AND LEARNING SERVICES (LTLS)</b>                                             |               |               |               |               |          |  |  |  |  |
| Introduction to Library Teaching and Learning Services unit                                      |               | V             |               |               |          |  |  |  |  |
| Functions of unit and understand the flow/work processes of LTLS                                 |               | $\mathsf{v}$  |               |               |          |  |  |  |  |
| Functions of liaison librarians /or reference librarians                                         |               | $\mathsf{v}$  |               |               |          |  |  |  |  |
| Other duties / works covered under LTLS                                                          |               | ν             |               |               |          |  |  |  |  |
| Attend and participate in live class conducted for students (Searching and Reference<br>Modules) |               | $\mathsf{v}$  |               |               |          |  |  |  |  |
| <b>ACQUISITIONS SERVICES (AS)</b>                                                                |               |               |               |               |          |  |  |  |  |
| Introduction to Acquisitions Services unit                                                       |               |               | ν             |               |          |  |  |  |  |
| <b>Functions of unit</b>                                                                         |               |               | v             |               |          |  |  |  |  |
| Understanding of Acquisition's Guideline (1)                                                     |               |               | v             |               |          |  |  |  |  |
| Procurement steps, functional steps in acquisitions etc.                                         |               |               | V             |               |          |  |  |  |  |
| Processing of study outlines, collection updates, books receiving etc                            |               |               | V             |               |          |  |  |  |  |
| <b>CATALOGUING SERVICES (CS)</b>                                                                 |               |               |               |               |          |  |  |  |  |
| Introduction to Cataloging Services unit                                                         |               |               |               | ν             |          |  |  |  |  |
| <b>Functions of unit</b>                                                                         |               |               |               | ν             |          |  |  |  |  |
| Understanding of Cataloging's work instruction (1)                                               |               |               |               | Λ             |          |  |  |  |  |
| Brief introduction to DDC, Marc or Bibliographic Records, etc                                    |               |               |               | V             |          |  |  |  |  |
| Processing of library materials, cataloguing steps, metadata housekeeping, etc.                  |               |               |               | ν             |          |  |  |  |  |
| <b>ELECTRONIC RESOURCE MANAGEMENT SERVICES (ERM)</b>                                             |               |               |               |               |          |  |  |  |  |
| Introduction to Electronic Resource Management unit                                              |               |               |               |               | v        |  |  |  |  |
| <b>Functions of unit</b>                                                                         |               |               |               |               | ν        |  |  |  |  |
| Library automation, softwares, systems and technologies used - EDS, Angka.sa2, Wiserf            |               |               |               |               | ν        |  |  |  |  |
| systems, BuildFire                                                                               |               |               |               |               |          |  |  |  |  |
| Content management depositories used - ie. Canvas, Website, SharePoint etc.                      |               |               |               |               | ν        |  |  |  |  |
| Other duties / works covered under ERM                                                           |               |               |               |               | ν        |  |  |  |  |
| <b>ADMINISTRATIVE AND OTHERS</b>                                                                 |               |               |               |               |          |  |  |  |  |
| Introduction to Administrative & its functions                                                   |               |               |               |               |          |  |  |  |  |
| Reflection, observation and conclusing week                                                      |               |               |               |               | ν        |  |  |  |  |
| <b><i><u><b>RANDERS</b></u></i></b><br>UNIVERSITY OF                                             |               |               |               |               |          |  |  |  |  |

Figure 22 : Industrial training schedule

However, I did not follow the tentative program schedule accurately due to some problem that occurs which caused me unable to follow all the task as listed in the schedule. I spend most of my time working at the service desk counter assisting all the library users. Apart from that, the library staff from all the unit also has given me some daily work to do such as shelving books, patrolling roaster, excel works, editing some documents, designing posters, attending meetings, library events and workshop, solving simple ICT problem, opening and closing the library shutter and the main door, giving a library tour to all the visitors, disposing and shredding all the old documents, doing online and physical book cataloguing, promoting social media, and performing a simple admin duties.

#### **1. Assisting the library users at the library service desk**

I was assisted by my supervisor, Khursiah Omar, to assist users at the service desk counter since September 2022 until January 2023 along with 2 librarian. Swinburne Sarawak library has provide 3 service desk counter in their library. The library service desk is located near the library main entrance. The purpose of service desk counter is to promote interaction between librarian and users. The first counter is to assist the room booking discussion. The second counter is to assist user for reload printing purpose and AV room booking. The third counter is for returning books purpose. However, the service desk staffs also responsible in assisting user on how to use the library facilities such a computer, printers, photocopy machine, scanner, self-check machine, searching books using OPAC, answering all the inquiries regarding to library such as the library operating hours, the borrowing procedures, the printing and photocopy costs, and finding the right resource material such on the shelf and through online databases. Apart from that, the service desk staff also responsible to answering all the library enquires from the user through phone call, email, social media, and also live chat. Moreover, I am also responsible to open the library shutter and main gate every morning. On my first day, The assistant librarian, James Chai has taught me on how to manage the room booking system, how to use the Angkasa.2 system, Pharos software, all the machine such as self-check machine, printer, photocopy and scanner and he also asked me to learn about the library information from the library website such as operating hours, renewal durations, loan period for all the material type and many more so I can use all that knowledge to full fill the user inquiries.

**2. Joining the library event such as library week and assisting user at the booth**

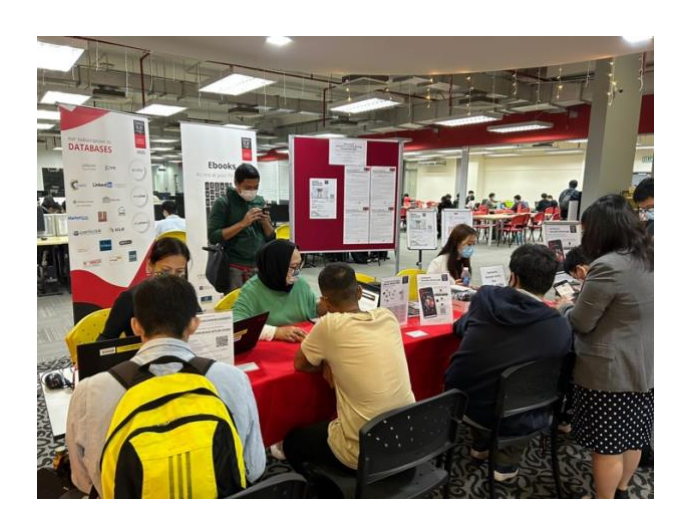

Figure 23 :Library week booth

Swinburne Sarawak Library has held a library week on the 3rd October 2022 until 7th October 2022. The purpose of doing the library week is to give awareness to all students and library staff about the services and facilities that Swinburne Sarawak Library has provided. During the library week, the library executive, Khursiah Omar assist me to sit at the library mobile apps booth to give a very detailed explanation and encourage user to download the Swinburne Sarawak library app in their smart phone and use the app. Apart from that, I also give them the online quiz game and all the participants that join the quiz will get to win a library merchandise.

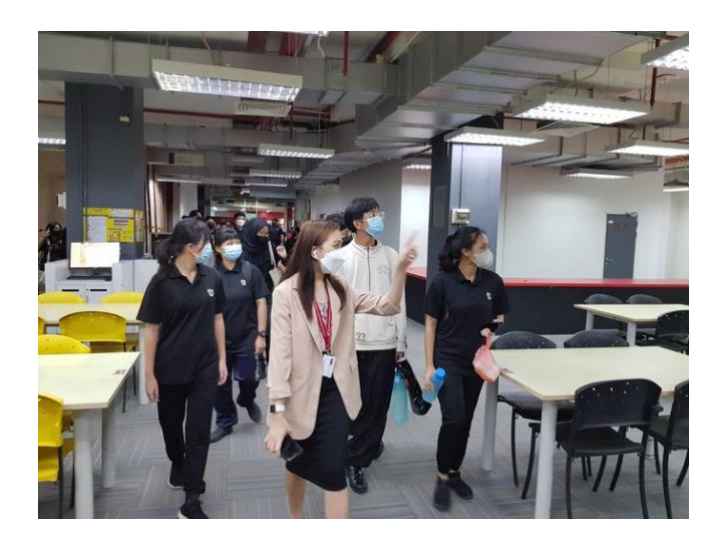

## **3. Giving a library tour to a visitors.**

Figure 24 : Giving a Library Tour

Every month, Swinburne Sarawak Library has received a big number of visitor especially from high school all over Kuching for the academic program to motivated high school students ready to go to continue their study on the next level in university. My supervisor has assign me to give a library tour to every visitors that has visit Swinburne Sarawak Library. It's my responsibility to escort a group of visitor, providing accurate information about the library and answering all questions from them. Moreover, during the Swinburne Sarawak Open day, the Information Resources, Adeline Ho has assign me to join the marketing department to give a library tour to all the parents and potential students on that has visited the library on that day.

## **4.Joining the library retreat and discussing ideas in the meeting with all the library units.**

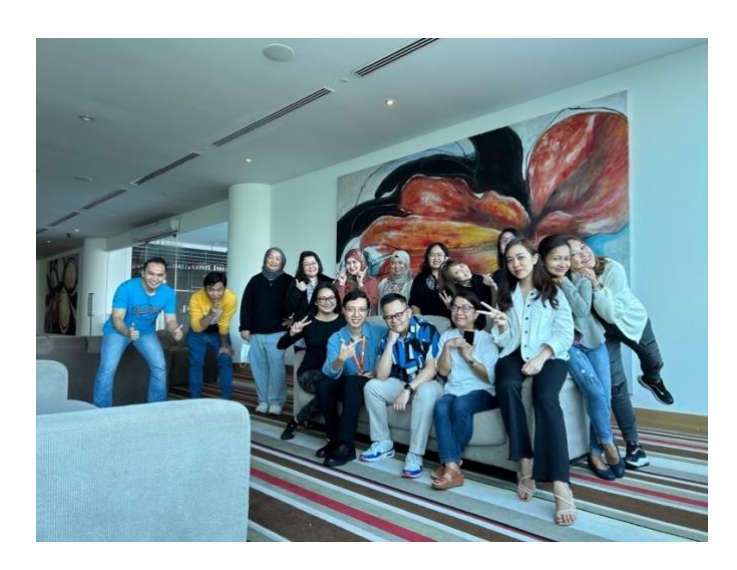

Figure 25 : library retreat day with all Library staff

On 26 November 2022, the Information Resource department has conducted a library retreat day at Pullman Hotel, Kuching from 9 AM- 5 PM and as a trainee it is compulsory for me to join this retreat day. On a Library Retreat Day, the library staff from all units will be discussing problem and giving updates about their progress review based on their units. However, during the exploration session for issue and challenging, I have come up with an idea on how to promote the teaching and learning service by asking the library staff to asked the feedback from the users that has joined

the workshop session and start posting the good feedback on social media so the Swinburne students will be aware with the workshop service.

#### **5. Processing the new book and catalogue books and other library materials.**

## **New Book Process steps**

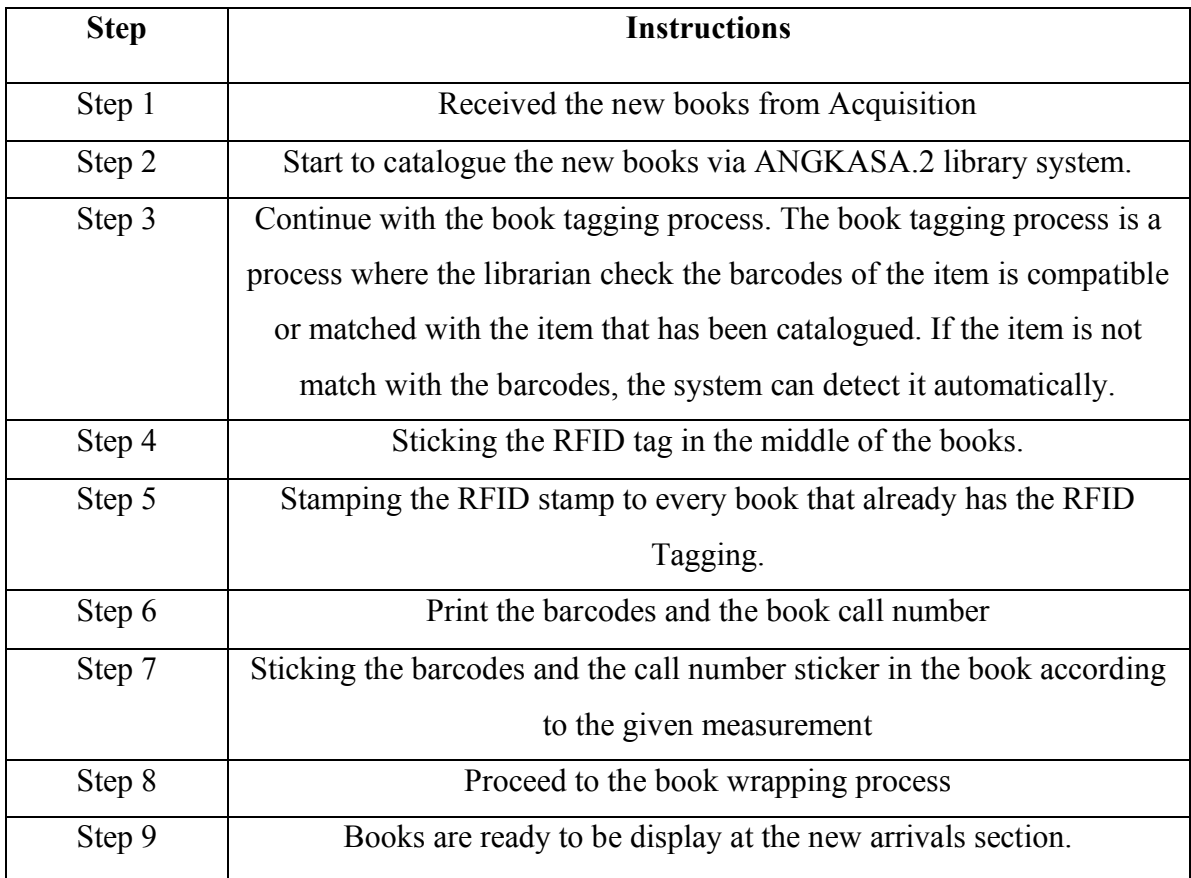

Table 1: New Book Process steps

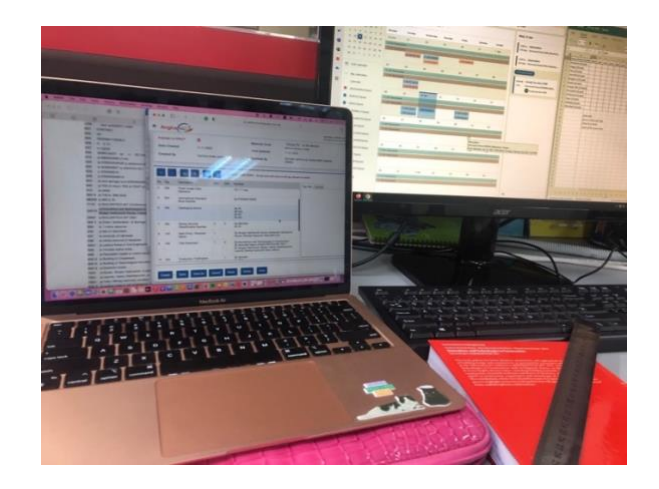

Figure 26 : Cataloguing using Angkasa.2 system

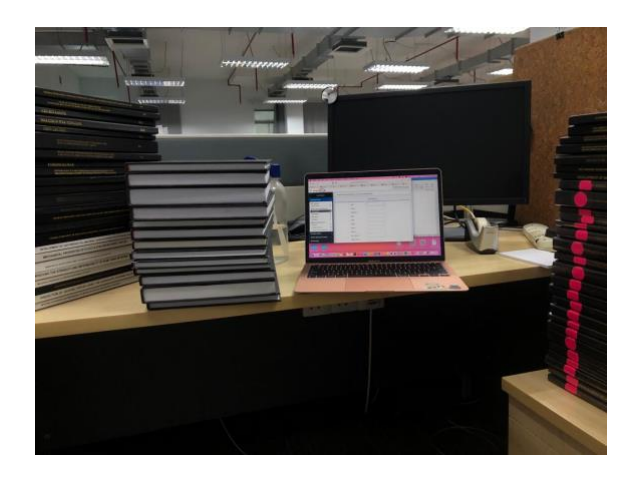

Figure 27 : Cataloguing the final year project

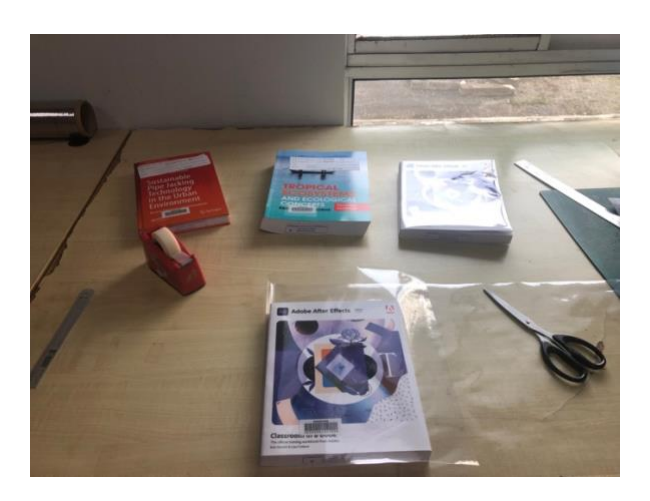

Figure 28 : Book Wrapping Process

#### **6. Excel work**

My supervisor and the library staff will give me some excel work every day. For my excel daily task, my supervisor assign me to key in the data of the number of library user that has visited the library and the number of users that used the discussion room every hour. The data of the number of library and discussion room will be used for the library stuff to create a library monthly statistical report. Moreover, every once a month my supervisor and other library staff will assign me to work on something using the excel. Below are some of my work that I have been done using the excel.

| 旧 ▽ 〈 〉                 |                                                        | $\square$                                           | ċ.<br>ii swinburnesarawak-my.sharepoint.com                                                                                                    | m<br>88                                            |
|-------------------------|--------------------------------------------------------|-----------------------------------------------------|----------------------------------------------------------------------------------------------------|----------------------------------------------------|
| Database                | <b>C</b> OpenAthe<br><b>D</b> OpenAthe                 | C OpenAthe<br>B EBSCO Inf                           | Mail - Day<br>图 12 Decem<br>M Inbox (3.8.<br>Google C<br>G Federal Te                                                                                                    | Airports a.                                        |
| 88<br>Excel             | 12 December 2022 Refine your search - Saved            | $O$ Search (Option + Q)                             |                                                                                                    | $(\mathfrak{o})$<br>0                              |
| File                    | Home<br>Insert<br>Draw<br>Page Layout                  | Formulas<br>Review<br>View<br>Data                  | Automate<br>Help<br>$\Box$ Comments<br>← Catch up                                                                                                    | $a^R$ Share $\vee$<br>$\mathscr{O}$ Editing $\vee$ |
|                         | $\prec$<br>B<br>Calibri<br>$\times 11$<br>$\checkmark$ | 三、也<br>$\mathbb{H}$ v<br>$A \vee \cdots$            | $\boxed{\frac{1}{2}}$ $\vee$ General<br>用ッ ブッ タッ ロッ                                                                                                    |                                                    |
| F38                     | $\sqrt{x}$ X $\sqrt{x}$                                |                                                     |                                                                                                    |                                                    |
| $\mathbb A$             | B                                                      | c                                                   | D                                                                                                    | Ë.                                                 |
| $\overline{\mathbf{z}}$ | Malaysia                                               | Australia                                           | To be included in Msia page                                                                                                    |                                                    |
| $\mathbf{3}$            | <b>BioMed Central (Open Access)</b>                    | <b>AccessScience</b>                                |                                                                                                    |                                                    |
| a                       | <b>Ebook Central (ProQuest)</b>                        | <b>ACS publications</b>                             |                                                                                                    |                                                    |
| $\overline{\mathbf{5}}$ | Morgan & Claypool                                      | <b>Annual reviews</b>                               |                                                                                                    |                                                    |
| 6                       |                                                        | <b>ChemSpider</b>                                   | <b>BioMed Central (Open Access)</b>                                                                                                    | Added                                              |
| $\mathcal I$            |                                                        | <b>ChemSpider Synthetic</b>                         | <b>Ebook Central (ProQuest)</b>                                                                                                    | Added                                              |
| 8                       |                                                        | Embase via Ovid                                     | Embase via Ovid and complementary medicine. Embase records are also included in Scopus.                                                                                                    | Added                                              |
| 9                       |                                                        | JoVE: Journal of visualized experiments             | JoVE : Journal of visualized experiments                                                                                                    | Added                                              |
| 10                      |                                                        |                                                     | JoVE science education : essentials of analytical chemistrJoVE science education : essentials of analytical chemistry                                                                                                    | Added                                              |
| 11                      |                                                        | JoVE science education : essentials of biochemistry | JoVE science education : essentials of biochemistry                                                                                                    | Added                                              |
| 12                      |                                                        | JoVE science education : essentials of cell biology | JoVE science education : essentials of cell biology                                                                                                    | Added                                              |
| 13                      |                                                        |                                                     | JoVE science education : essentials of general chemistry JoVE science education : essentials of general chemistry                                                                                                    | Added                                              |
| 14                      |                                                        |                                                     | JoVE science education : essentials of inorganic chemistr JoVE science education : essentials of inorganic chemistry                                                                                                    | Added                                              |
| 15                      |                                                        | JoVE science education : essentials of microbiology | JoVE science education : essentials of microbiology.                                                                                                    | Added                                              |
| 16                      |                                                        |                                                     | JoVE science education : essentials of organic chemistry JoVE science education : essentials of organic chemistry                                                                                                    | Added                                              |
| 17                      |                                                        |                                                     | JoVE science education : essentials of organic chemistry JoVE science education : essentials of organic chemistry II<br>JoVE science education : general laboratory techniques JoVE science education : general laboratory techniques | Added<br>Added                                     |
| 18<br>19                |                                                        | <b>MEDLINE</b> via Ovid                             | <b>Morgan &amp; Claypool</b>                                                                                                    | Added                                              |
| 20                      |                                                        | <b>MEDLINE</b> via Web of Science                   |                                                                                                    |                                                    |
| 21                      |                                                        | PubChem                                             |                                                                                                    |                                                    |
| 22                      |                                                        | <b>Royal Society of Chemistry journals</b>          | <b>PubChem</b>                                                                                                    | Added                                              |
| 23                      |                                                        | <b>SAGE</b> journals                                | <b>Royal Society of Chemistry journals</b>                                                                                                    | Added                                              |
| 24                      |                                                        | <b>ScienceDirect (Elsevier)</b>                     | <b>SAGE journals</b>                                                                                                    | Added                                              |
| 25                      |                                                        | <b>Scopus</b>                                       | <b>ScienceDirect (Elsevier)</b>                                                                                                    | Added                                              |
| 26                      |                                                        | <b>SPIE digital library</b>                         | <b>Scopus</b>                                                                                                    | Added                                              |
| 27                      |                                                        | SpringerLink                                        |                                                                                                    |                                                    |
| 28                      |                                                        | <b>Toxicology data network</b>                      | <b>SpringerLink</b>                                                                                                    | Added                                              |
| 29                      |                                                        | <b>TOXNET</b>                                       |                                                                                                    |                                                    |
| 30                      |                                                        | Web of science                                      |                                                                                                    |                                                    |
| ≡                       | 16Environmental science and sus-<br>16Chemistry        | 16Health science<br>16Physics                       | $A-Z$ Data +<br>16Mathematics<br>17Standards<br><b>ISTheses</b>                                                                                                    |                                                    |
|                         | Calculation Mode: Automatic Workbook Statistics        |                                                     | Give Feedback to Microsoft<br>$\sim$                                                                                                    | $-100%$ +                                          |

Figure 29 : Excel work

The electronic information resource units has assign me to help them to check the link of online database on the OpenAthens system. Sarawak Swinburne Library recently has migrating their online database system which is EZProxy to Openathens. The reason why they migrating their system is because they need to follow the system in Melbourne Swinburne Library. Apart from that, the OpenAthens system is much better and easier for users to use because they just need to log in their account one time and the system will leads them straight into the database that they desire unlike the EZProxy system where user need to log in their username and passwords twice in order to get the online databases.
| $\Box \cdot \langle \rangle$ |                                                                                                |                                      |                       |                         | ij swinburnesarawak-my.sharepoint.com |                                              | Ò                                                                                                    |                                    |                                                                                                    | 98                 |  |  |  |  |  |  |
|------------------------------|------------------------------------------------------------------------------------------------|--------------------------------------|-----------------------|-------------------------|---------------------------------------|----------------------------------------------|----------------------------------------------------------------------------------------------------|------------------------------------|----------------------------------------------------------------------------------------------------|--------------------|--|--|--|--|--|--|
| Database.                    | C OpenAthe                                                                                     | O OpenAthe                           | C OpenAthe            | <b>B</b> EBSCO Inf      | Mail - Day                            | <b>El</b> 12 Decem                           | $M$ Inbox (3.8.                                                                                                    | Google C                           | <b>C</b> Federal Te                                                                                | Airports a.        |  |  |  |  |  |  |
| m<br><b>Excel</b>            | 12 December 2022 Refine your search - Saved                                                    |                                      |                       | $O$ Search (Option + Q) |                                       |                                              |                                                                                                    |                                    |                                                                                                    | D<br>ශ             |  |  |  |  |  |  |
| File                         | Home<br>Insert<br>Draw                                                                         | Page Layout                          | Formulas              | Data<br>Review          | View<br>Automate                      | Help                                         |                                                                                                    | Comments                           | → Catch up<br>$\mathscr{O}$ Editing $\vee$                                                         | $R^R$ Share $\sim$ |  |  |  |  |  |  |
|                              | $M \vee S$<br>Calibri                                                                          | B<br>$\vee$ 11                       |                       | 田 v 久 v A v …   三 v 我   | $\boxed{1}$ $\vee$ General            | vl                                           |                                                                                                    | ■ ▽ ■ ▽<br>田、                      | $\Sigma \vee \overline{\gamma} \vee \Omega \vee$                                                   |                    |  |  |  |  |  |  |
|                              | $\sqrt{K}$                                                                                     |                                      |                       |                         |                                       |                                              |                                                                                                    |                                    |                                                                                                    |                    |  |  |  |  |  |  |
| $\mathbb{A}$                 | B<br>C                                                                                         | D<br>E                               | G<br>$\overline{\mu}$ | H                       | $\kappa$                              | M<br>$\mathbb{L}$                            | N<br>$\circ$<br>$\mathbb{R}$                                                                                                    | $\circ$<br>$\mathbb R$             | $\mathsf{s}$<br>T.                                                                                 | $\cup$<br>$\vee$   |  |  |  |  |  |  |
| <b>EZProxy</b>               | http://swinburne.librarynet.com.my/Angka.sa2/onlinedb/odbOpac/GoToLink.htm?pn_id=1342&loc_id=1 |                                      |                       |                         |                                       | <b>OpenAthens</b>                            |                                                                                                    |                                    | https://go.openathens.net/redirector/swinburne.edu.my?url=https%3A%2F%2Fsr                         |                    |  |  |  |  |  |  |
|                              |                                                                                                |                                      |                       |                         |                                       |                                              |                                                                                                    |                                    |                                                                                                    |                    |  |  |  |  |  |  |
| 4                            |                                                                                                | <b>WP4KAINE</b>                      |                       |                         |                                       |                                              |                                                                                                    |                                    |                                                                                                    |                    |  |  |  |  |  |  |
|                              |                                                                                                | <b>PURSITY O</b><br><b>TRACK CAC</b> |                       |                         |                                       |                                              |                                                                                                    |                                    |                                                                                                    |                    |  |  |  |  |  |  |
|                              |                                                                                                |                                      |                       |                         |                                       |                                              |                                                                                                    | Sign in with an OpenAthens account |                                                                                                    |                    |  |  |  |  |  |  |
| q                            | Swinburne Sarawak Library                                                                      |                                      |                       |                         |                                       |                                              | Usemana                                                                                                    | A Email address or username        |                                                                                                    |                    |  |  |  |  |  |  |
| 10                           | User ID                                                                                        |                                      |                       |                         |                                       |                                              | Password                                                                                                    |                                    |                                                                                                    |                    |  |  |  |  |  |  |
| 11                           | Password                                                                                       |                                      |                       |                         |                                       |                                              | <b>A</b> Password                                                                                                    |                                    |                                                                                                    | Show               |  |  |  |  |  |  |
| 12<br>13                     | Login                                                                                          |                                      |                       |                         |                                       |                                              |                                                                                                    |                                    |                                                                                                    |                    |  |  |  |  |  |  |
| 14                           | Home Page                                                                                      |                                      |                       |                         |                                       |                                              |                                                                                                    |                                    | <b>Sign in</b><br>Problems signing.in?                                                             |                    |  |  |  |  |  |  |
| 15                           | Forgot Password?                                                                               |                                      |                       |                         |                                       |                                              |                                                                                                    |                                    |                                                                                                    |                    |  |  |  |  |  |  |
| 16<br>17                     | Contact Us                                                                                     |                                      |                       |                         |                                       |                                              |                                                                                                    |                                    | By using this site you agree to us setting cookies. Please see our privacy and cookie information. |                    |  |  |  |  |  |  |
| 18                           | Powered by Angka sa2<br>Copyright(C) SAINS, 2021                                               |                                      |                       |                         |                                       |                                              |                                                                                                    |                                    | Fowered by COpenAthens                                                                             |                    |  |  |  |  |  |  |
| 19                           |                                                                                                |                                      |                       |                         |                                       |                                              | Different link setup, but still direct user to OpenAthens                                                                                    |                                    |                                                                                                    |                    |  |  |  |  |  |  |
| 20                           |                                                                                                |                                      |                       |                         |                                       |                                              | ProQuest https://www.proquest.com/abicomplete/fromDatabasesLayer?accountid=151121                                                            |                                    |                                                                                                    |                    |  |  |  |  |  |  |
| 21<br>22                     | List here the name of database if still direct user sign-in Angka.Sa2                          |                                      |                       |                         |                                       | Gale                                         | EbscoHost https://search.ebscohost.com/login.aspx?authtype=shib&custid=s1466317&groupid=main&<br>https://link.gale.com/apps/GLS?u=swinburne2 |                                    |                                                                                                    |                    |  |  |  |  |  |  |
| Lawnet -<br>23               |                                                                                                |                                      |                       |                         |                                       | Books24x7 https://swinsarawak.skillport.com/ |                                                                                                    |                                    |                                                                                                    |                    |  |  |  |  |  |  |
| 24                           |                                                                                                |                                      |                       |                         |                                       |                                              | Lexis Advance Pacific https://advance.lexis.com/au?federationidp=BV867265949                                                                 |                                    |                                                                                                    |                    |  |  |  |  |  |  |
| 25                           |                                                                                                |                                      |                       |                         |                                       |                                              |                                                                                                    |                                    |                                                                                                    |                    |  |  |  |  |  |  |
| 26<br>27                     |                                                                                                |                                      |                       |                         |                                       |                                              |                                                                                                    |                                    |                                                                                                    |                    |  |  |  |  |  |  |
| 28                           |                                                                                                |                                      |                       |                         |                                       |                                              | List here the name of database for open access                                                                                               |                                    |                                                                                                    |                    |  |  |  |  |  |  |
| 29                           |                                                                                                |                                      |                       |                         |                                       |                                              | <b>BMC, Research in Progress</b>                                                                                                    |                                    |                                                                                                    |                    |  |  |  |  |  |  |
| $\equiv$                     |                                                                                                | 16Environmental science and sus      | 16Health science      |                         |                                       |                                              | $A-Z$ Databases $+$<br>18Theses                                                                                                    |                                    |                                                                                                    |                    |  |  |  |  |  |  |

Figure 30 : Excel work II

This is also another spreadsheet that I have created to differentiate the database names and links that still not under the Openathens.

|      |               | ⊡                     | O                      | $\Box$                           | E                                                                                             | <b>B</b>                                               | M                       |        | ۵ | $\bullet$ | $\star$                            | G    |        | M                 | $\bullet$ | 医              | $\Box$                           |               | $\Box$        | □ 202120.                   |                                      | $\blacksquare$ | G                                   |
|------|---------------|-----------------------|------------------------|----------------------------------|-----------------------------------------------------------------------------------------------|--------------------------------------------------------|-------------------------|--------|---|-----------|------------------------------------|------|--------|-------------------|-----------|----------------|----------------------------------|---------------|---------------|-----------------------------|--------------------------------------|----------------|-------------------------------------|
| m    | <b>Excel</b>  |                       |                        | 20212020 weed items(1) - Saved - |                                                                                               |                                                        | $O$ Search (Option + Q) |        |   |           |                                    |      |        |                   |           |                |                                  |               |               |                             |                                      |                | $(\mathbf{p})$<br>⊛                 |
| File |               | Home                  | Insert                 | Draw                             | Page Layout                                                                                   | Formulas                                               | Data                    | Review |   | View      | Automate                           | Help |        |                   |           |                | C Comments                       |               | → Catch up    |                             | $\mathscr{O}$ Editing $\sim$         |                | $\bigcap$ Share $\vee$              |
|      |               |                       |                        |                                  |                                                                                               |                                                        |                         |        |   |           |                                    |      |        |                   |           |                |                                  |               |               |                             |                                      |                |                                     |
|      |               | PV<br>$\triangleleft$ | Roboto                 |                                  | $\overline{B}$<br>$v$ 11 $v$                                                                  | $\Box \vee \Delta \vee \Delta \vee \cdots \equiv \vee$ |                         |        |   | 弛         | $\boxed{12}$ $\vee$ $\boxed{Test}$ |      | $\vee$ | s<br>$\checkmark$ |           |                | 图 > 图 > 图 >                      |               | 田、            |                             | $V \vee \frac{1}{2} V \vee \Omega V$ |                |                                     |
| E113 |               |                       | $\sim$ $\times$ $\sim$ | fr 1740098129                    |                                                                                               |                                                        |                         |        |   |           |                                    |      |        |                   |           |                |                                  |               |               |                             |                                      |                |                                     |
|      | A             |                       | $\mathbb{R}$           |                                  |                                                                                               |                                                        |                         |        |   | C         |                                    |      |        |                   |           |                | D.                               |               | F             |                             |                                      |                |                                     |
|      |               |                       |                        |                                  |                                                                                               |                                                        |                         |        |   | Title     |                                    |      |        |                   |           |                | Call no                          |               | <b>ISBN</b>   |                             |                                      |                |                                     |
|      | No<br>1       |                       | Barcode                |                                  | 39300000010726 Structures fifth Edition                                                       |                                                        |                         |        |   |           |                                    |      |        |                   |           | 624.17/SCH-Sed |                                  | 0130488798    |               |                             |                                      |                | PO No.<br>SUTSC/IR/LEADING/5413-597 |
|      | $\mathfrak z$ |                       |                        |                                  | 39300000017855 create dynamic charts in microsoft Excel 2007                                  |                                                        |                         |        |   |           |                                    |      |        |                   |           | 005.54/SCH     |                                  | 0735625441    |               |                             |                                      |                | SUTS/IR/2009/LEADING/9642-1         |
|      | 3             |                       |                        |                                  | 39300000027152 Microsoft Excel for dummies e learning kit                                     |                                                        |                         |        |   |           |                                    |      |        |                   |           | 005.54/WEM     |                                  | 9781118110799 |               |                             |                                      |                | SUTS/IR/2012/BOOKNET/16947          |
|      | 4             |                       |                        |                                  | 39300000025480 Excel 2010 Formulas                                                            |                                                        |                         |        |   |           |                                    |      |        |                   |           | 005.54/WAL     |                                  | 0470475366    |               |                             |                                      |                | SUTS/IR/2012/BOOKNET/16954          |
|      | ĸ,            |                       |                        |                                  | 39300000003654 The Bicycle Man                                                                |                                                        |                         |        |   |           |                                    |      |        |                   |           | 005.369 /PAB   |                                  | 0470803169    |               |                             |                                      |                |                                     |
|      | 6             |                       |                        |                                  | 39300000027149 Office 2010 for Dummies elearning kit                                          |                                                        |                         |        |   |           |                                    |      |        |                   |           | 005.5/WEM      |                                  | 9781118029725 |               |                             |                                      |                | SUTS/IR/2012/BOOKNET/16947          |
| 10   |               |                       |                        |                                  | 39300000004805 Programming the Motorola MH68HC12 Family                                       |                                                        |                         |        |   |           |                                    |      |        |                   |           | 005.365/DOU    |                                  | 0929392671    |               |                             | <b>SSIT/IR/1850</b>                  |                |                                     |
| 11   | Ř             |                       |                        |                                  | 39300000005203 Learning Programming using visual basic.net                                    |                                                        |                         |        |   |           |                                    |      |        |                   |           | 005.2762 / BUR |                                  | 0072524030    |               |                             | SSIT/IR/1946                         |                |                                     |
| 12   | 9             |                       |                        |                                  | 39300000005095 Learning Programming using visual basic.net                                    |                                                        |                         |        |   |           |                                    |      |        |                   |           | 005.2762/BUR   |                                  |               | 0072524030    |                             | SSIT/IR/1946                         |                |                                     |
| 13   | 10            |                       |                        |                                  | 39300000005092 Learning Programming using visual basic.net                                    |                                                        |                         |        |   |           |                                    |      |        |                   |           | 005.2762/BUR   |                                  | 0072524030    |               |                             | SSIT/IR/1946                         |                |                                     |
| 14   | 11            |                       |                        |                                  | 39300000002991 Core PHP programming: using PHP to build dynamic Web sites                     |                                                        |                         |        |   |           |                                    |      |        |                   |           | 005.2762 /ATK  |                                  | 013020787X    |               |                             |                                      |                |                                     |
| 15   | 12            |                       |                        |                                  | 39300000011998 Visual Basic 2005 for Programmers second edition                               |                                                        |                         |        |   |           |                                    |      |        |                   |           |                | 005.268 / DEI-2ed                | 9780132251402 |               |                             |                                      |                | SUTSC/IR/DAIS/6407-207              |
| 16   | 13            |                       |                        |                                  | 39300000001275 Progamming in Visual Basic 6.0                                                 |                                                        |                         |        |   |           |                                    |      |        |                   |           | 005.268 /BRA   |                                  |               | 9780071204811 |                             |                                      |                |                                     |
| 17   | 14            |                       |                        |                                  | 39300000002277 Java:An introduction to computer science & Programming                         |                                                        |                         |        |   |           |                                    |      |        |                   |           |                | 005.133 / SAV-2ed                | 9780130316974 |               |                             |                                      |                |                                     |
| 18   | 15            |                       |                        |                                  | 39300000005673 C: How to program fourth edition                                               |                                                        |                         |        |   |           |                                    |      |        |                   |           |                | 005.133 / DEI-4ed                | 013122543X    |               |                             | SUTSC/IR/EMO/2490                    |                |                                     |
| 19   | 16            |                       |                        |                                  | 39300000001555 Java how to program fourth edition                                             |                                                        |                         |        |   |           |                                    |      |        |                   |           |                | 005.133 / DEI-4ed                | 9780130341518 |               |                             |                                      |                |                                     |
| 20   | 17            |                       |                        |                                  | 39300000004125 The Java tutorial: short course on the basics                                  |                                                        |                         |        |   |           |                                    |      |        |                   |           |                | 005.133 / CAM-3ed 9780201703931  |               |               |                             | SSIT/IR/1478/36                      |                |                                     |
| 21   | 18            |                       |                        |                                  | 39300000008687 Flash MX 2004 actionscript                                                     |                                                        |                         |        |   |           |                                    |      |        |                   |           | 006.786 / FRA  |                                  | 0321213432    |               |                             |                                      |                | SUTSC/IR/KINOKUNIYA/4347            |
| 22   | 19            |                       |                        |                                  | 39300000010812 Photoshop CS : advanced. Student manual                                        |                                                        |                         |        |   |           |                                    |      |        |                   |           | 006.686 / PHO  |                                  | 0619204842    |               |                             | SUTSC/IR/MYB/5766                    |                |                                     |
| 23   | 20            |                       |                        |                                  | 39300000007030 Photoshop CS : advanced. Student manual                                        |                                                        |                         |        |   |           |                                    |      |        |                   |           | 006.686 / PHO  |                                  |               |               | 619204842 SUTSC/IR/MYB/5766 |                                      |                |                                     |
| 24   | 21            |                       |                        |                                  | 39300000007028 Photoshop CS : advanced. Student manual                                        |                                                        |                         |        |   |           |                                    |      |        |                   |           | 006.686/PHO    |                                  | 0619204842    |               |                             | SUTSC/IR/MYB/5766                    |                |                                     |
| 25   | 22            |                       |                        |                                  | 39300000007027 Photoshop CS : advanced. Student manual                                        |                                                        |                         |        |   |           |                                    |      |        |                   |           | 006.686/PHO    |                                  | 0619204842    |               |                             | SUTSC/IR/MYB/5766                    |                |                                     |
| 26   | 23            |                       |                        |                                  | 39300000007756 Photoshop CS : advanced. Student manual                                        |                                                        |                         |        |   |           |                                    |      |        |                   |           | 006.686/PHO    |                                  | 0619204842    |               |                             | SUTSC/IR/MYB/5766                    |                |                                     |
| 27   | 24            |                       |                        |                                  | 39300000007758 Photoshop CS : advanced. Student manual                                        |                                                        |                         |        |   |           |                                    |      |        |                   |           | 006.686/PHO    |                                  | 0619204842    |               |                             | SUTSC/IR/MYB/5766                    |                |                                     |
| 28   | 25            |                       |                        |                                  | 39300000000727 Access 2000 : a tutorial to accompany Peter Norton's introduction to computers |                                                        |                         |        |   |           |                                    |      |        |                   |           |                | 005.7565 / NOR-3ed 9780028049236 |               |               |                             |                                      |                |                                     |
| 29   | 26            |                       |                        |                                  | 39300000000100 Sams teach yourself Microsoft Frontpage 2000 in 21 days                        |                                                        |                         |        |   |           |                                    |      |        |                   |           | 005.72 / TYL   |                                  | 0672314991    |               |                             |                                      |                |                                     |
| 30   | 27            |                       |                        |                                  | 39300000008160 Sams teach yourself Microsoft Frontpage 2000 in 21 days                        |                                                        |                         |        |   |           |                                    |      |        |                   |           | 005.72/TYL     |                                  | 0672314991    |               |                             |                                      |                |                                     |
| 31   | 28            |                       |                        |                                  | 39300000005479 Microsoft Office FrontPage 2003 : complete concepts and techniques             |                                                        |                         |        |   |           |                                    |      |        |                   |           | 005.72 / SHE   |                                  | 0619200464    |               |                             | SUTSC/IR/EMO/2410                    |                |                                     |

Figure 31: Excel work III

This is another excel spreadsheet that I have created. In this excel spreadsheet I have to key in all the library material such as books and CDs for weeding purpose and the total of material that I have key in are 600 books and 378 CDs. In this excel spreadsheet, I include the information about the barcodes number, titles, call number, ISBN number and PO number of all the materials.

#### **7. Creating posters**

Promotion is one of important aspect in any library. Every month, my supervisor will assigned me to create a posters for promotion of the upcoming events in the library. For poster creating purpose, I will use a graphic design tool known as Canva to create as many poster design. Usually I will give 5 designs and my supervisor and the library staff will pick the best one and after that those poster will be post to the Swinburne Sarawak Library ' social media platform such as Instagram and Facebook page. Below are some posters that I have created during my industrial training period.

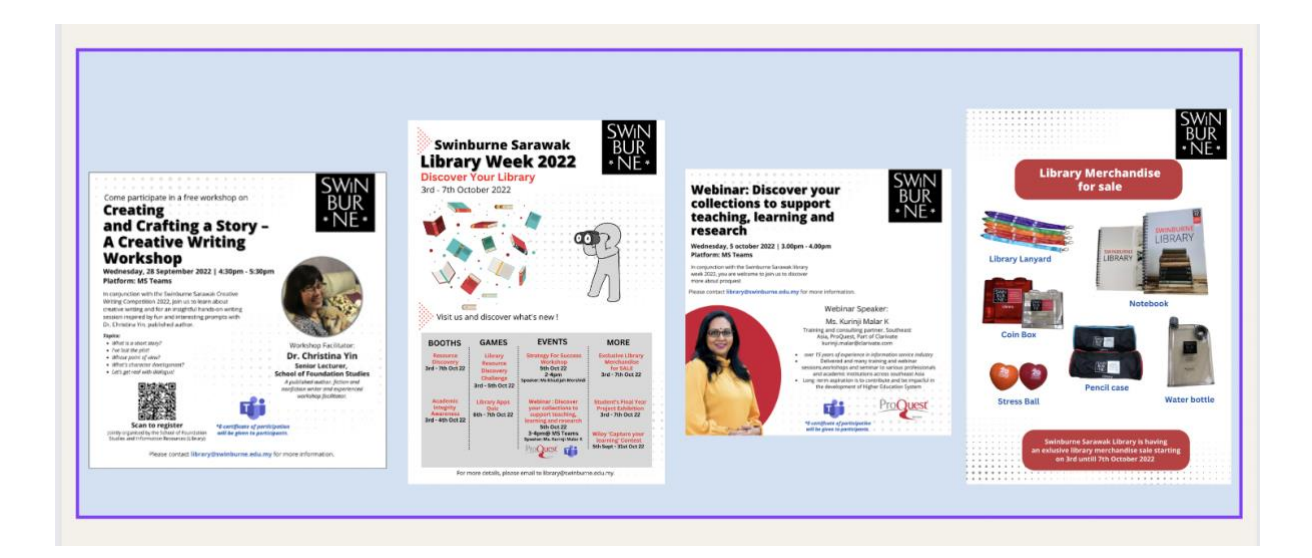

Figure 32 : posters that has been created

#### **8. Disposition of old final year project**

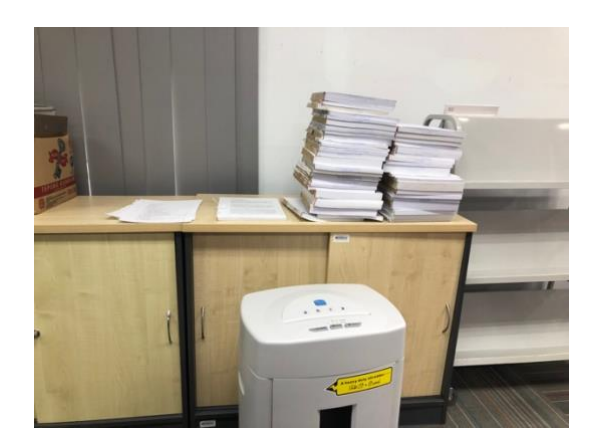

Figure 33: Shredding Process

At the end of every month during my internship period, I was instructed by my supervisor to dispose some of the outdated library material such as documents and finalyear project using the shredding machine. Shredding is one of the most commonly-used methods to dispose old confidential documents because the process is fast and does not cost anything. I usually will shredding one trolley of final year project.

#### **9. Joining the prize giving ceremony**

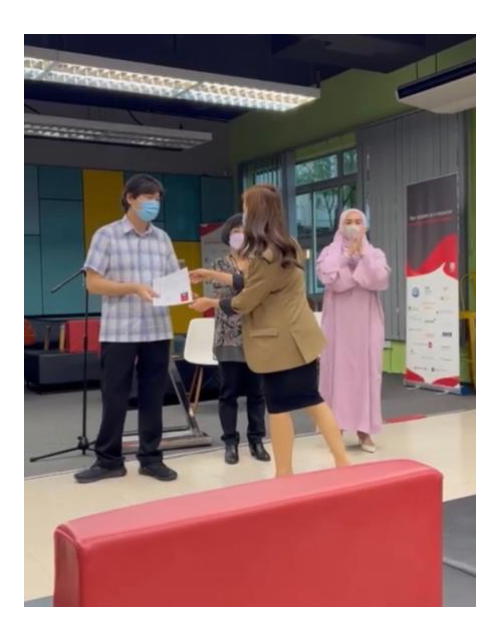

Figure 34: Prize ceremony event

On November 2022, I have joined another library event which is the prize giving ceremony for the creative writing competition. This prize giving ceremony event was held in the library student leisure area in the ground floor. During this event, I was assign by my supervisor to pass the gifts to the head of school. After the event, I helped all the library staff to set up the leisure area back to normal.

#### **10.Shelving**

One of my daily task during my industrial training at Swinburne Sarawak Library is book shelving. Usually I will start shelving in the morning after I open the library shutter and the main door. Swinburne Sarawak Library is using Dewey Decimal Classification system (DDC). I must arrange all books according to the call number so that the books were placed on the accurate location and could be retrieved easily in future.

#### **11.Patrolling duty**

Patrolling around the library is also one of my daily task during my industrial training. I will be patrolling around the library with one of the library staff every hour to ensure everything in the library such as the lamp, all the machines are in a good condition. Not only that, I also need to ensure no user bring any foods or drinks in the library. If we caught any of the users bring some foods or drink we will ask them to throw it away or leave the library nicely.

#### **3.1 Special Project**

a. Library Games Booth

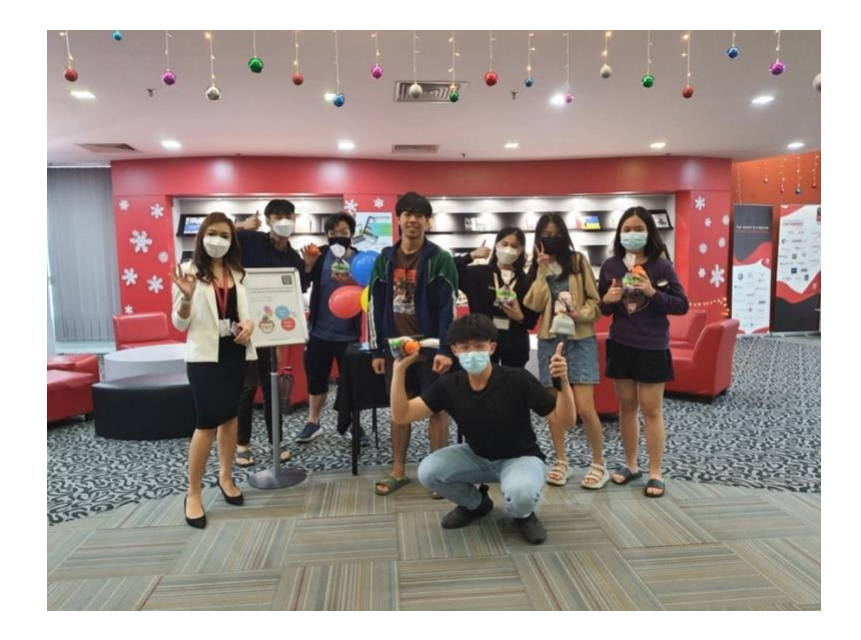

Figure 35 : Library game booth s participants

In conjunction of the Swinburne Final exam week, I have taken this opportunity to conduct my special project which is the Library Games Booth on the 15th to 16th December 2022. There are 2 types of games available for our user to participate which are library's quiz game and word maker game. The Booth was set up in front of the Library Service Desk counter from 12 pm - 4 pm and I have received 38 participants in 2 days. All the 39 participants has received a goodies and only the first 10 participants get library merchandise which is the anti-stress ball.

#### **3.1.1 Library Quiz Game**

The purpose of the quiz game is to test students of their knowledge on Swinburne Sarawak Library services and facilities and will be conducted online. The platform used is Quizizz. QR code to the quiz will be given to participant and they are required to answer 10 questions. Those who can answer all question correct are entitled to win a prizes. Result of the quiz must be shown at the booth for proof.

This library game booth has bring a positive outcome to Sarawak Swinburne Library. I have noted the request of many users to create more event similar to this in the future. Apart from that, I also have taken this opportunity to promote Swinburne Sarawak Library's official

Instagram account since a lot of users are still unaware of it and now, we have reached 407 followers on Instagram.

### **Questions**

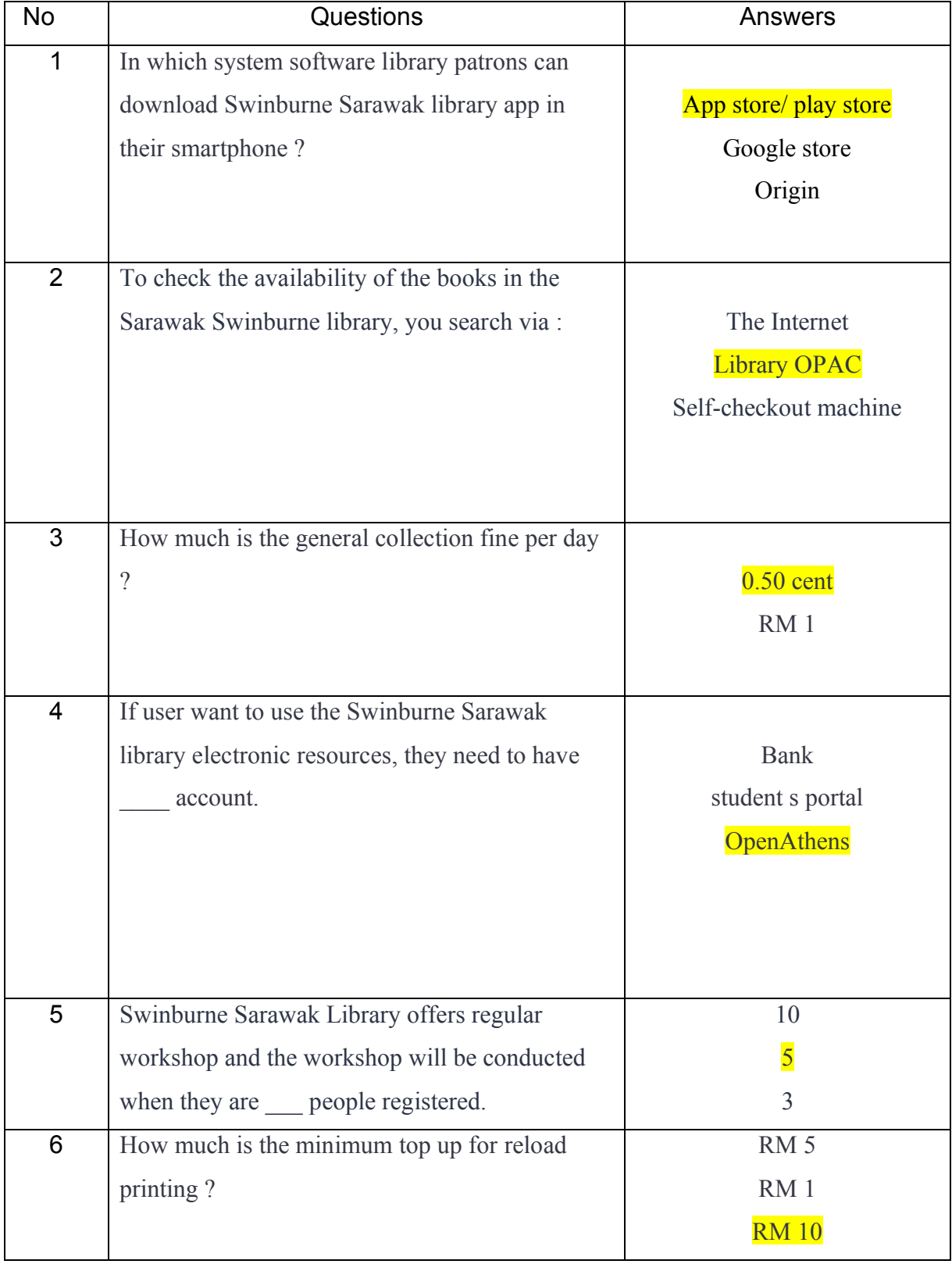

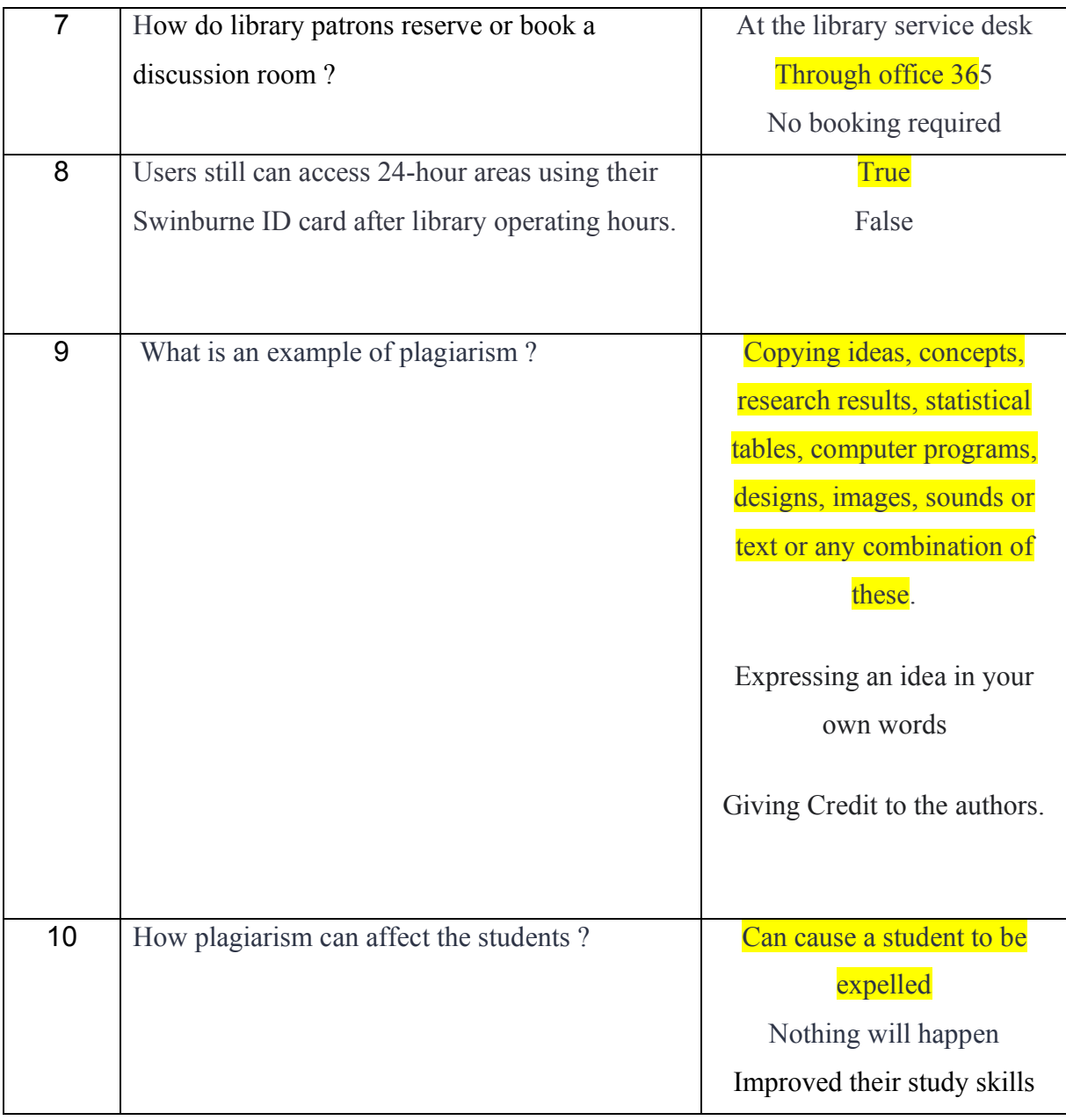

For the library quiz game, I have received 23 participants in 2 days and most of them can score more than 5/10. However, there are 9 participants can score 10/10 on the quiz game and it shows that many of Swinburne Sarawak library users are well aware with the library services. Moving on to the word maker game, I have received 16 number of participants in 2 days. This word maker game is quite challenging for some students however all of them still manage to create more than 5 words and only 2 participants can create more than 10 words in 2 minutes.

#### **3.1.2 Word Maker game**

Word Maker Game is another game that will challenge students to their test their creativity to form words from another word as below.

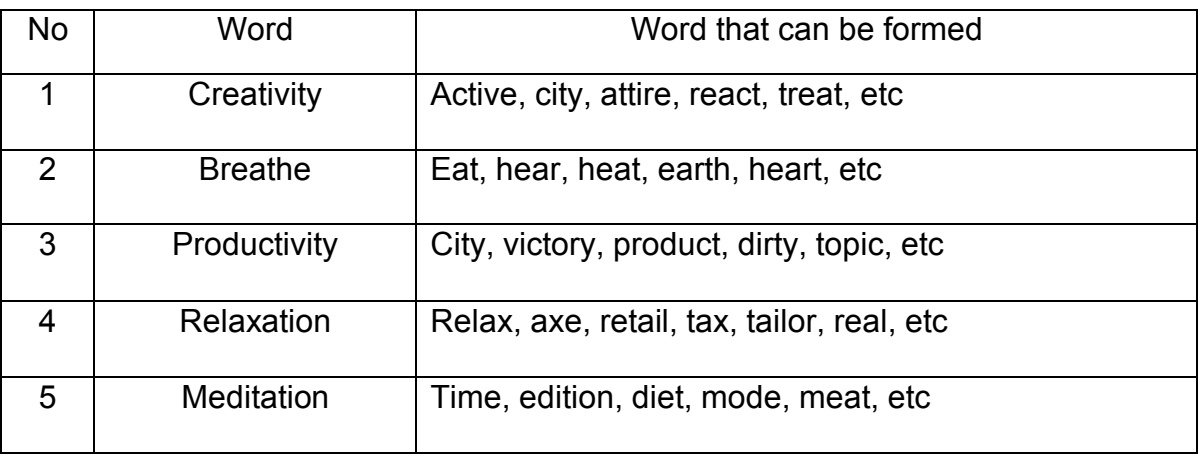

To participate in this game, students must come to the booth to choose some paper that contain some words and they will be given 2 minutes to create as many words as they can from those words. Students that can create more than 5 words will be entitled to win prizes.

#### **3.1.3 Special Project Poster**

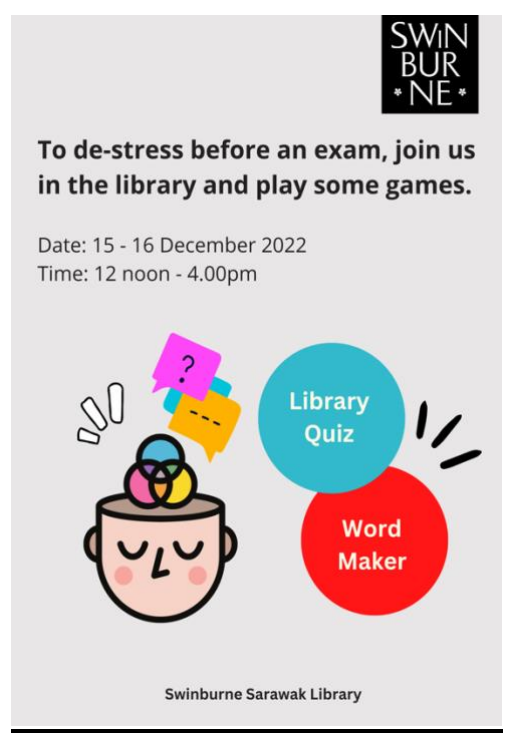

Figure 36: Library Game Booth Poster

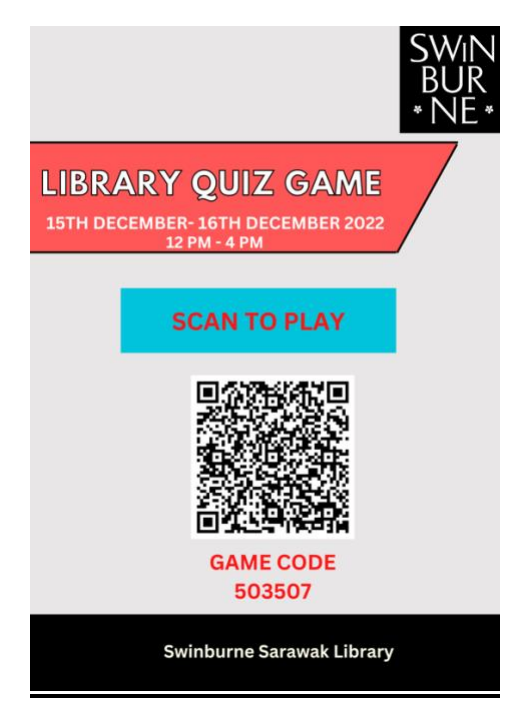

Figure 37: Library Game Booth poster II

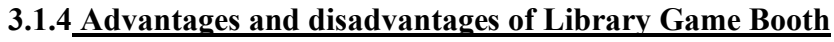

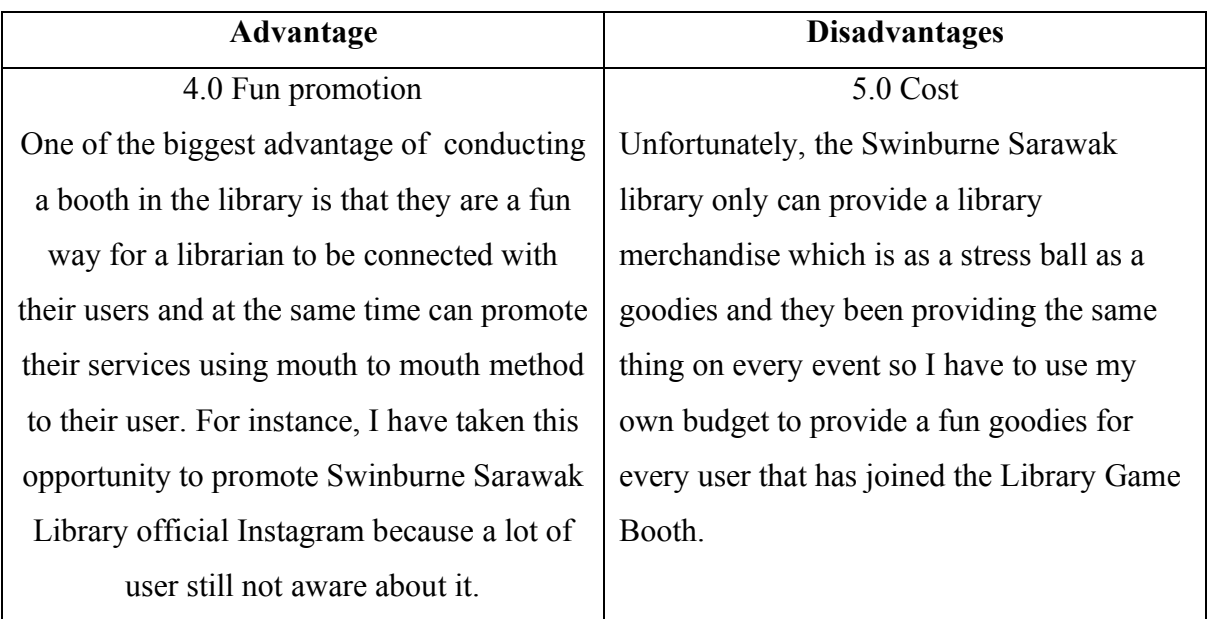

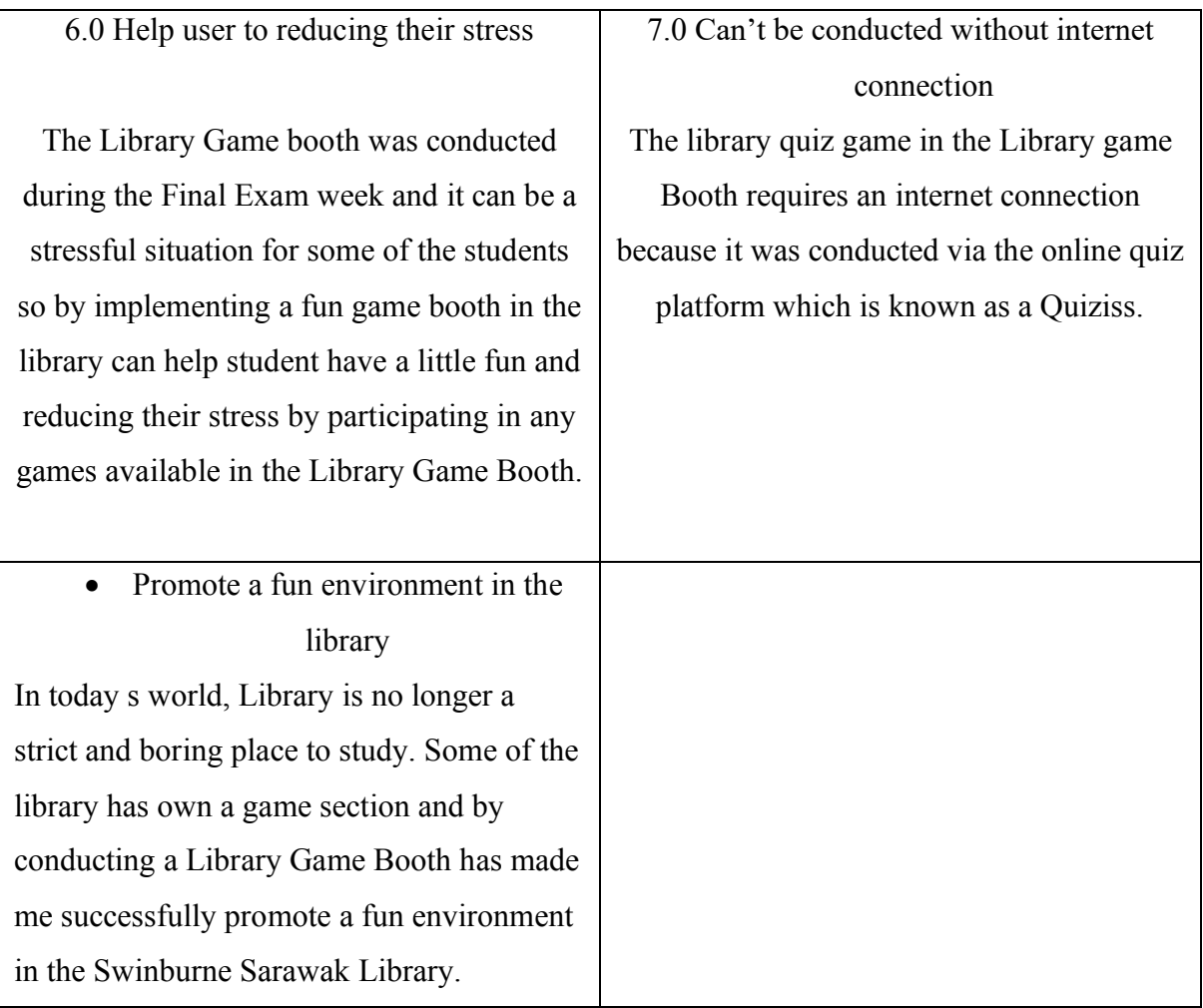

Overall, this library game booth has bring a positive outcome to Sarawak Swinburne Library. I have noted the request of many users to create more event similar to this in the future. Apart from that, I also have taken this opportunity to promote Swinburne Sarawak Library's official Instagram account since a lot of users are still unaware of it and now, we have reached 408 followers on Instagram.

#### b. New Table Notice Design

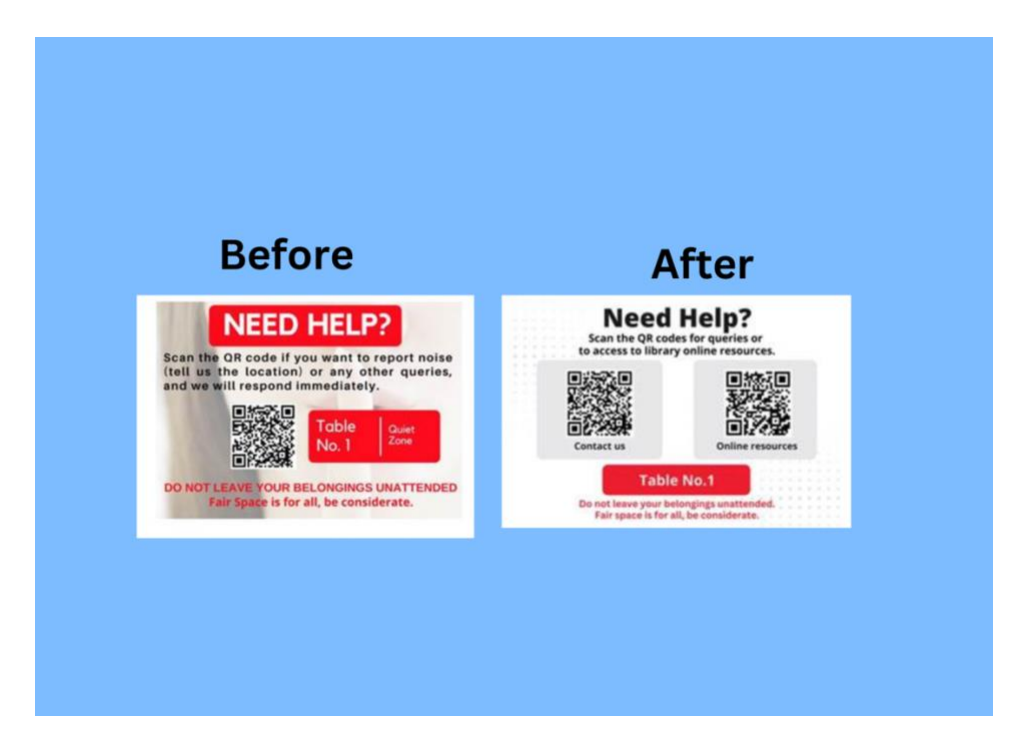

Figure 38 : Table notice

The Information resource manager has assigned me and one of the library staff to design a new notice table for Swinburne Sarawak Library. I have designed 6 table notices using an online graphic design tool known as Canva and the Information resource manager is interested in one of my designs because she wants it to be simple and nice. Throughout my industrial training period, I have noticed most of the Swinburne library users own an iPad and a smartphone so I decided to insert a QR code that will directly bring the user to get access to the online resource in a table notice so they can just scan the QR code using their iPad or smartphone without having to type or go to the Swinburne website to get the online resources. My design has been approved by the Information resource manager and they will start to replace the old one with the new one in March 2023.

# CHAPTER 4 : INDUSTRIAL TRAINING REFLECTION

#### **4.1 Application of knowledge Skills and experience in undertaking the task (Knowledge gained)**

Most of the time, during my internship program I managed to gain a lot of knowledge and skills especially in library management. Based on my experience, The course that are useful during my internship are Information Technology Application (IMD113), Communications skills for Information Professionals (IMD121), Social Media Literacy (IMD221), Electronic Publishing (IMD 214) and Organization of Information: Subject Cataloguing and Classification (IML555).

The subject Communication Technology Application (IMD113) that I have learned during my diploma has helped me a lot with computer skills because I learned how to use software like Microsoft Excel, Word and PowerPoint in that subject. During my industrial training, those software is commonly being used in the library. For instance, I have been assigned by my supervisor and other library staff to create a report and do some excel work and with all the software knowledge that I have gained in the university has helped me a lot to complete those task that requires me to use a computer software.

Next, working at the service desk counter requires me to have a good communication skills with people and the subject Communications skills for Information Professionals (IMD121) which I have learned in university has helped me to communicate well with all the library users. Moreover, I also has applied those communication skills to interact with a big number of people during the library tour session because it's a part of my task to give a library tour to all the visitor that has visited Swinburne Sarawak Library.

Nowadays, social media is a best tool to interact with a big number of people and it is also an effective tools for a promotion purpose because social media has a huge audience and in the library world, having the right method to promote their services can bring a positive impact to a library so I have use all the knowledge that I have gain from subject Social Media Literacy (IMD221) that I have learned in my university to promote Swinburne Sarawak Library social media page. I also has successfully made many people to follow the Swinburne Sarawak Library social media account so it will be easier for the users and librarian to interact with each other.

Another subject is super beneficial for me during my internship period is Electronic Publishing (IMD 214). This subject has taught me on how to create a nice poster that can

attract many people because poster can be highly effective tools to promote and spread information. During my industrial training, I was assign by my supervisor to created many posted to promote all the upcoming library event and program and with the knowledge that I have gain has help me to complete my poster making task.

The cataloguing unit in Swinburne Sarawak Library has requires me to have a basic knowledge of cataloguing. Luckily, I have learned a cataloguing skill from the subject Organization of Information: Subject Cataloguing and Classification (IML555) and I managed to applied the cataloguing skills to completed my cataloguing tasks using all the knowledge that I have gained from that subject.

#### **4.2 Personal Thoughts and Opinion**

In my opinion, Swinburne Sarawak library has portrayed a good image for providing a good facilities and services to all their user. All the library staff are very professional, super helpful and easy to be approach especially those who work at the library service desk. By having those positive attitude it would ensure a good reputation and good image of the library. Apart from that, Swinburne Sarawak Library also has a positive working environment because all the library staff was cooperative and treat each other like a family. For instance, they addressed each other using their name and not using any title such as Miss, Mr or Madam and as a trainer and the youngest person in the Information Resource unit, it was a bit strange for me to called people who is older than me by their name and without using any tittle like Miss or Madam but after 5 months of internship I finally get it.

Other than that, the facilities provided in the Swinburne Sarawak library were updated in order to make the library more trending, stylish and comfortable for users. Because of that, Swinburne Sarawak Library always have visitor even during on a semester break because user loves coming to the library to use all the facilities that available. Moreover, users also would stay up the whole night to study in the 24 hours study area because Swinburne Sarawak Library has successfully provide a conducive study environment in the library.

#### **4.3 Lesson Learnt**

Doing 5 months of internship at Swinburne Sarawak Library has taught me a few things. The first lesson that I have learnt throughout my internship period is selfdisciplines. Going to work from 8 AM – 5 PM daily has trained me to be a discipline person and be more concerned with my time management. My supervisor has assigned me to open the library shutter and the main door every morning so I have to come to the library early to set up everything. Moreover, if I came to the office 1 minutes late, my supervisor will emailed me out to the Information Resource manager so I always try to avoid such thing because I know this situation can happen in the real working environment in the future so I trained myself to be more discipline. Apart from that, I also need to inform and asking permission from the Information Resource Manager if I have something to do something personal outside the library. For example, I need to emailed asking permission from the Information Resource manager, Adeline Sophia Ho when I need to take half day leave because I have vaccination booster appointment and she happily approved my half day leave.

Next, I used to have poor communication and social skill because I was a shy person and I don't have much confidence to interact with people but this industrial training program has enhanced my social skills because working at the service desk counter requires me to interact with people with different ages and background almost daily. Moreover, I was also responsible to give a library tour to all the visitor that has visited Swinburne Sarawak Library and by interacting with a large number of people has to improved my communication skills and I can communicate with people very well now.

Another lesson that I have learnt during my internship is having a brave and confident personality is the most important aspect in a librarianship. This is because a librarian responsibility is to provide the right resources and information to the user and if a librarian don't have any confident and brave personality the user will not trust the librarian. By having a confident and brave personality I manage to voice out my ideas and being able to assist all the library user that needs librarian s help. I started to develop my confident and brave personality after attending the first day of my industrial training because during my first day of internship I was assigned to work at the service desk and when user come need an assistant from me I cannot do anything because I have 0

knowledge about Swinburne Sarawak Library and feel useless for not being able to assist them. So starting from that moment, I decided to gain more information regarding to Swinburne Sarawak Library trained myself to be confident and brave enough to help the users.

#### **4.4 Limitation and Recommendation**

#### • **Transportation problem**

 My Intern place is a bit far from my home and it requires a 30 minutes' drive for me to go to my intern place. Moreover in the bad weather condition, it could take more than 30 minutes' drive and it can take one hour drive due to the bad traffics. I also still don't own a driving license due to a personal reason and I need to use the e-hailing service every day and it's difficult to get any e-hailing driver during the bad weather but I manage to solve my problem by hiring a personal driver and always show up early to my intern place because being early is much better than being late.

#### • **Instructions keep changing**

Most of the library staff in Swinburne Sarawak Library has been working for more than 10 years and everyone has their own way to do their work. Moreover, I was a new and the only trainee in the library and I don't know much about their system I keep receiving different instructions from the library staff because everyone has their own way to complete their task so I end up amending my task. However, I manage to solving this problem by referring everything to my supervisor because she know the right way and will provide a clear guidance for me to do some tasks.

# CHAPTER 5 : CONCLUSION

#### 5.0 **Conclusion**

As a postgraduate student at the University Teknologi Mara, I would like to emphasize that the practical training program that I have participating in is a fantastic opportunity for me to experience things that I would not have gotten by going straight into a job. This is something that I would want to accentuate. I will be eternally grateful to everyone who made this incredible opportunity possible. There have been a lot of fresh and interesting experiences gained over the course of performing practical training at the Swinburne Sarawak Library.

My time spent working in the library was quite educational to me. It has provided me with the chance to gain an understanding of the entire workflow of every unit in the department. Apart from that, The Industrial Training (IMC 690) subject has prepared a platform for me to apply what I have learnt during classroom session and adapt in the working place such as doing book catalogue, creating event for library promotions and many more.

Apart from that, This industrial training has help me with my personal growth and make me to be more concerned on time self- disciplines, time management, self-esteem, teamwork, and other values and it has leave a big impacts in me.

#### **6.0 References**

- 1. Library: Swinburne University, Sarawak, Malaysia. Swinburne University, Sarawak, Malaysia. Retrieved from https://www.swinburne.edu.my/library
- 2. Services for researchers: Swinburne University, Sarawak, Malaysia. Swinburne University, Sarawak, Malaysia | Retrieved from https://www.swinburne.edu.my/library/servicesfor-researchers

**3.** Smith, M. (2020). Dewey Decimal Classification. LibGuides. Retrieved from: https://esu.libguides.com/dewey

4. Bowman, A. (1970, January 1). *24-hour academic libraries: Adjusting to change: Semantic scholar*. undefined. Retrieved February 12, 2022, from https://www.semanticscholar.org/paper/24-Hour-Academic-Libraries%3A-Adjusting- to-Change-Bowman/d961ec42b6624cc4d4b1ed1cee70659f9a5667a4

### 7.0 Appendices

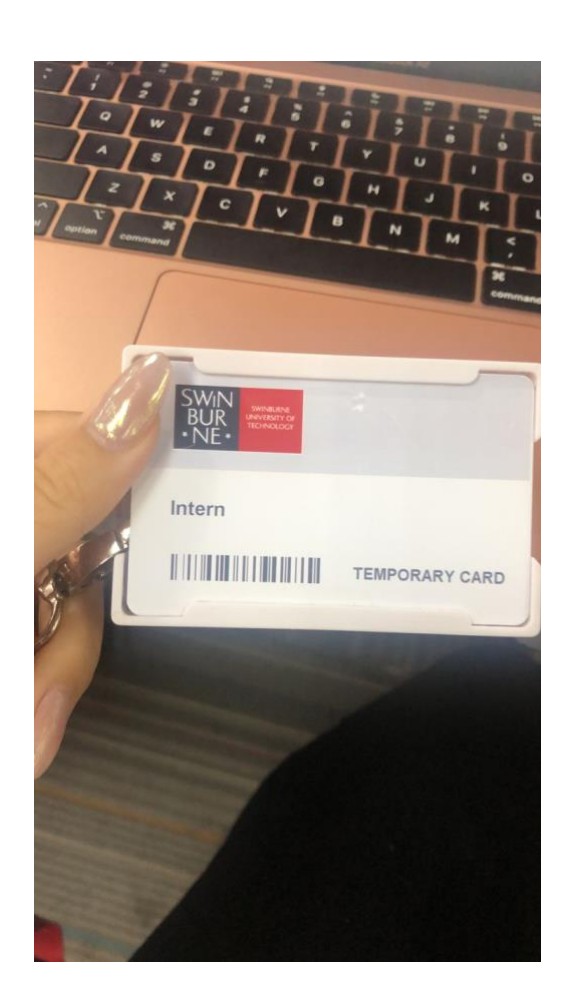

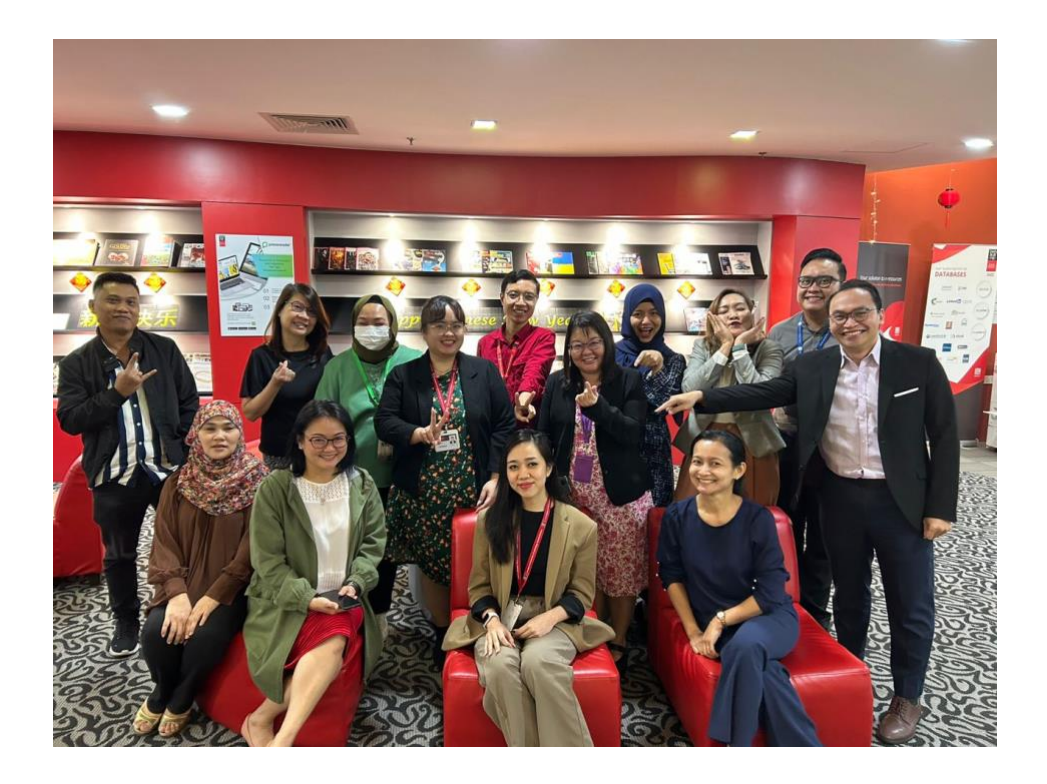

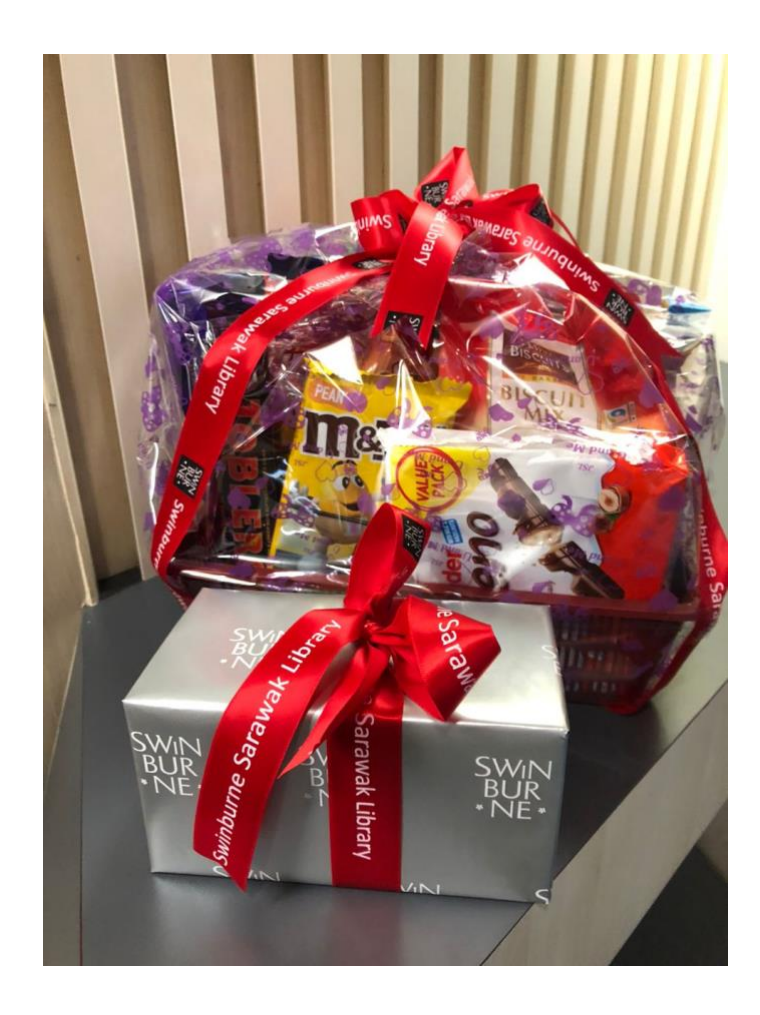

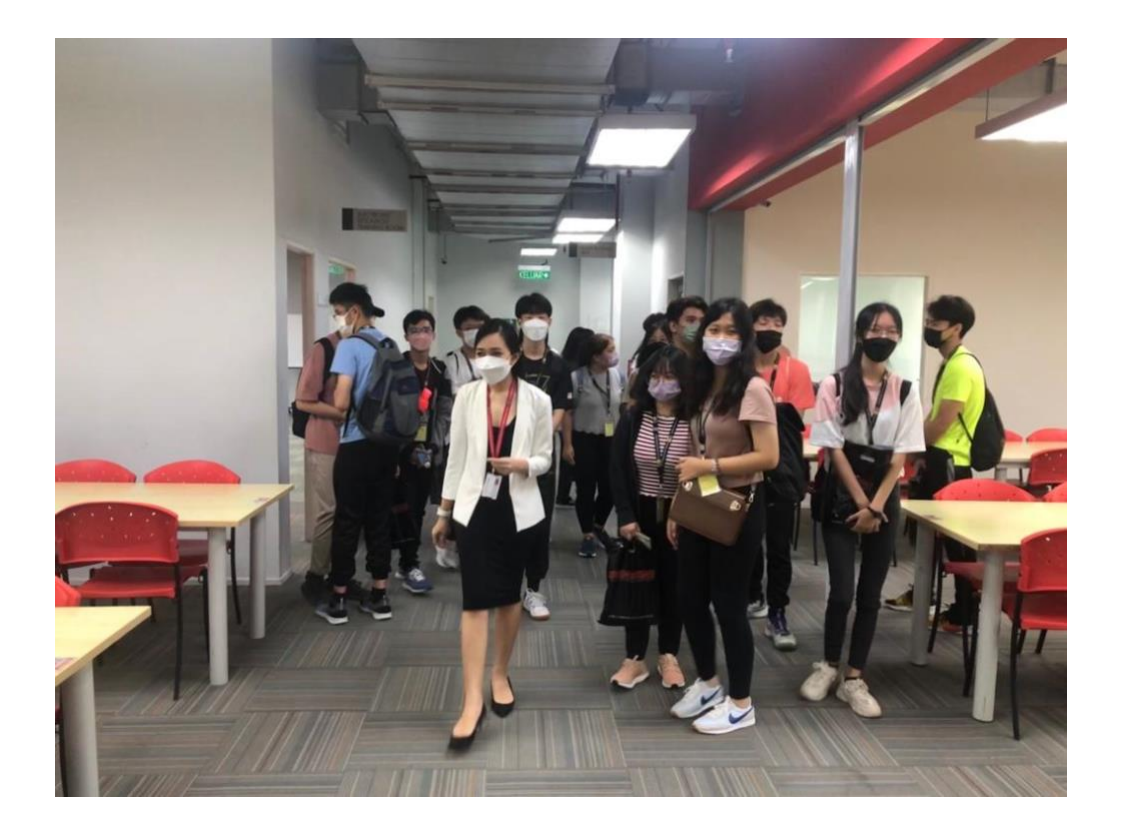

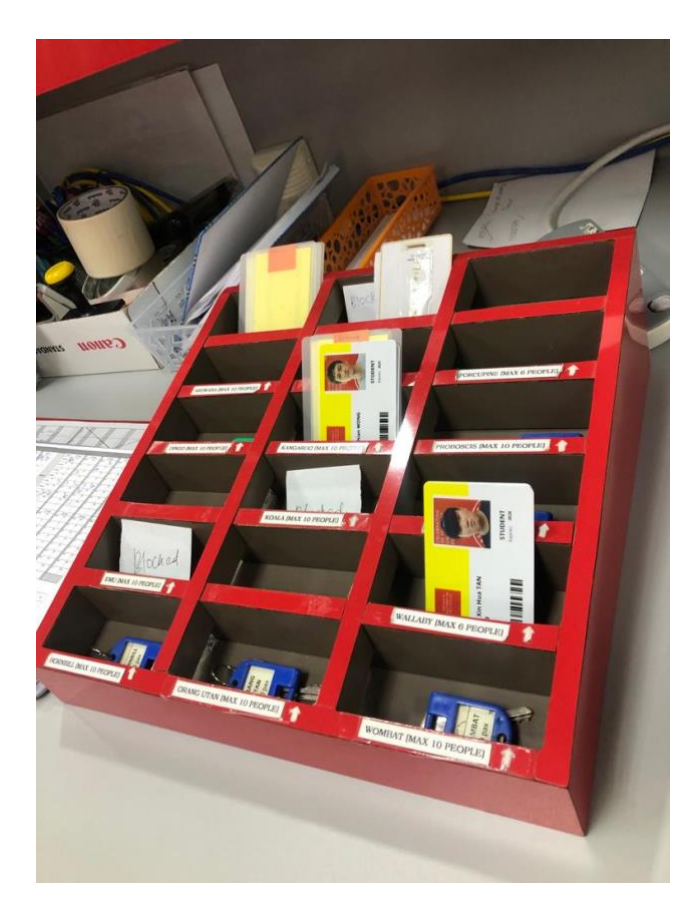

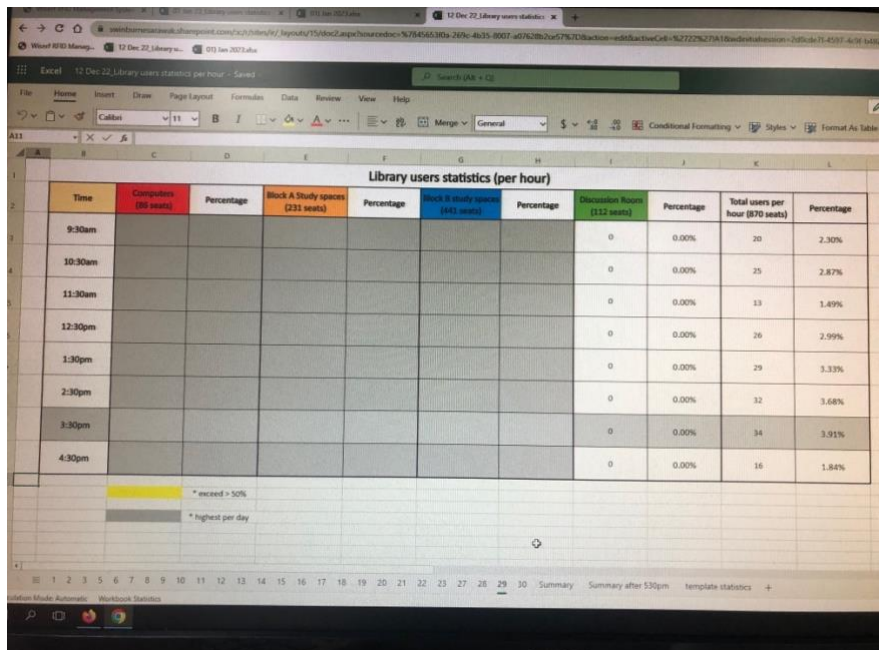

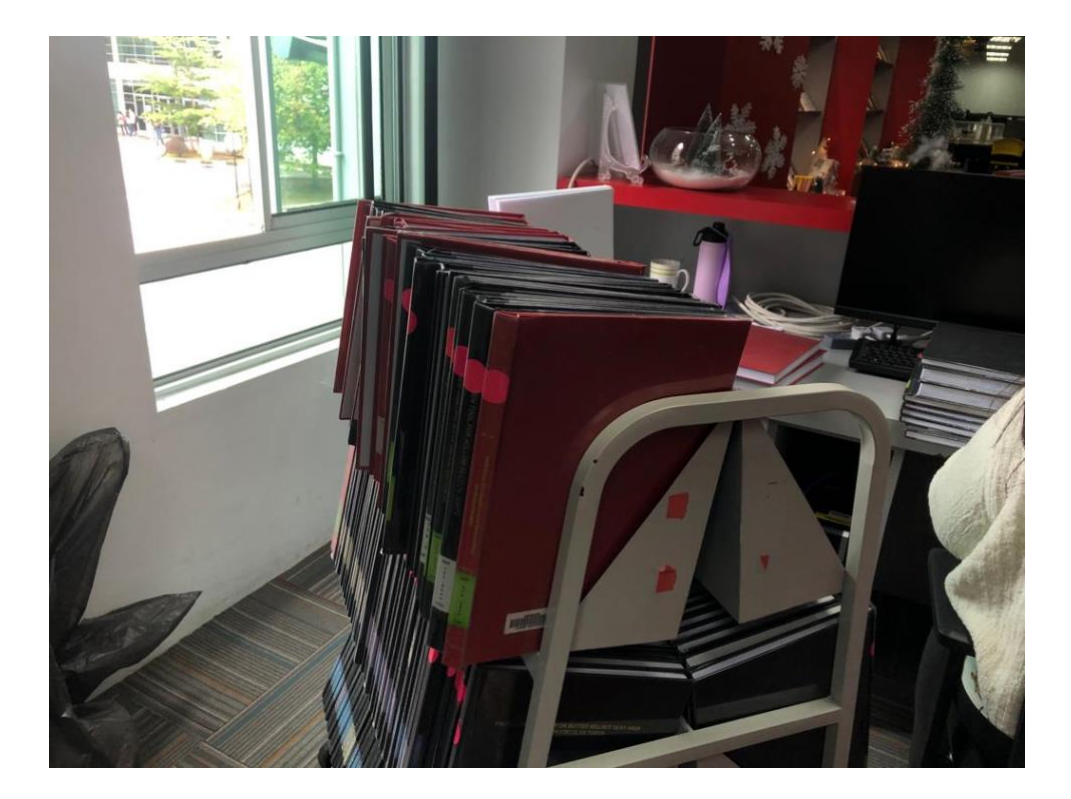

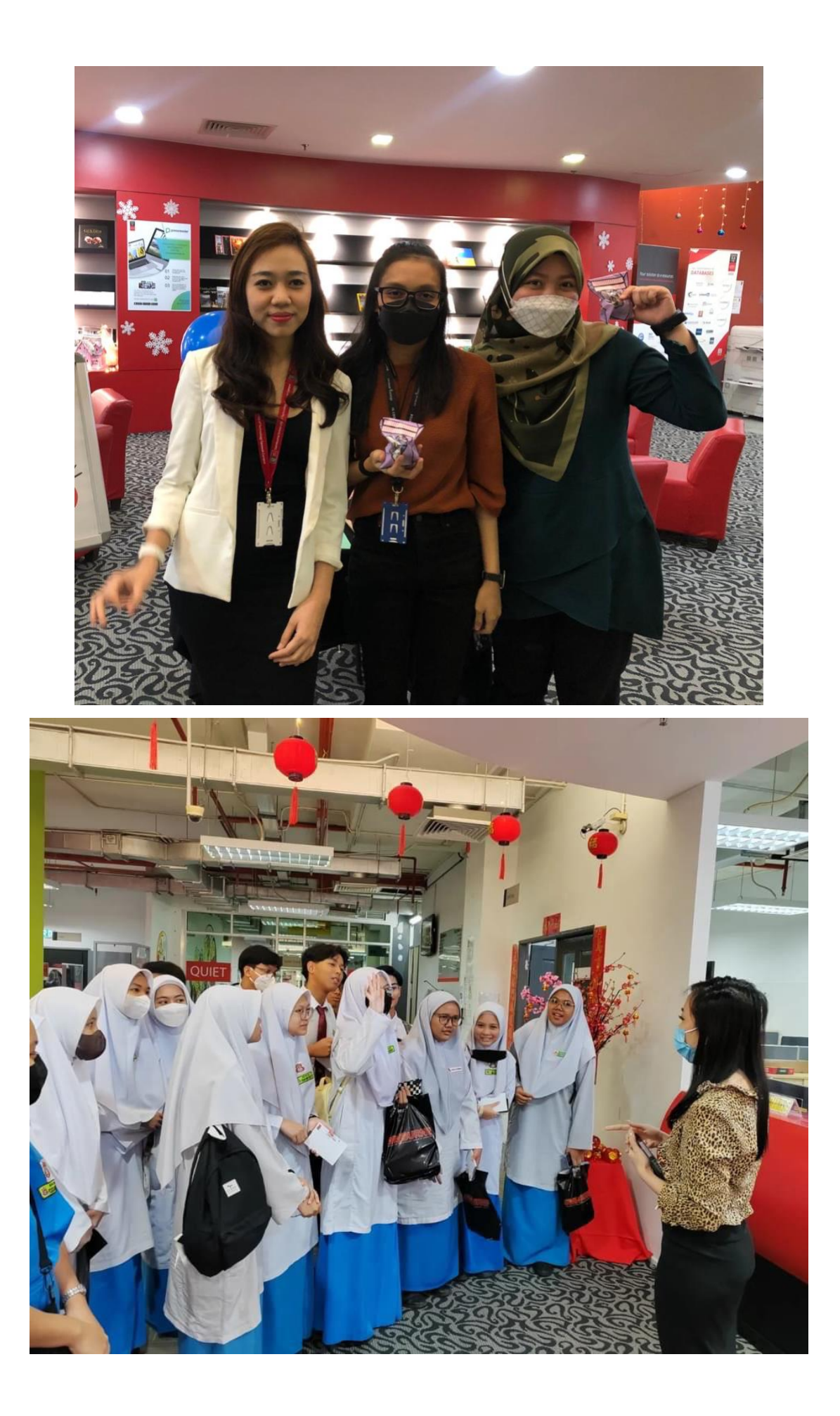

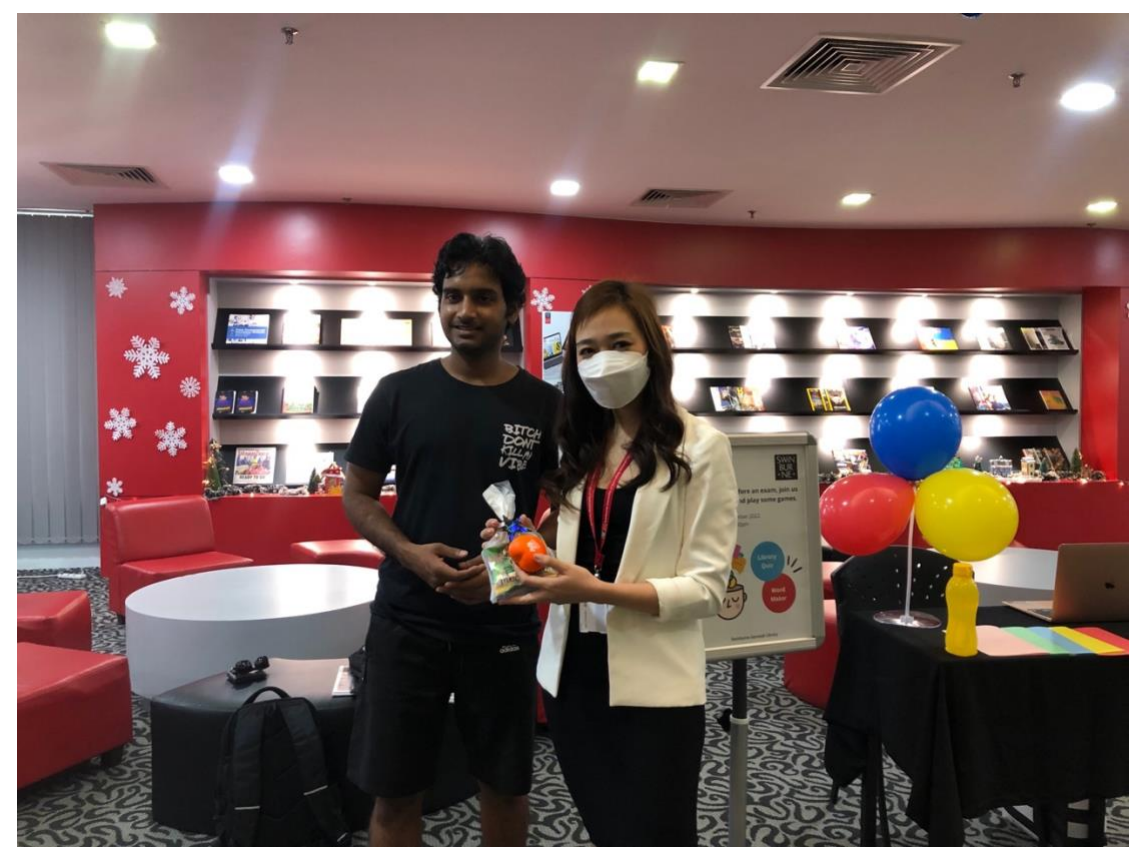

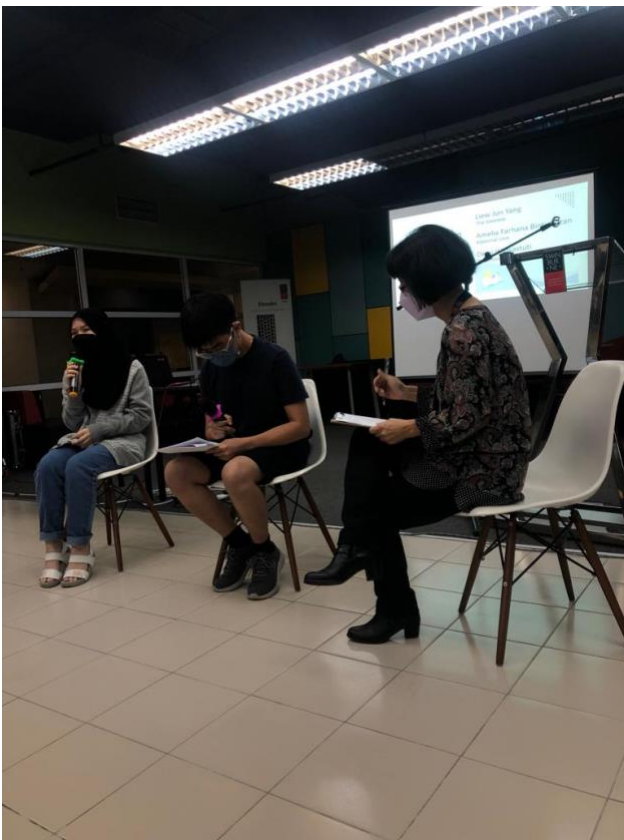

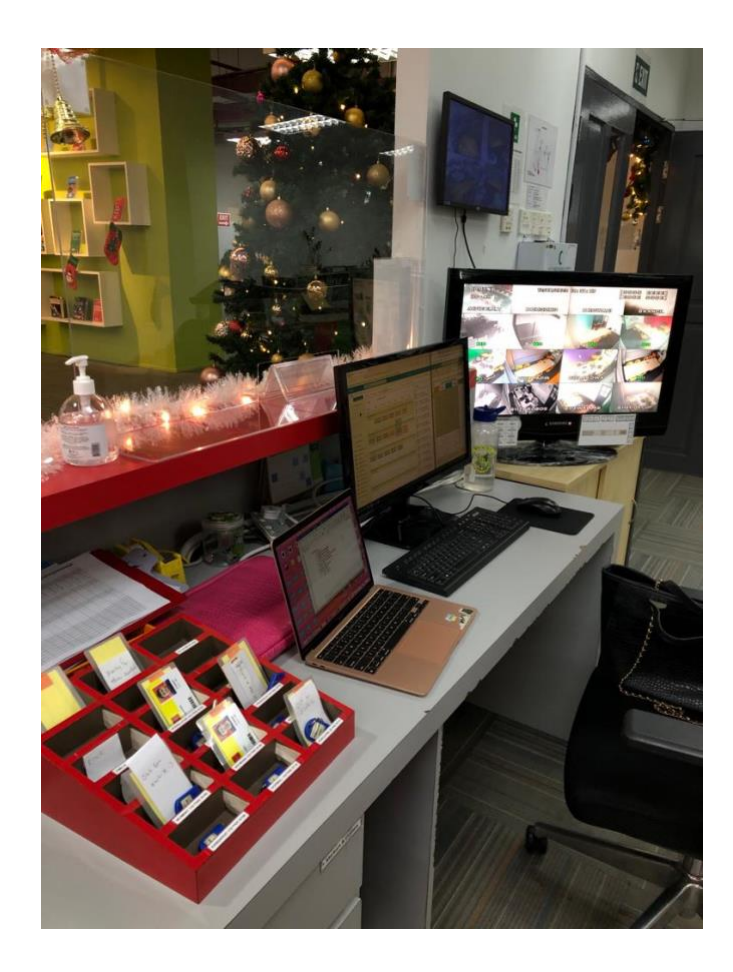

#### **Special Project for Library Exam Week – Library Games Booth**

By: Dayang Arifah Az Zahra

#### **1.0Introduction**

In conjunction of the Swinburne final exam week, I would like to take this opportunity to conduct my special project which is the Library Games Booth on the 15th to 16th December 2022. There will be 2 types of games for students to participate.

Booth will be set up in front of the Library Service Desk counter and will start during lunch hour.

#### **1.1Objectives**

- To increase the number of users coming to the library
- To let users know that they are many ways to have fun in the library besides studying or finding resources for their upcoming exam.
- To ensure that library is a fun place to hang out and users can have the best experience in the library.
- To create an environment where users are encouraged to interact with the library staff

#### **1.2Aims**

- To gain more experience in serving the library community and at the same time to enhance my communication skills as well.
- To be able to explore my creativity to develop and implement library programs and services
- To utilize the knowledge that I have gain from the library course.

#### **1.3Benefits for the students**

- Can reduce their stress
- As an opportunity to obtain new knowledge
- Will gain a fun experience in the library

#### **2.0Library Games Booth**

#### **2.1Library Quiz Game**

The purpose of the quiz game is to test students of their knowledge on Swinburne Sarawak Library services and facilities and will be conducted online. The platform used is Quizizz. QR code to the quiz will be given to participant and they are required to answer 10 questions. Those who can answer all question correct are entitled to win a prizes. Result of the quiz must be shown at the booth for proof.

#### Questions

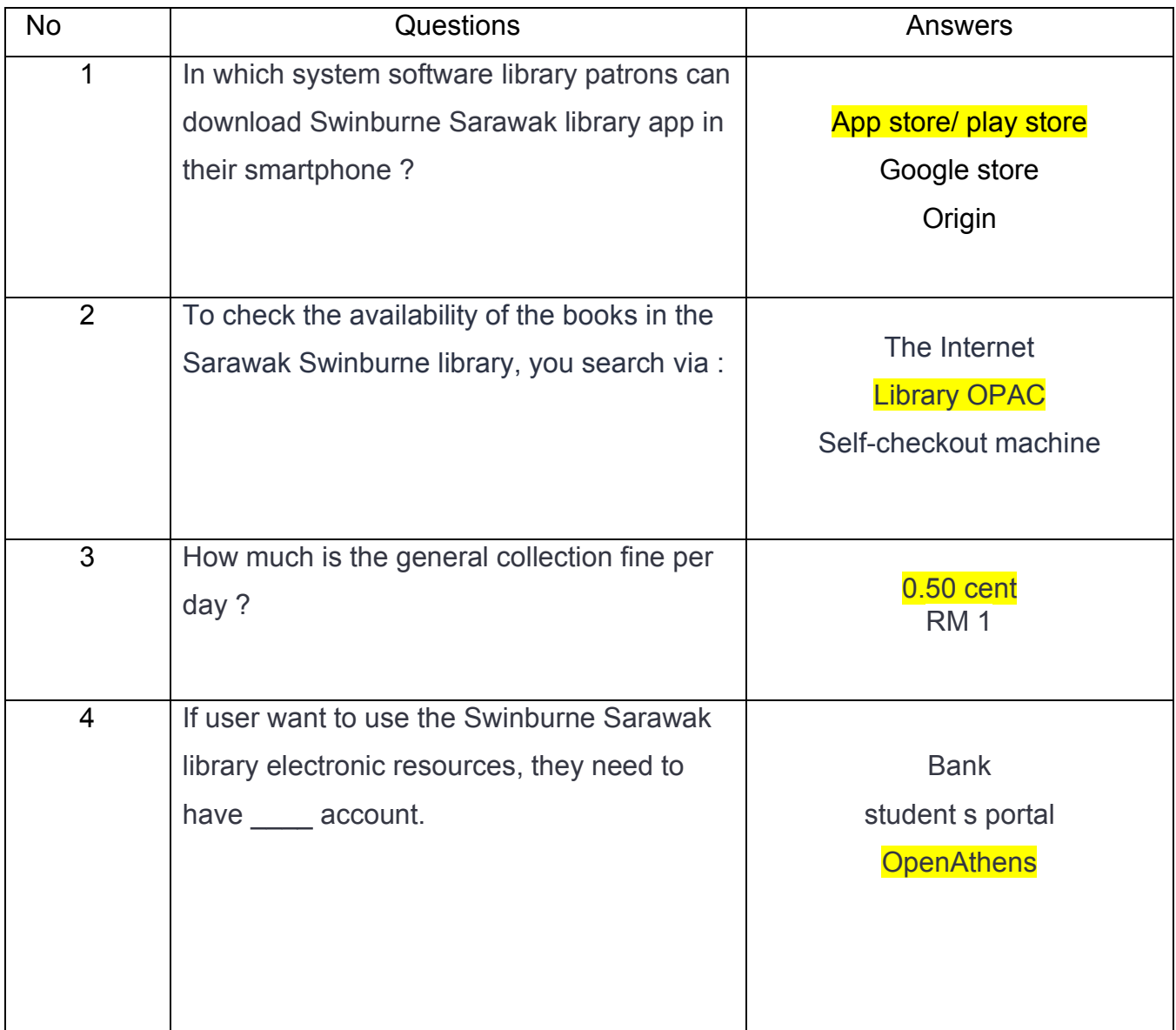

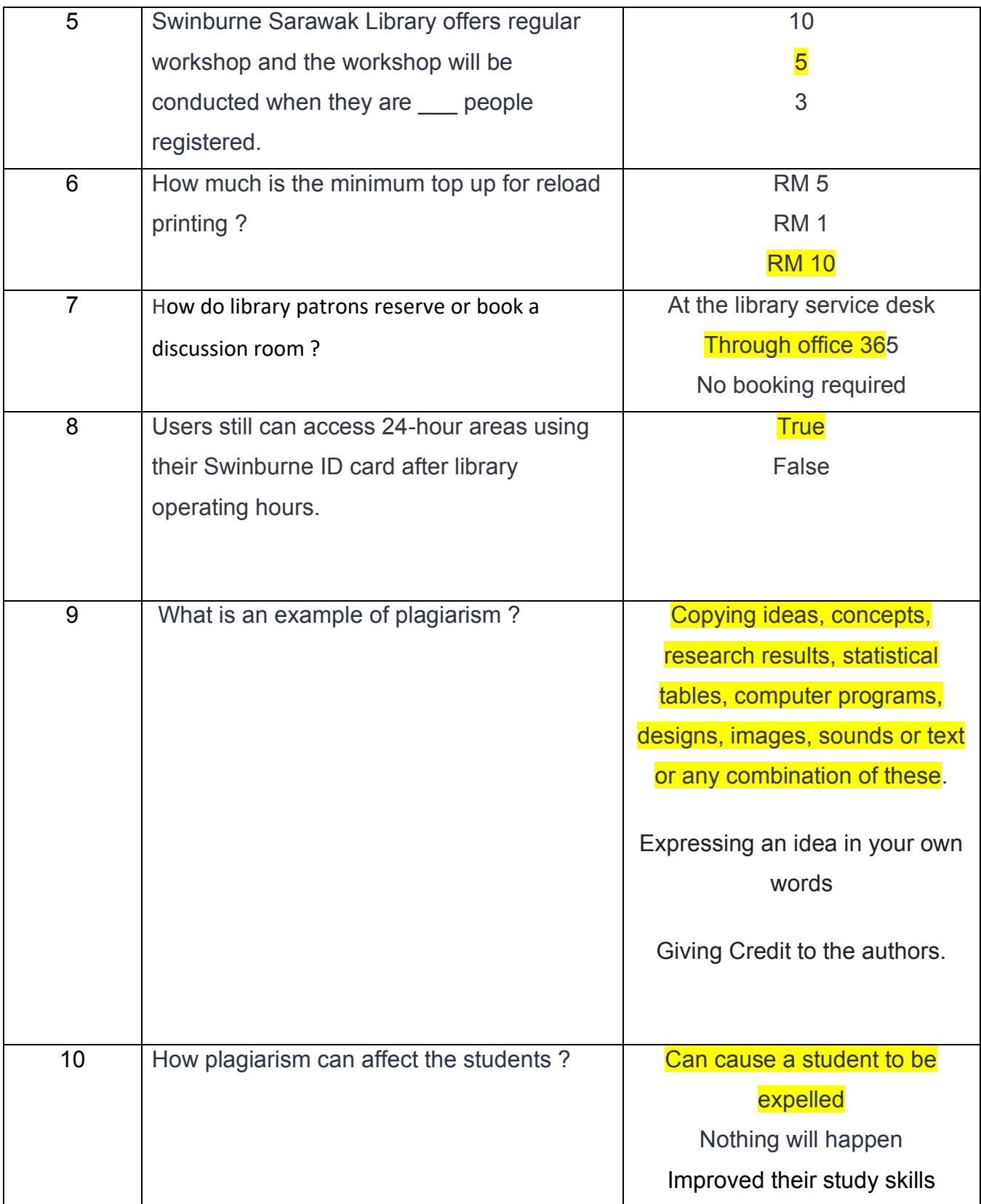

#### **2.2Word Maker Game**

Word Maker Game is another game that will challenge students to their test their creativity to form words from another word as below;

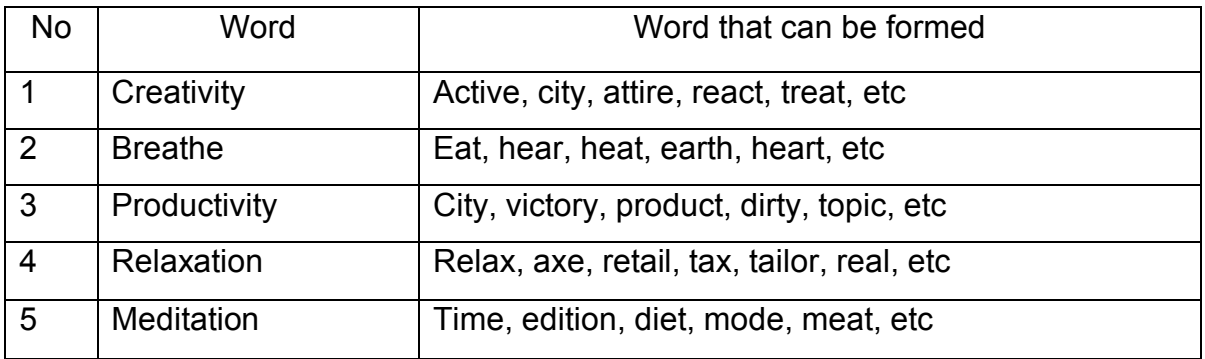

To participate in this game, students must come to the booth to choose some paper that contain some words and they will be given 2 minutes to create as many words as they can from those words. Students that can create more than 5 words will be entitled to win prizes.

#### **3.0 Prizes**

Target of participants for both game in total is 20 per day. Therefore, I would like to propose library merchandise such as stress ball and pen. On top of that I will also provide some goodies for all participants.

#### **4.0Conclusion**

I hope with this games booth, students will be more aware of the library services and facilities and at the same time take a break from their stressful exam week. I hope this project will be approved by IR Manager so that I can improve my skills and knowledge in organizing a library event in the future.

# **PRACTICAL TRAINING LOG BOOK**

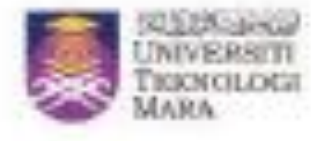

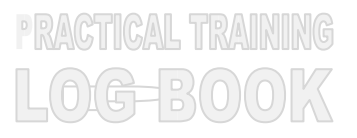

# Instructions

PRACTICAL TRAIN NO

 $0.007300$ 

This book is issued to you to provide a history of your training and to act as a weekly record by the work on which you are engaged.

### Student's responsiblities for keeping log book up-to-date

Immediately this book is issued to you, you should, in consultation with your Training Officer, complete the detail required on the previous page.

It is your responsibility to make the main entries of the log book and keep it up to date. Entries must be regularly initialled by your Supervisor. You must ensure that:

- 1. It is available at your place of work during your training.
- 2. All entries, except sketches, are made in ink.
- 3. Entries are made within a week of the work to which they refer.
- 4. The book is handed to your training officer for retention on your return to UiTM and this will later be handed to the head of school for grading.

#### Recording

The log book should countain the following information:

- 1. A neat concise description of each of your training locations and the work on which you are engaged.
- 2. Relevant sketches, data and circuit diagrams.
- 3. References to textbooks, standards and and other technical information related to the work being under taken.
- 4. Constructive comment on the work being undertaken and your consdered opinion as to its value as training.
- **1. Student's Name : DAYANG ARIFAH AZ ZAHRA BINTI AWANG ZAIDEL**
- **2. Date & Place of Birth : 17/1/1999, HOSPITAL UMUM SARAWAK, KUCHING**
- **3. UiTM I/C No. : <sup>2020971061</sup>**
- **4. Course : IM244**

**Year : <sup>2022</sup> Part : <sup>7</sup>**

- **5. Home Address : NO 289H, LORONG 6A1B, TAMAN MATANG JAYA, 93050, KUCHING, SARAWAK**
- **6. Address During Practical Training: NO**
- **7. Place of Training : SWINBURNE SARAWAK LIBRARY**
- **8. Name of Supervisor In-Charge : MRS KHURSIAH OMAR**
- **9. Duration of Training**

**From: 1/9/2022 To: 31/1/2023**

## **FOR OFFICE USE ONLY:**

**10. Remarks: [Dean/ Course Tutor]** 

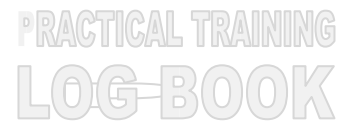

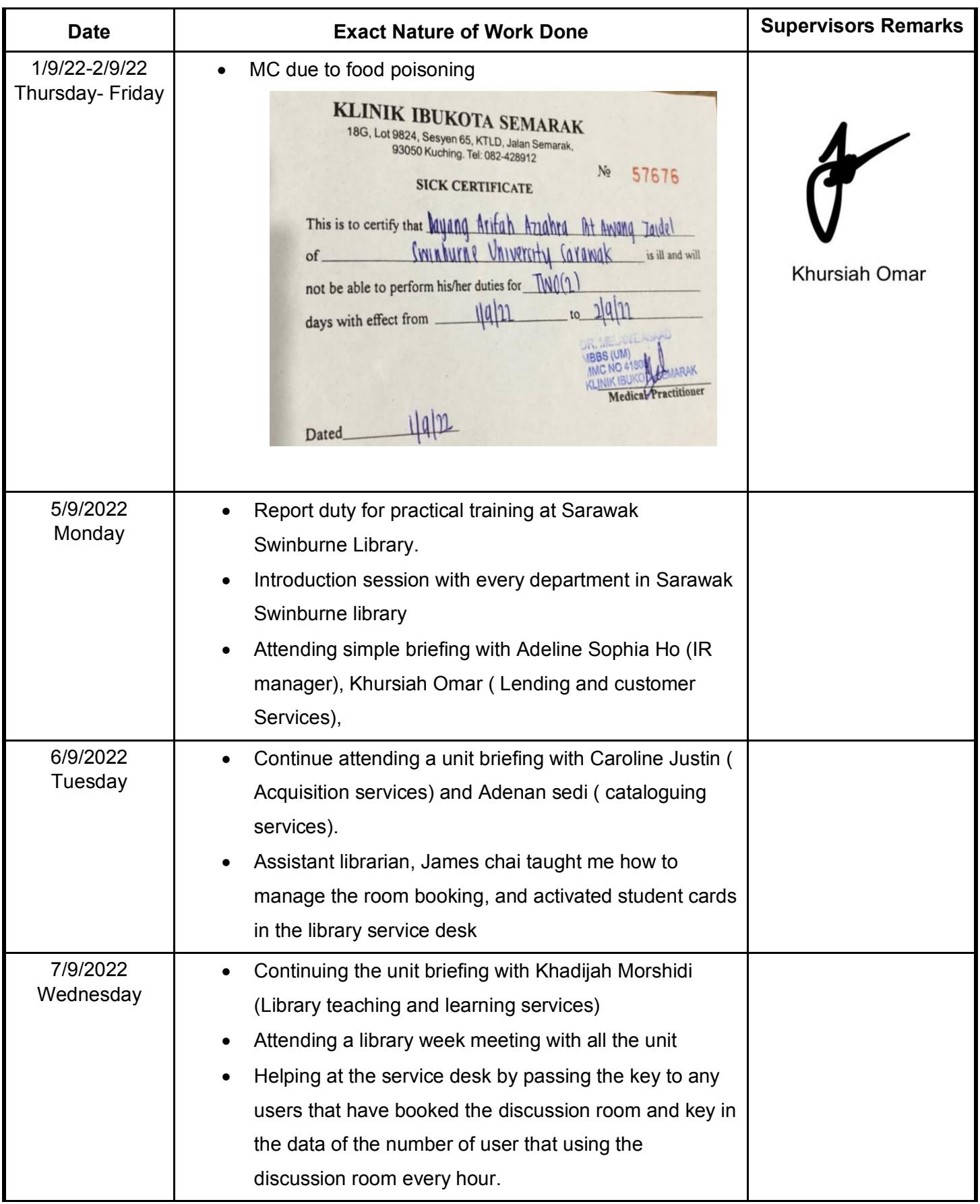

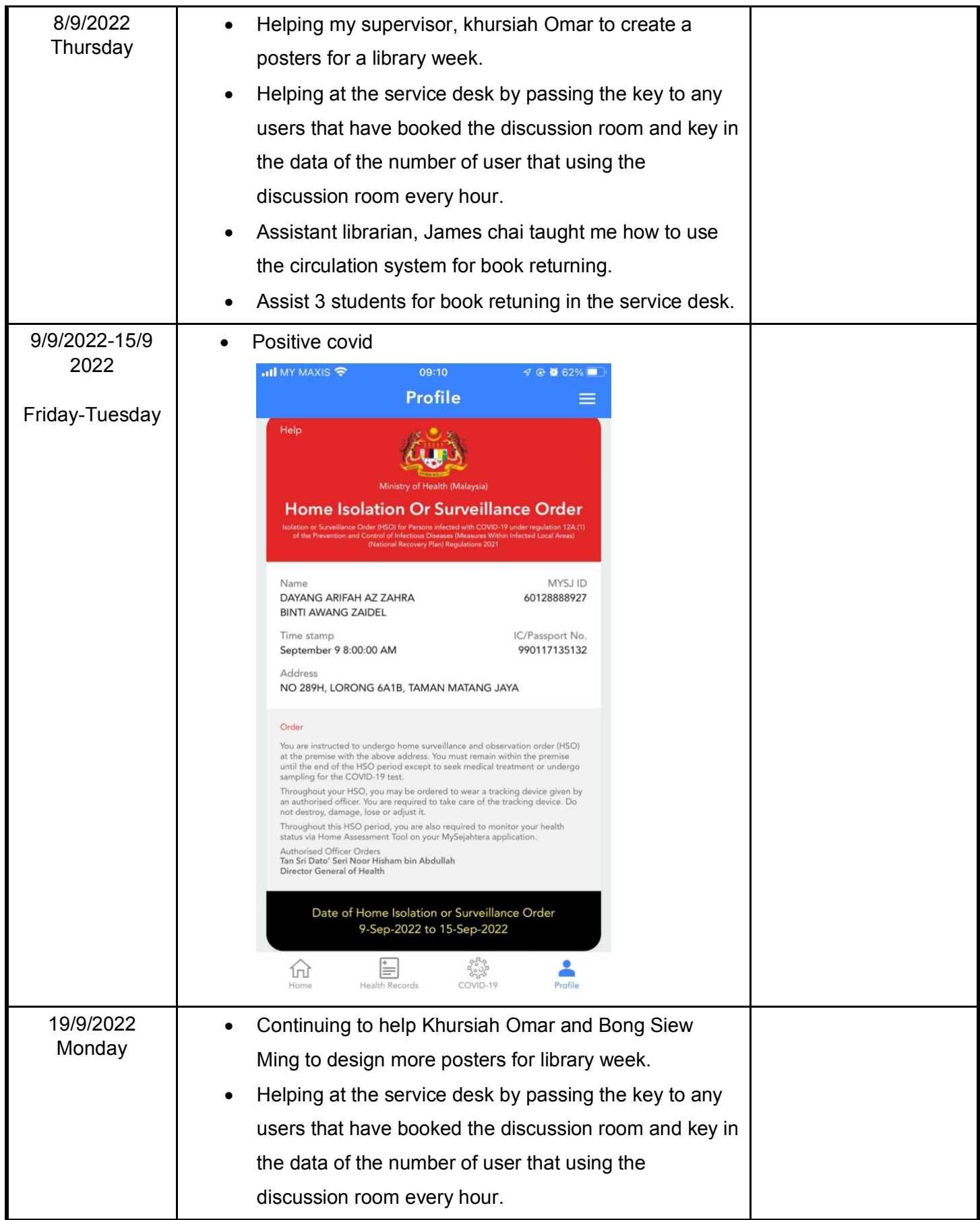

**PRACTICAL TRAINING**<br>LOG-BOOK

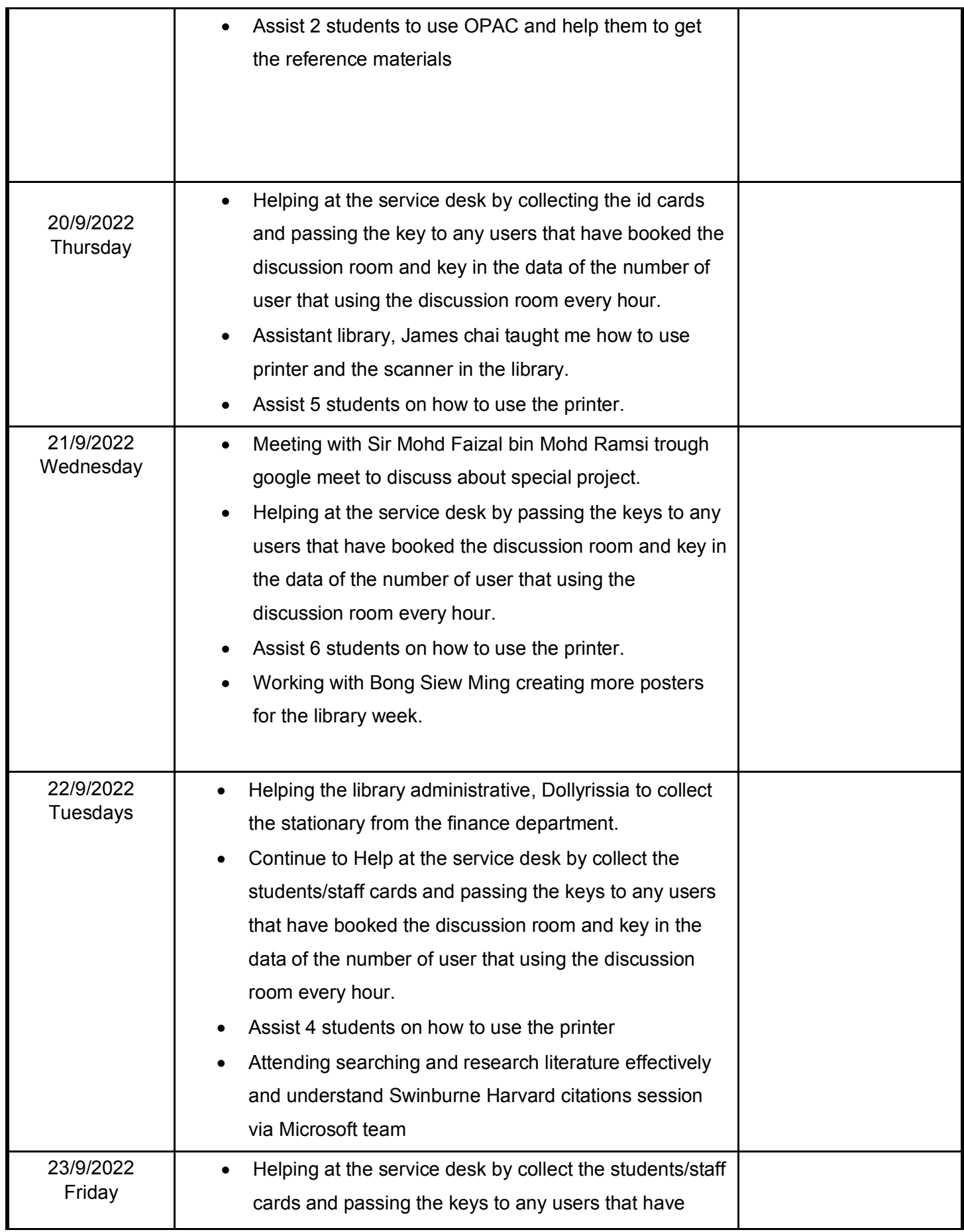

**PRACTICAL TRAINING** 

LOG-BOOK
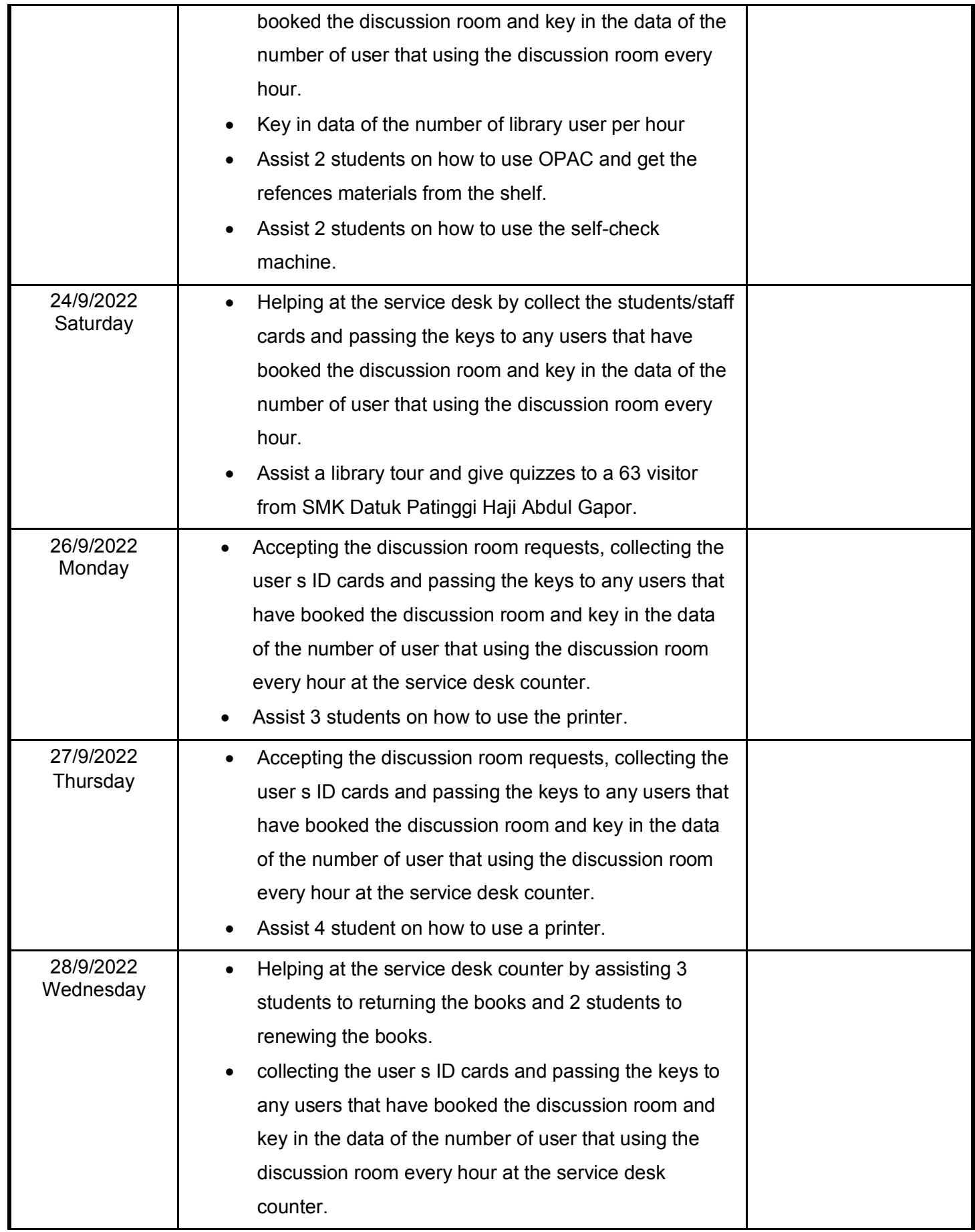

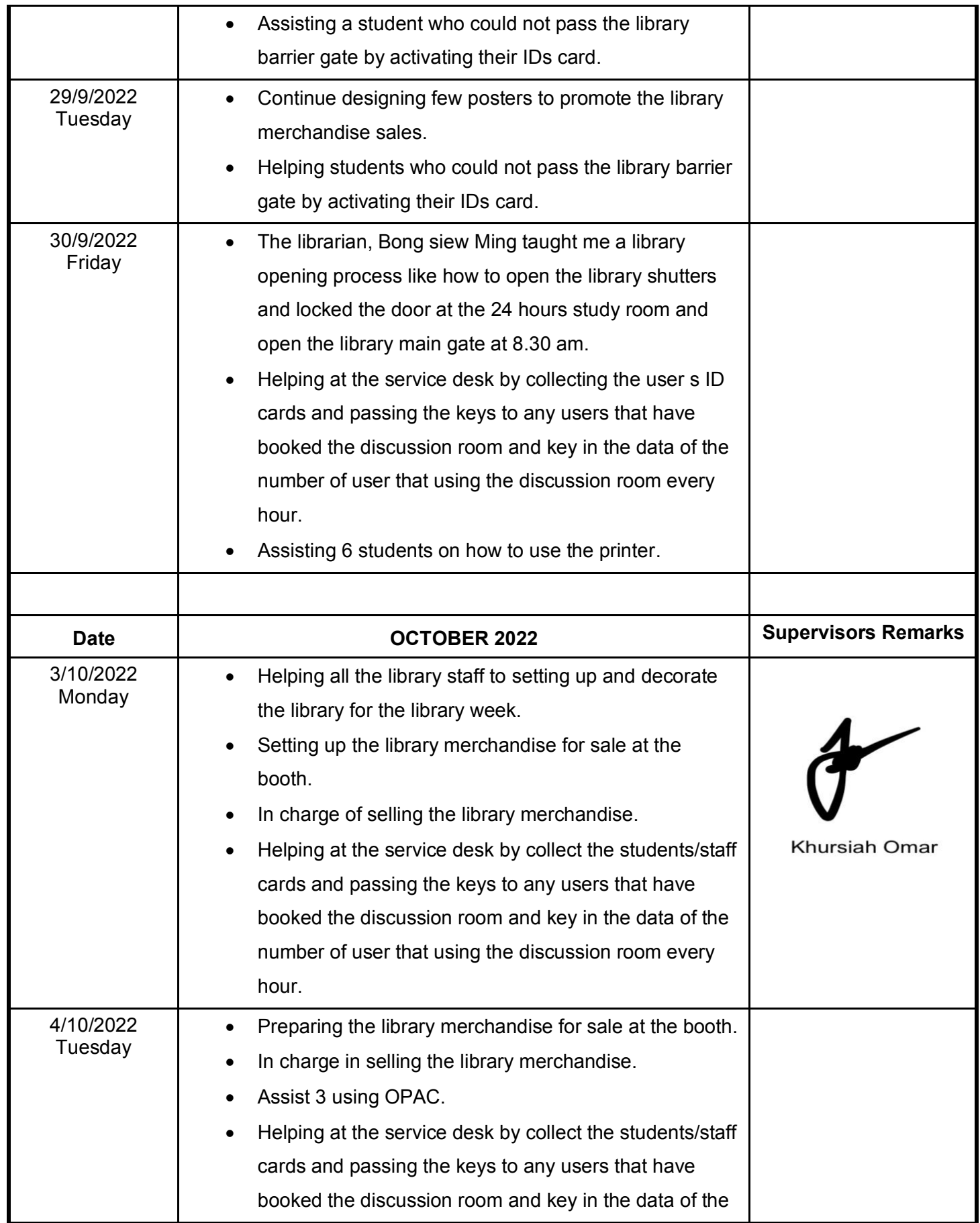

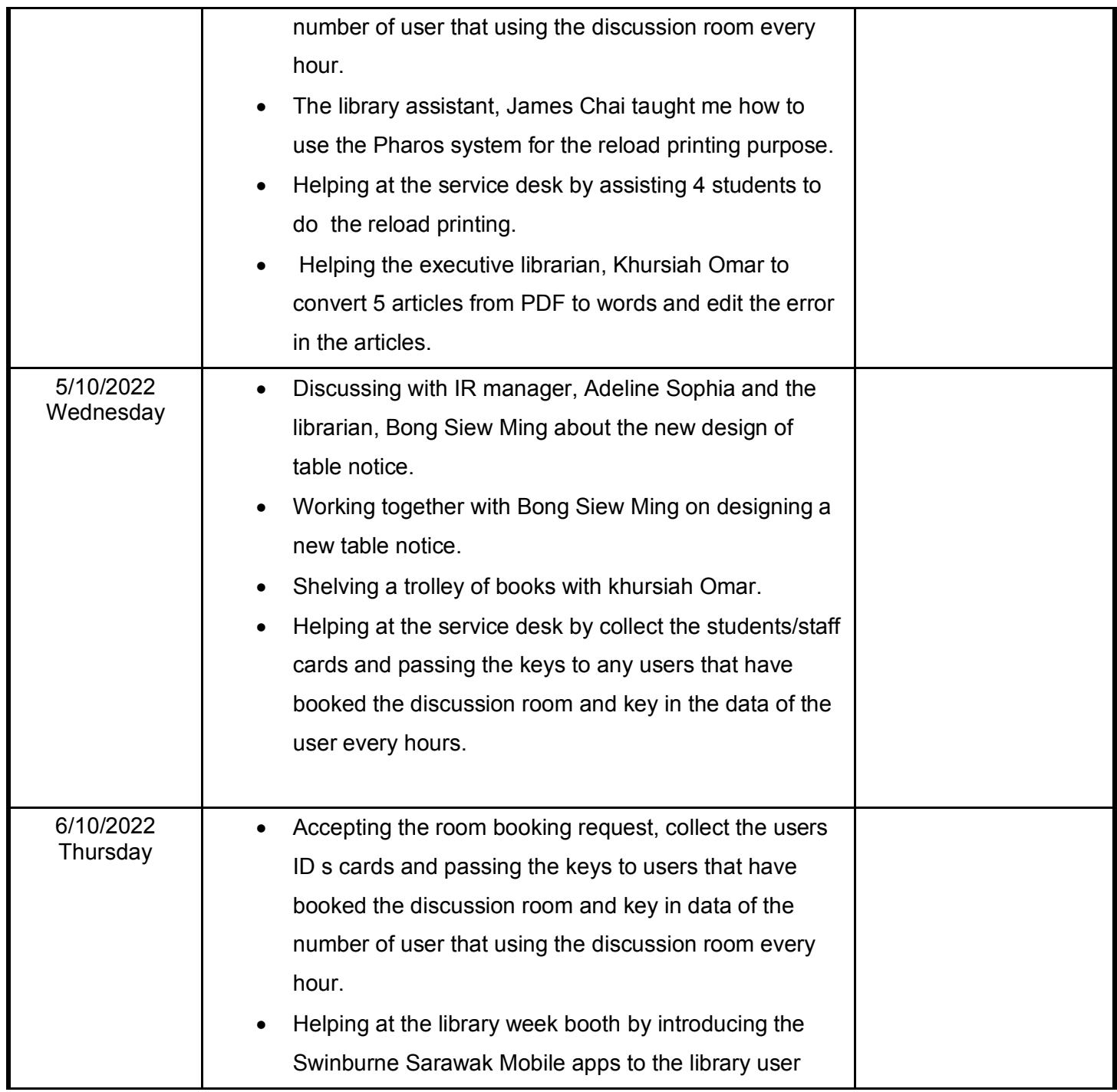

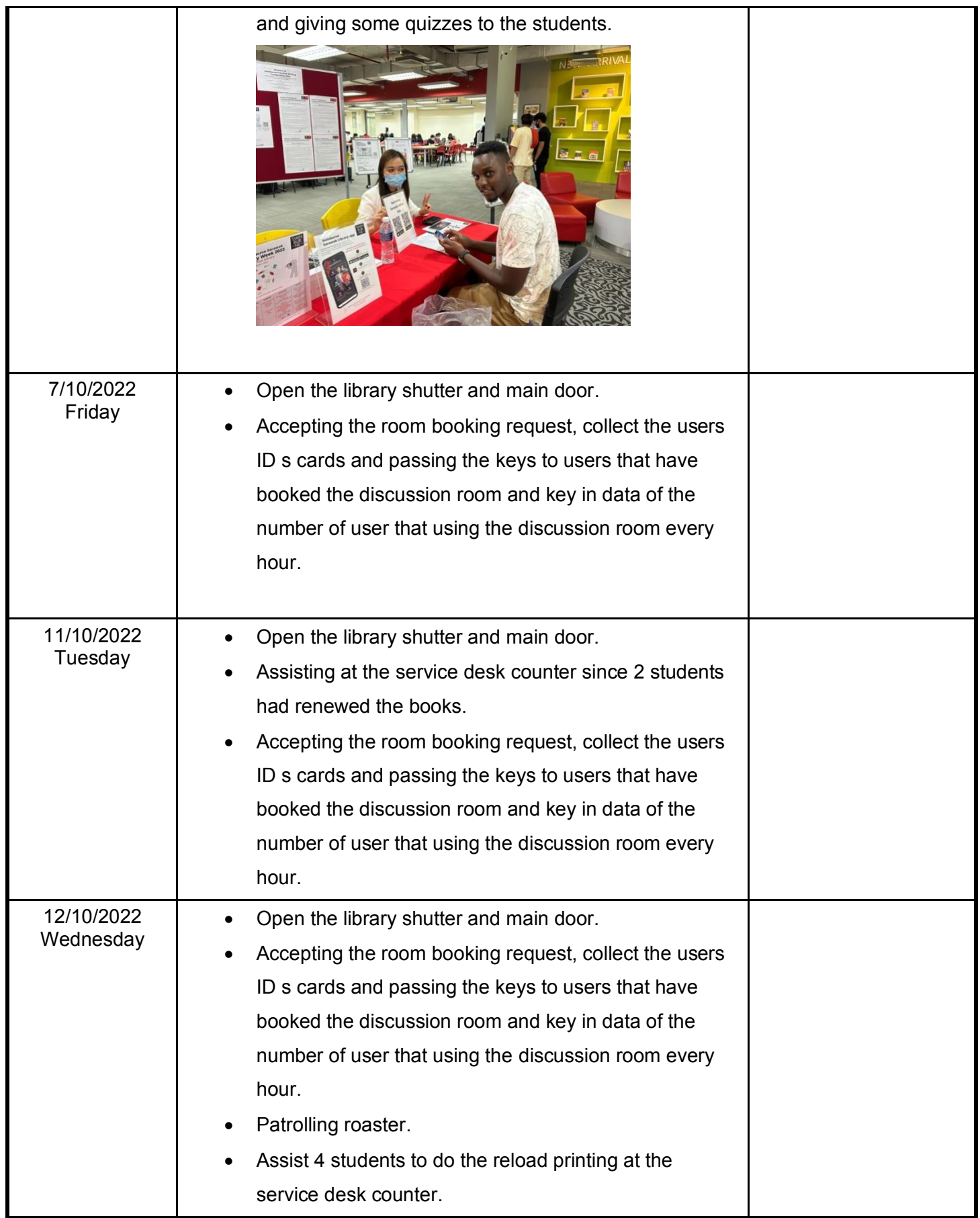

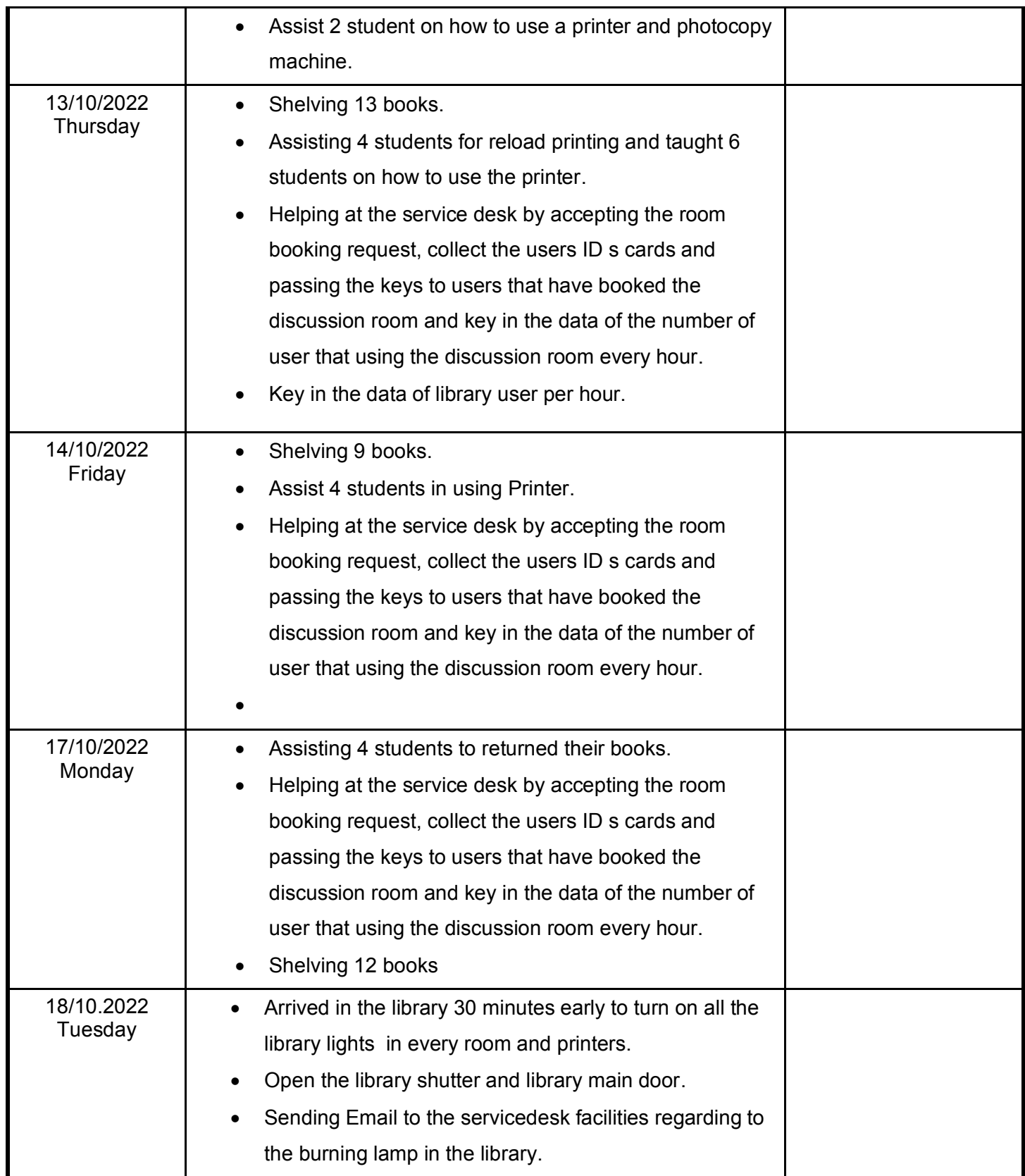

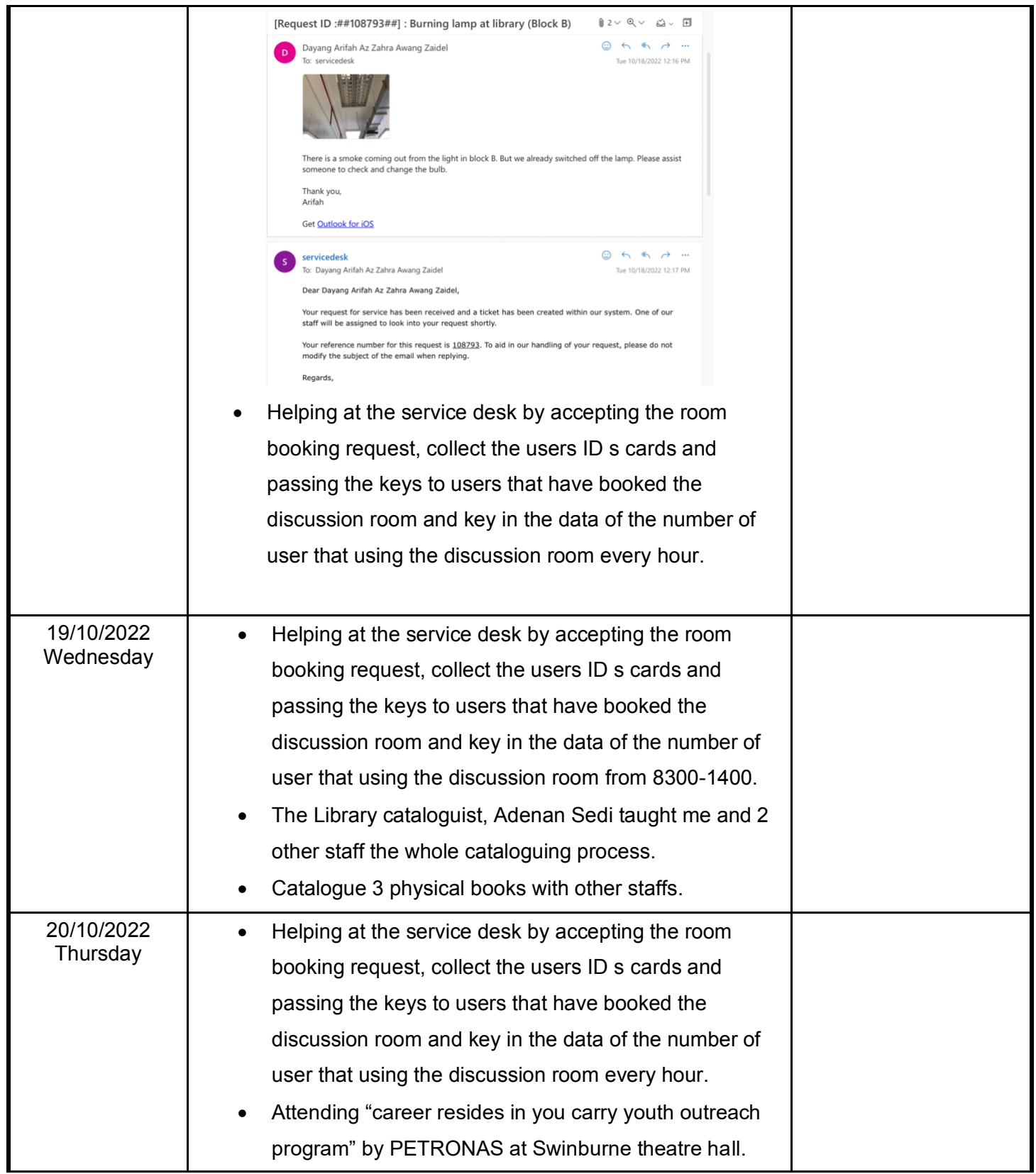

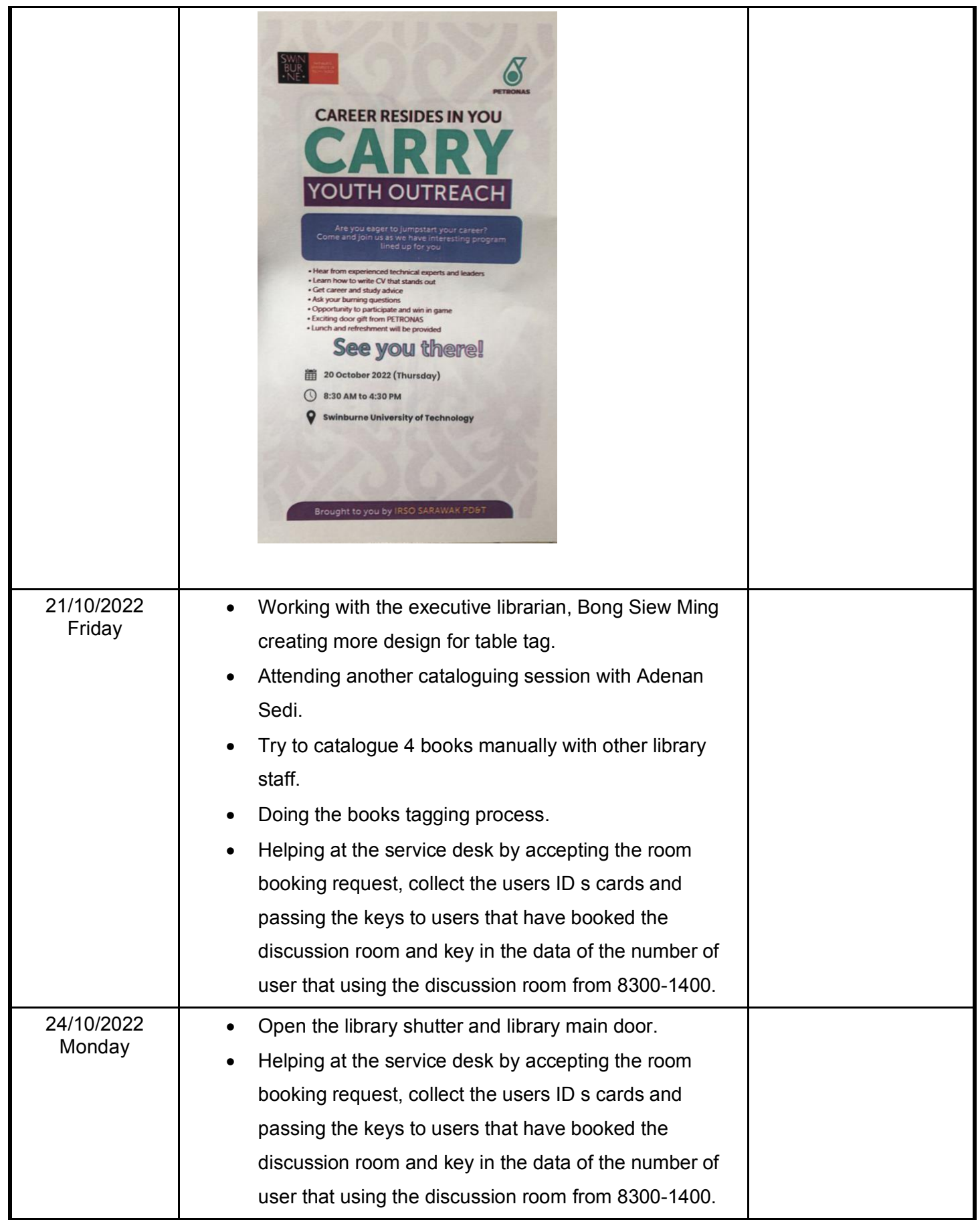

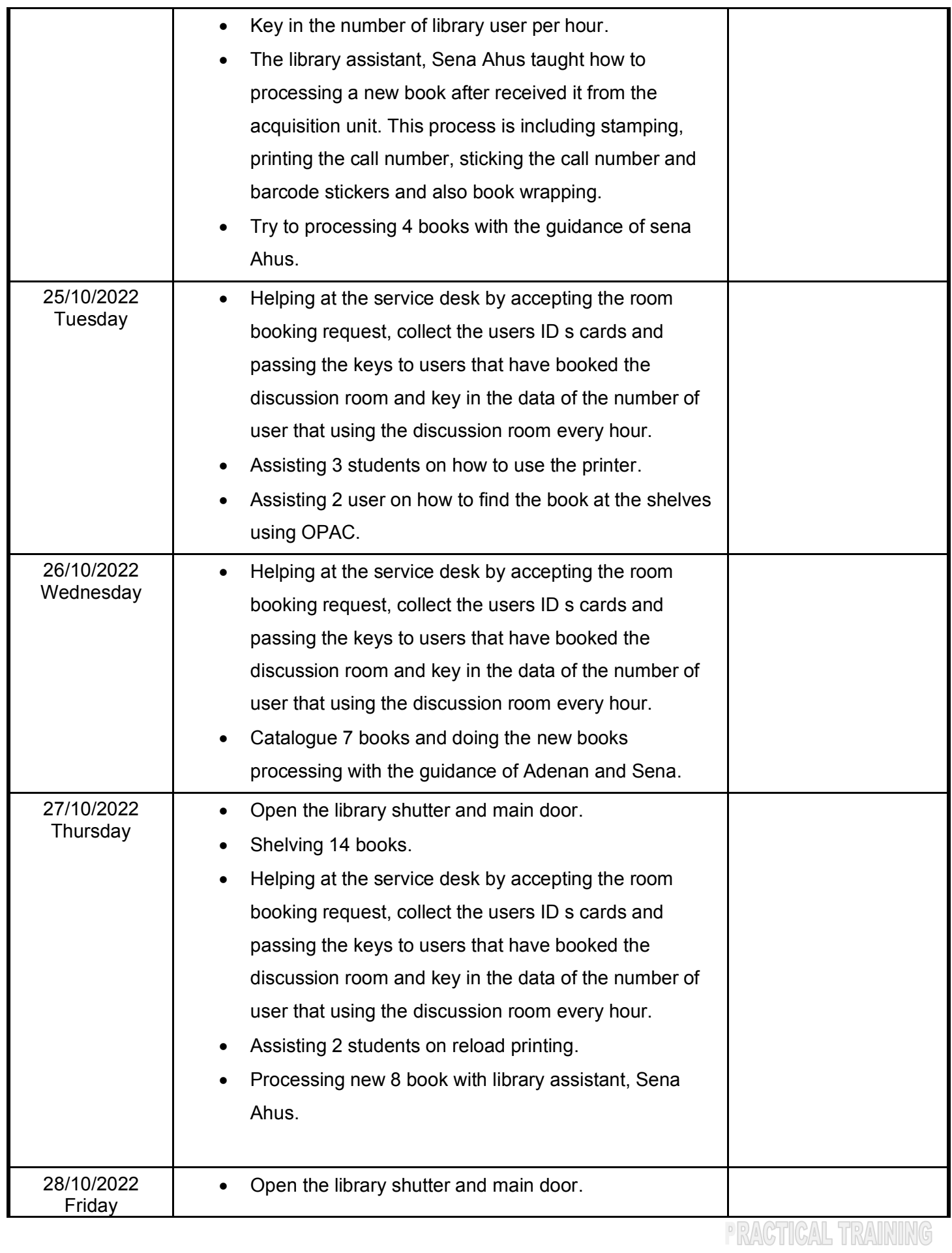

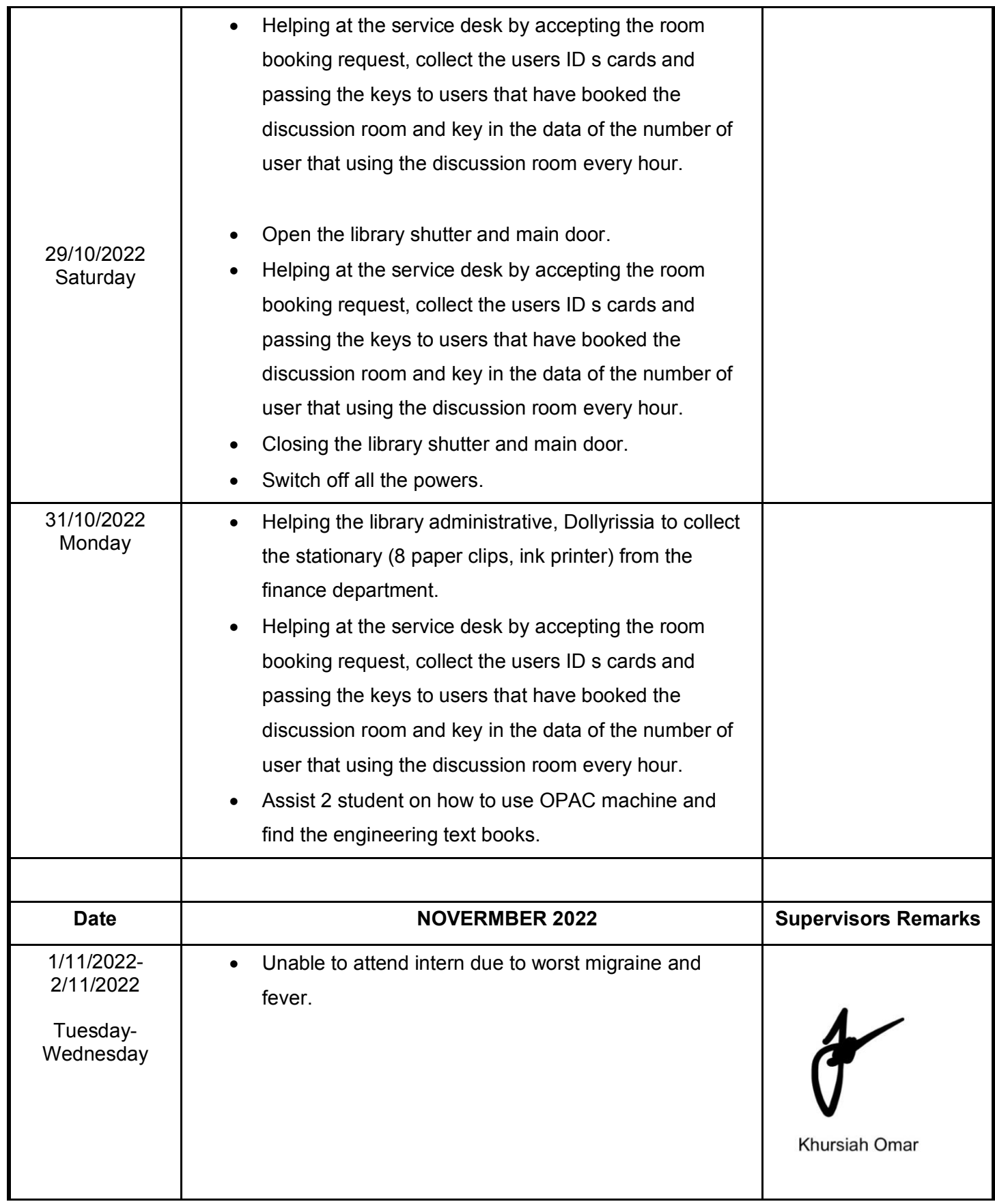

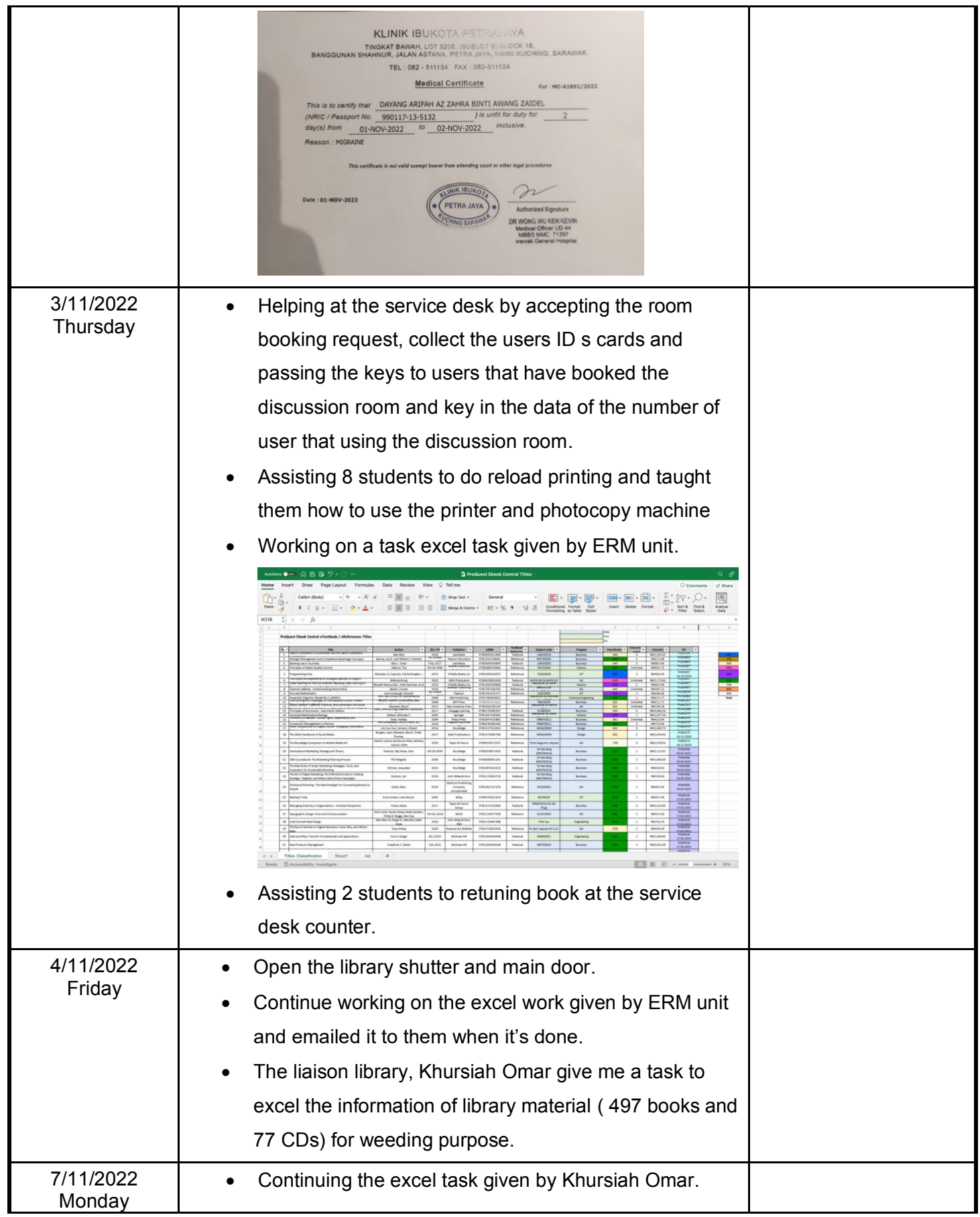

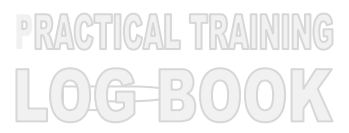

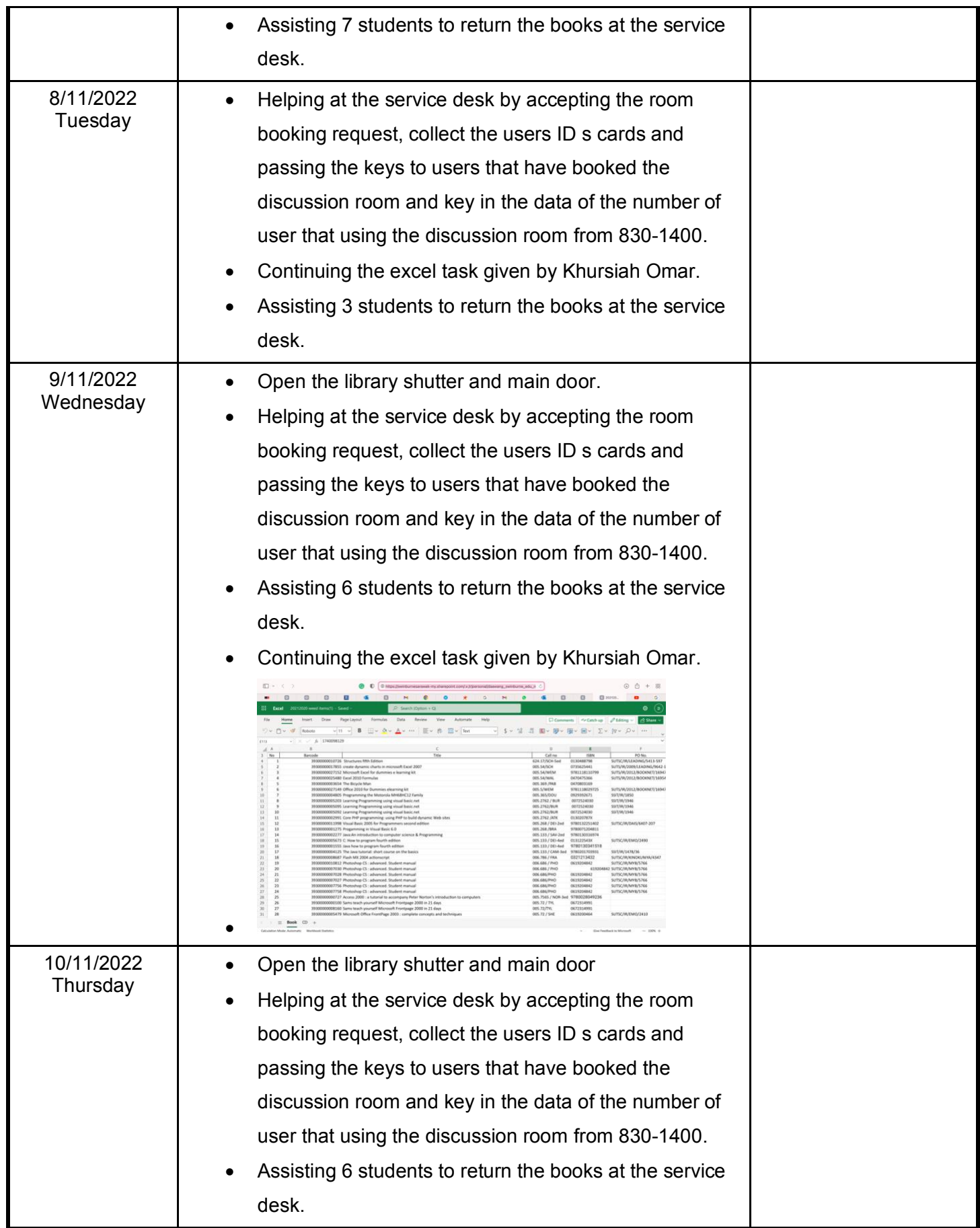

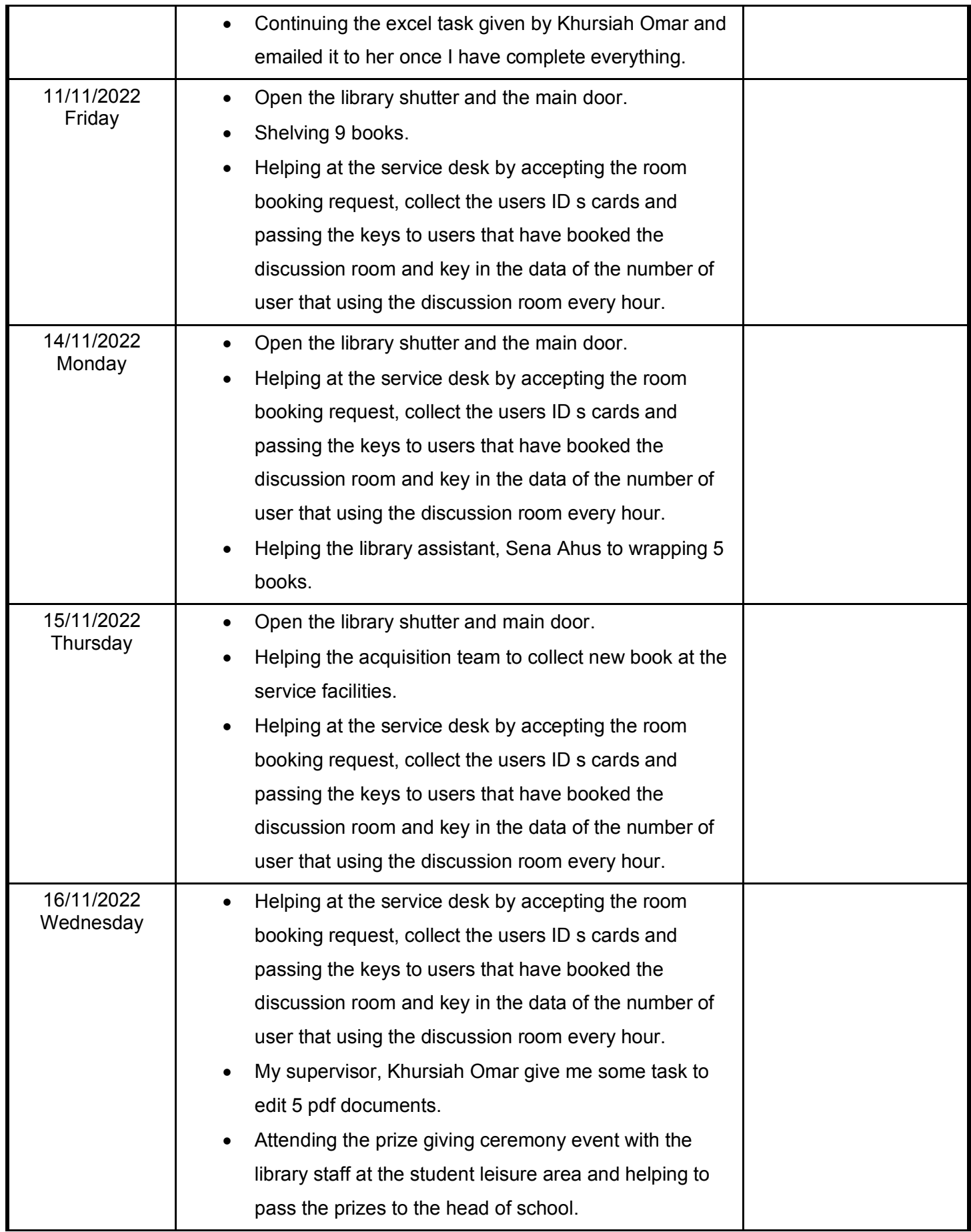

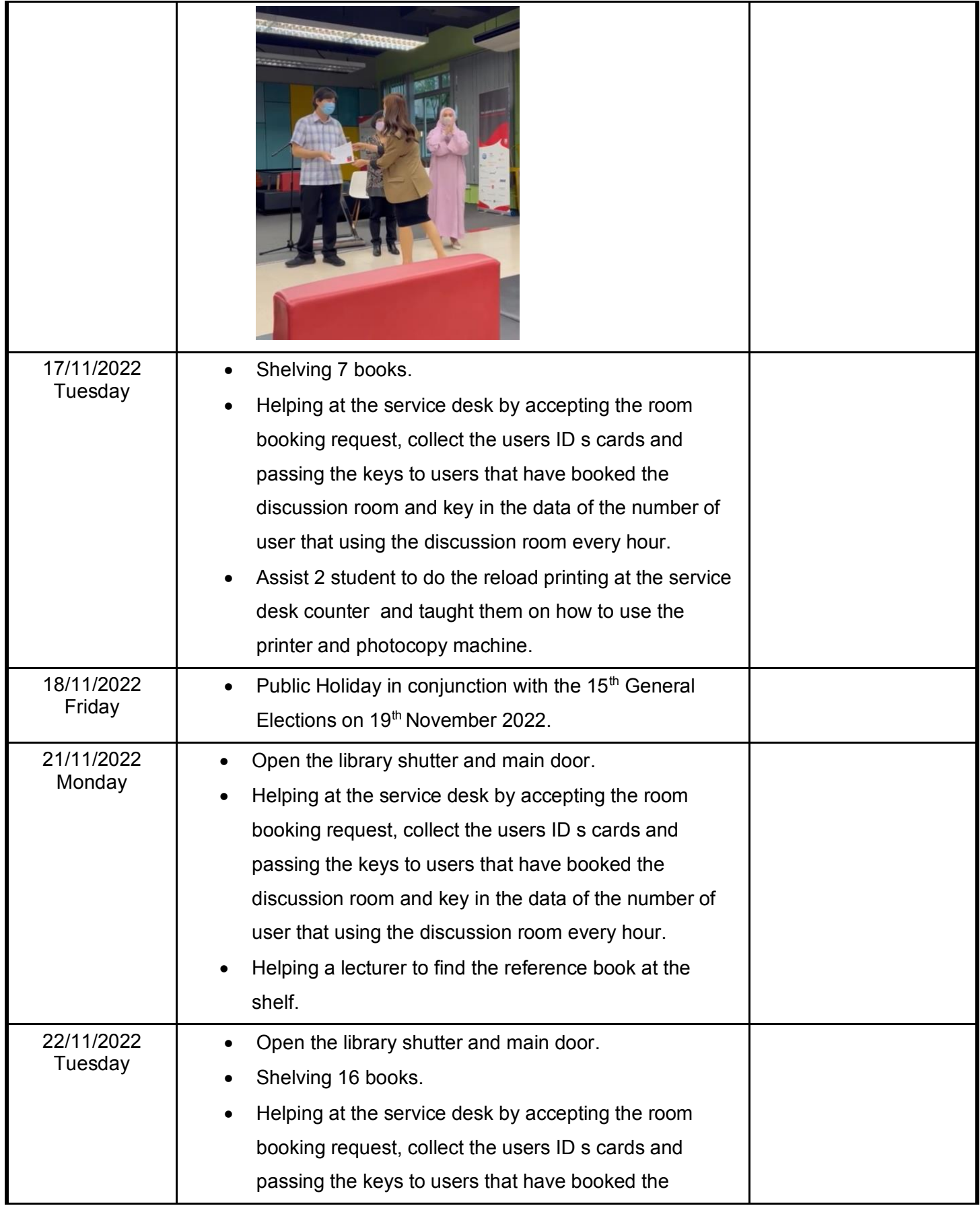

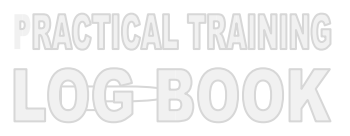

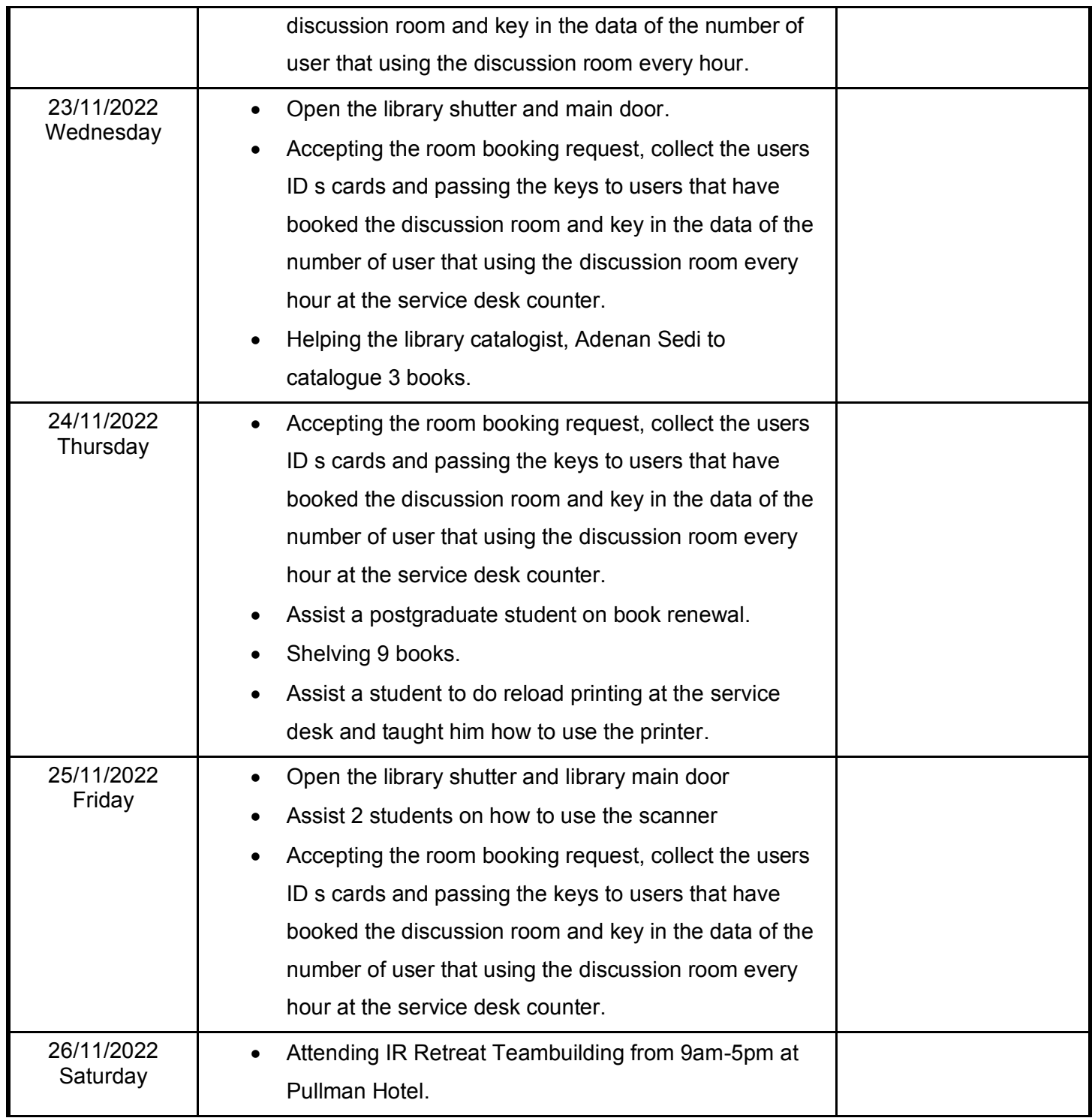

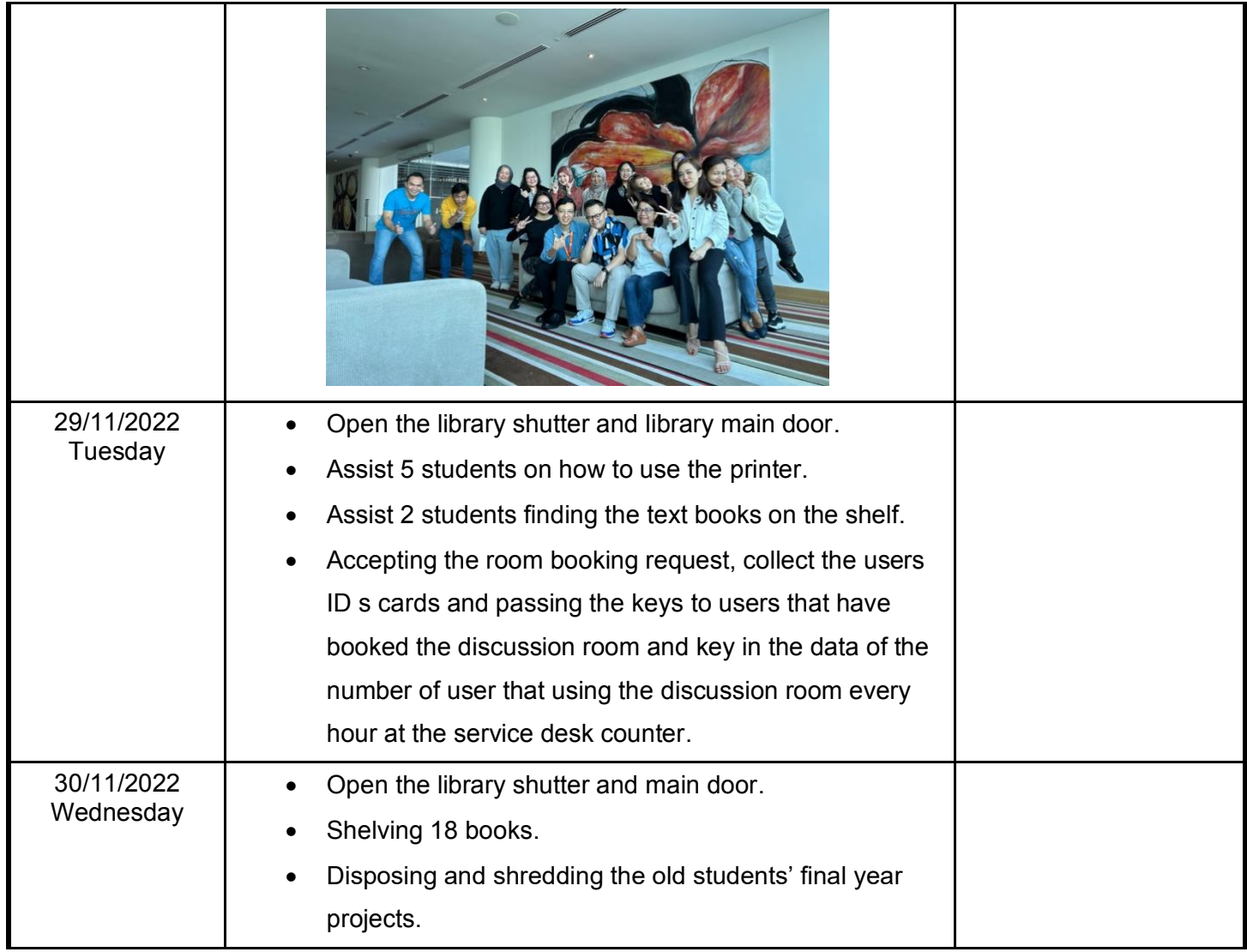

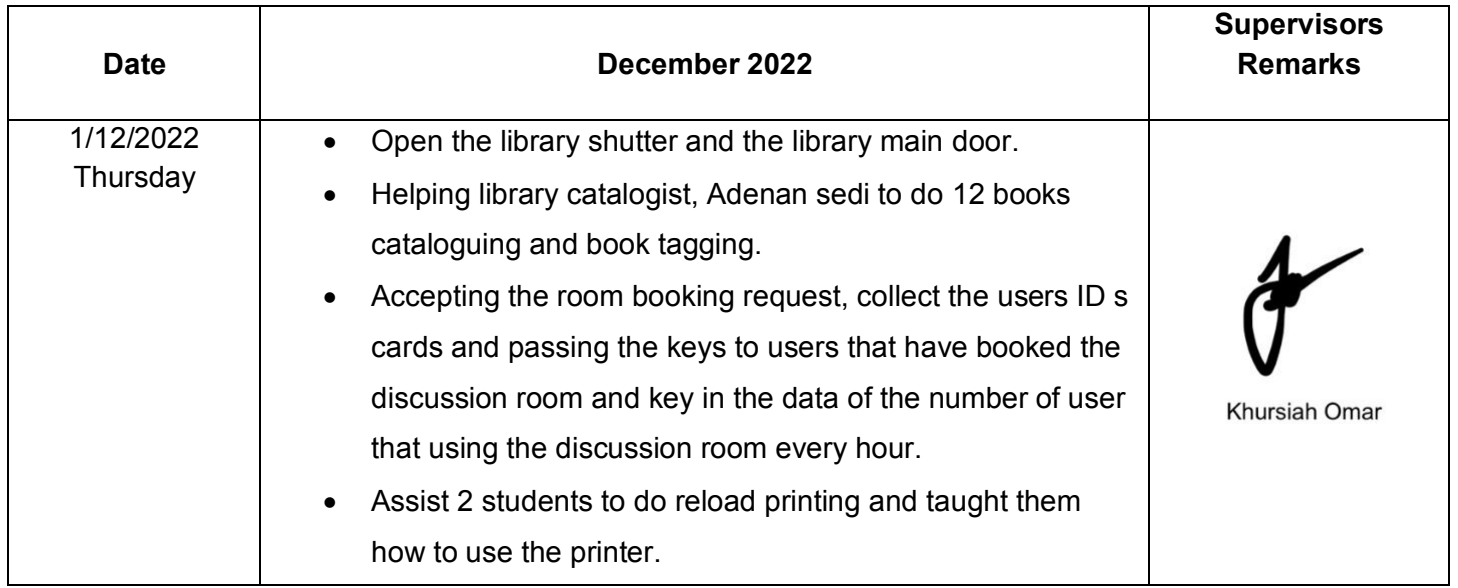

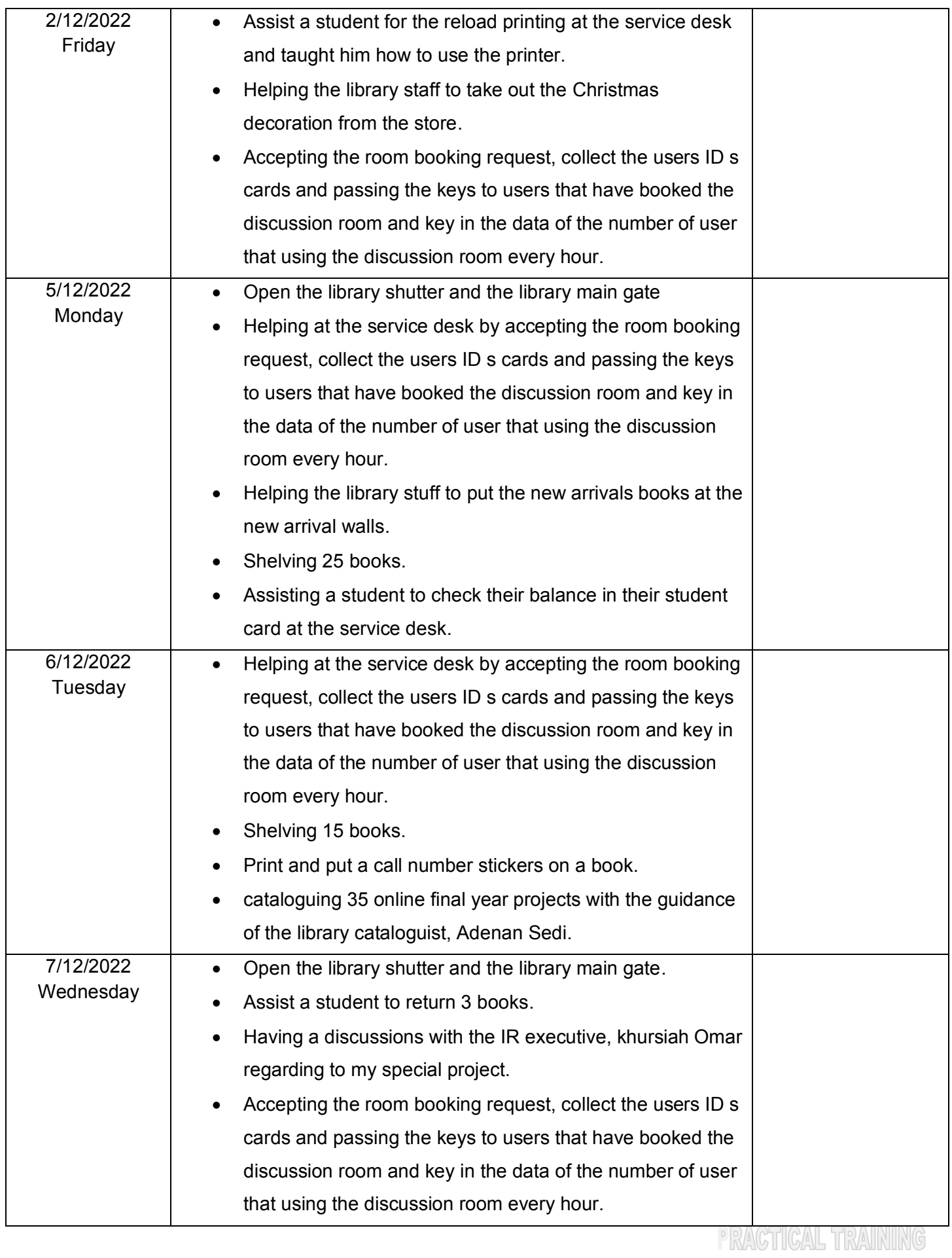

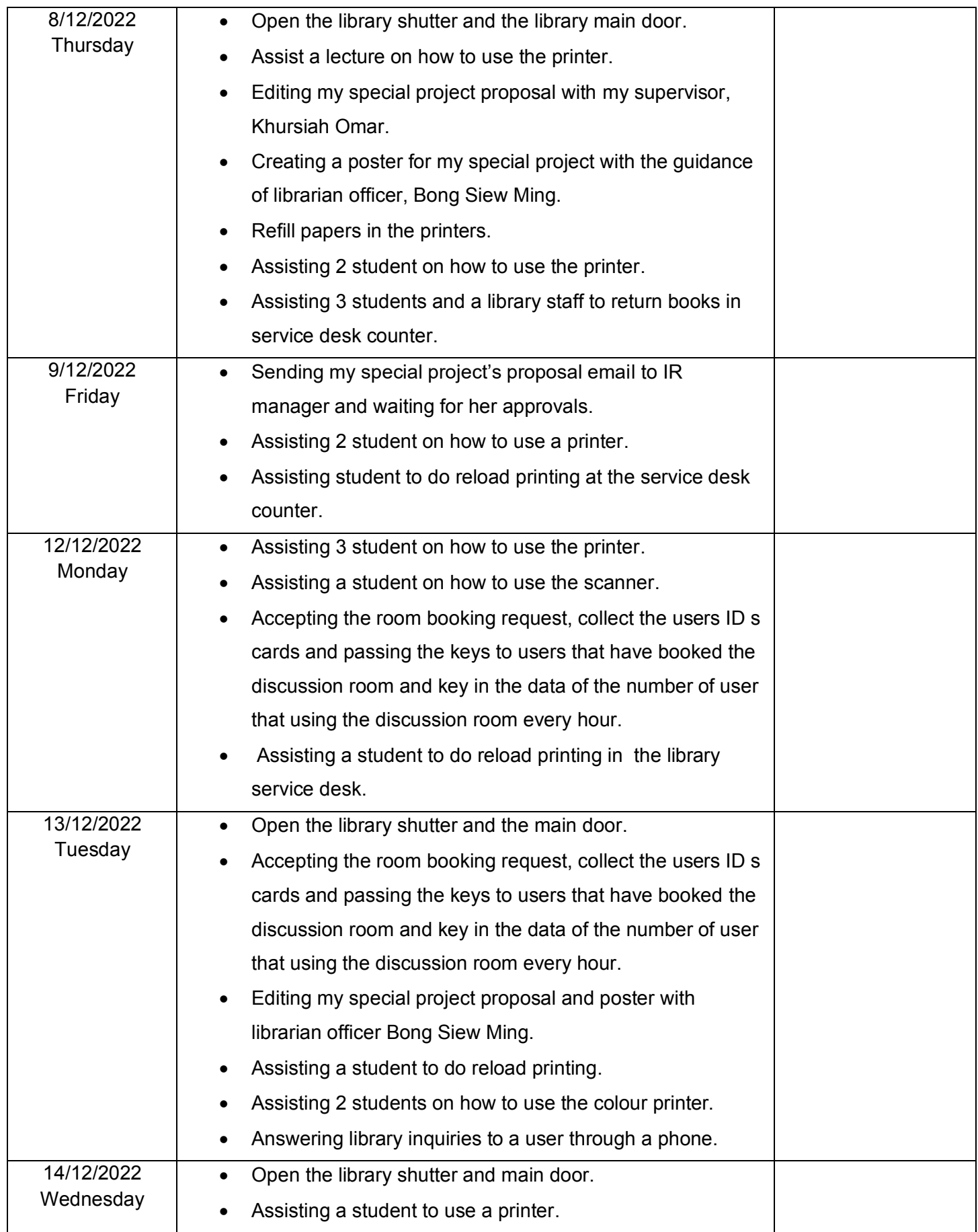

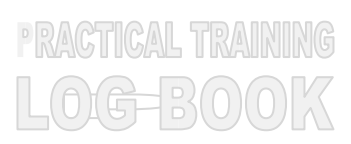

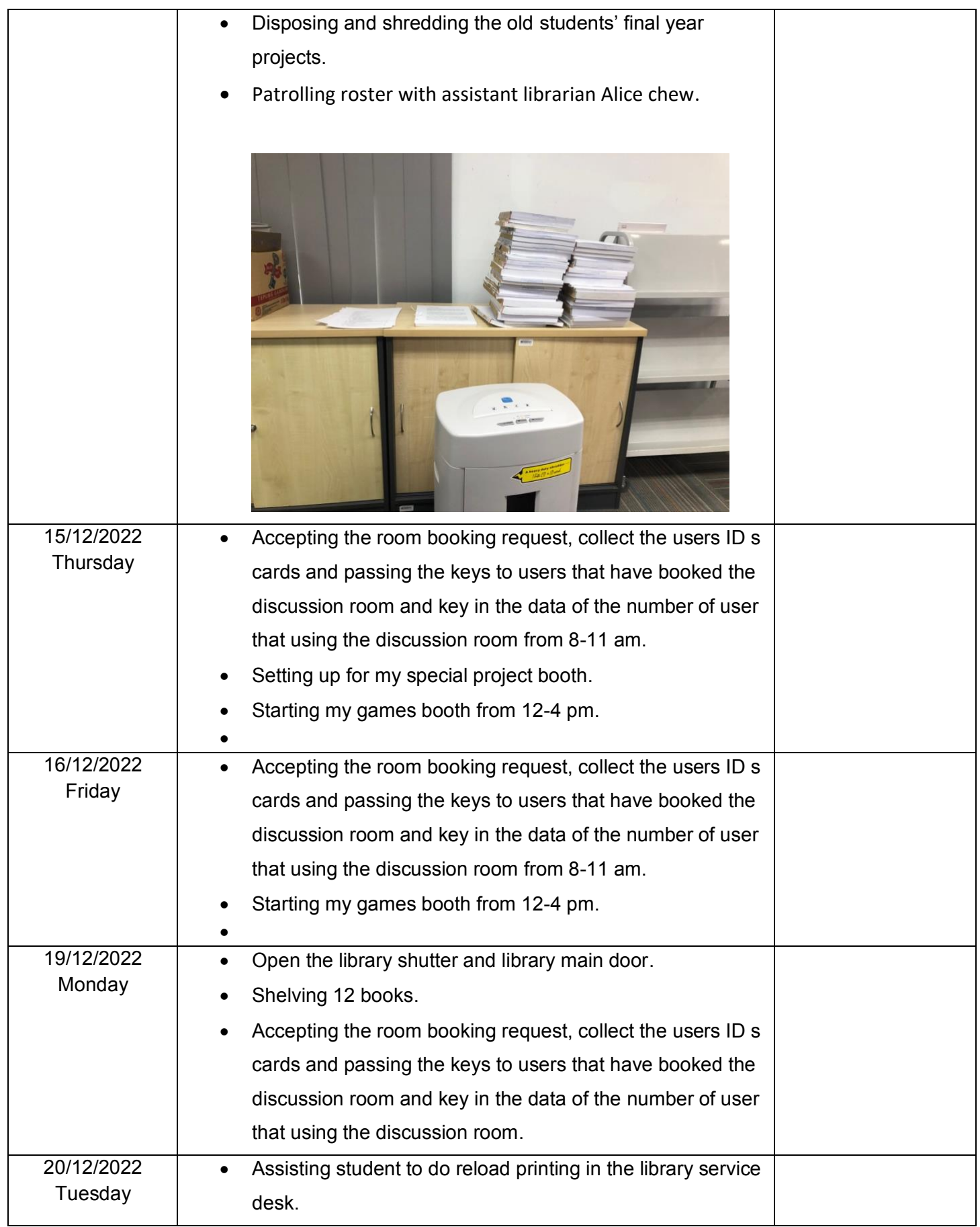

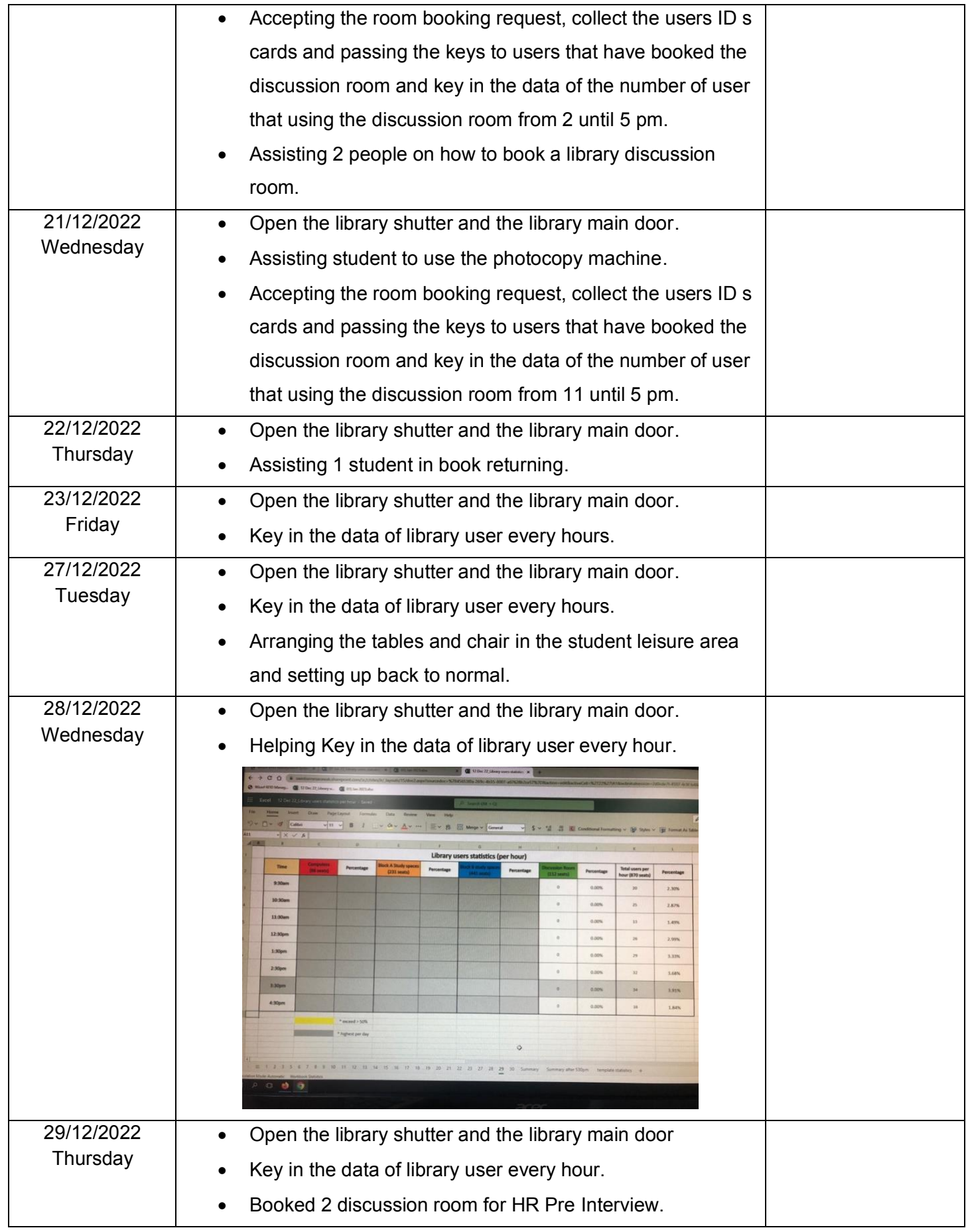

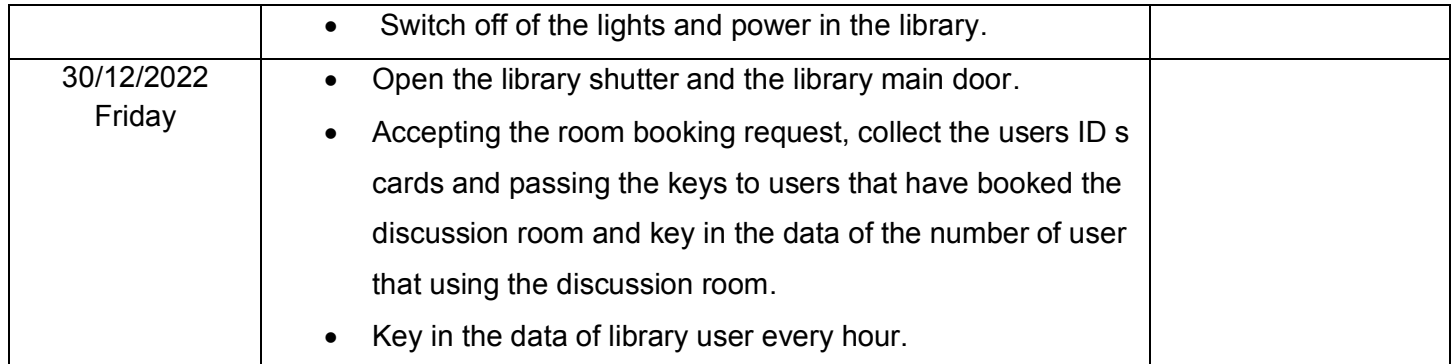

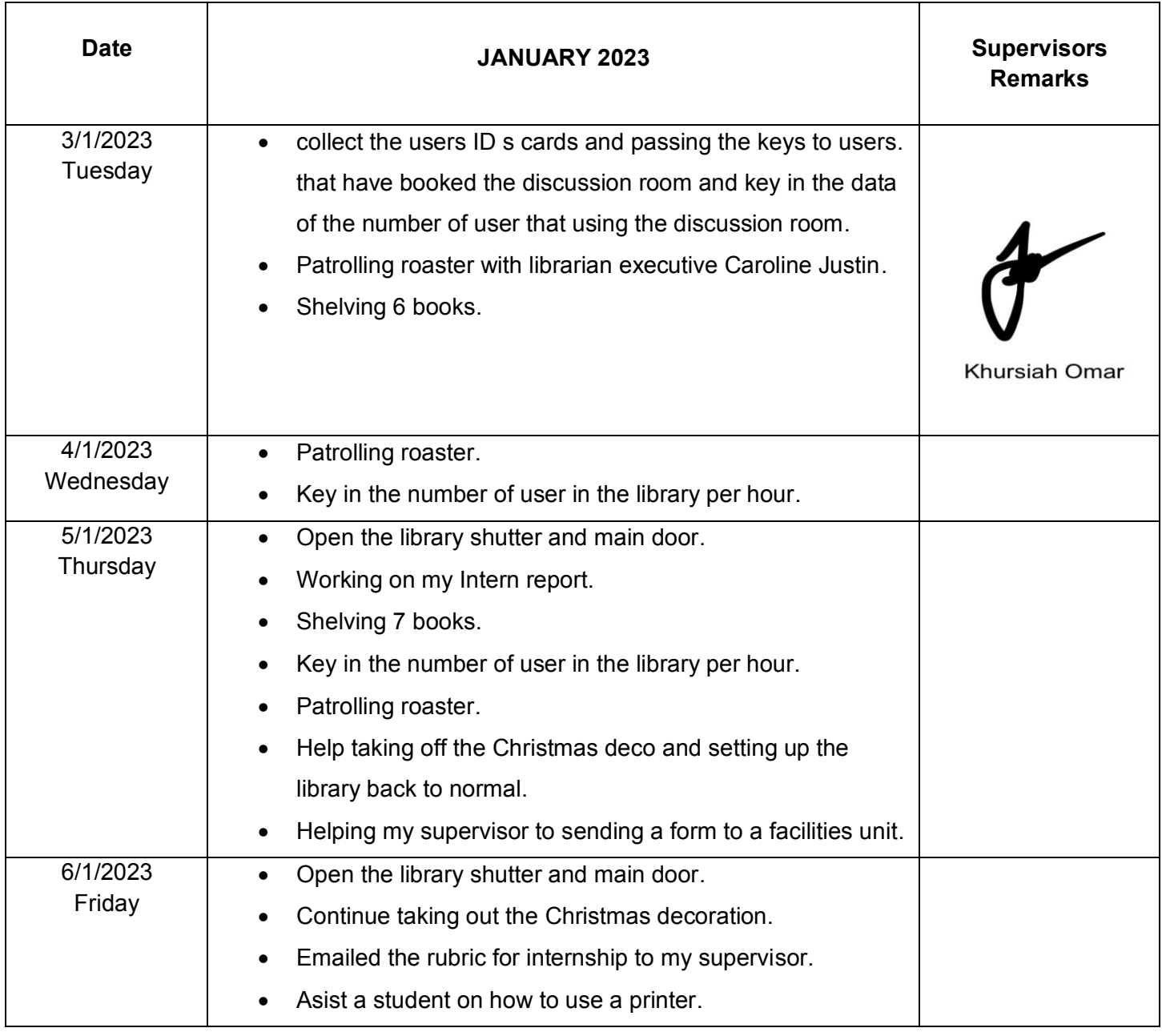

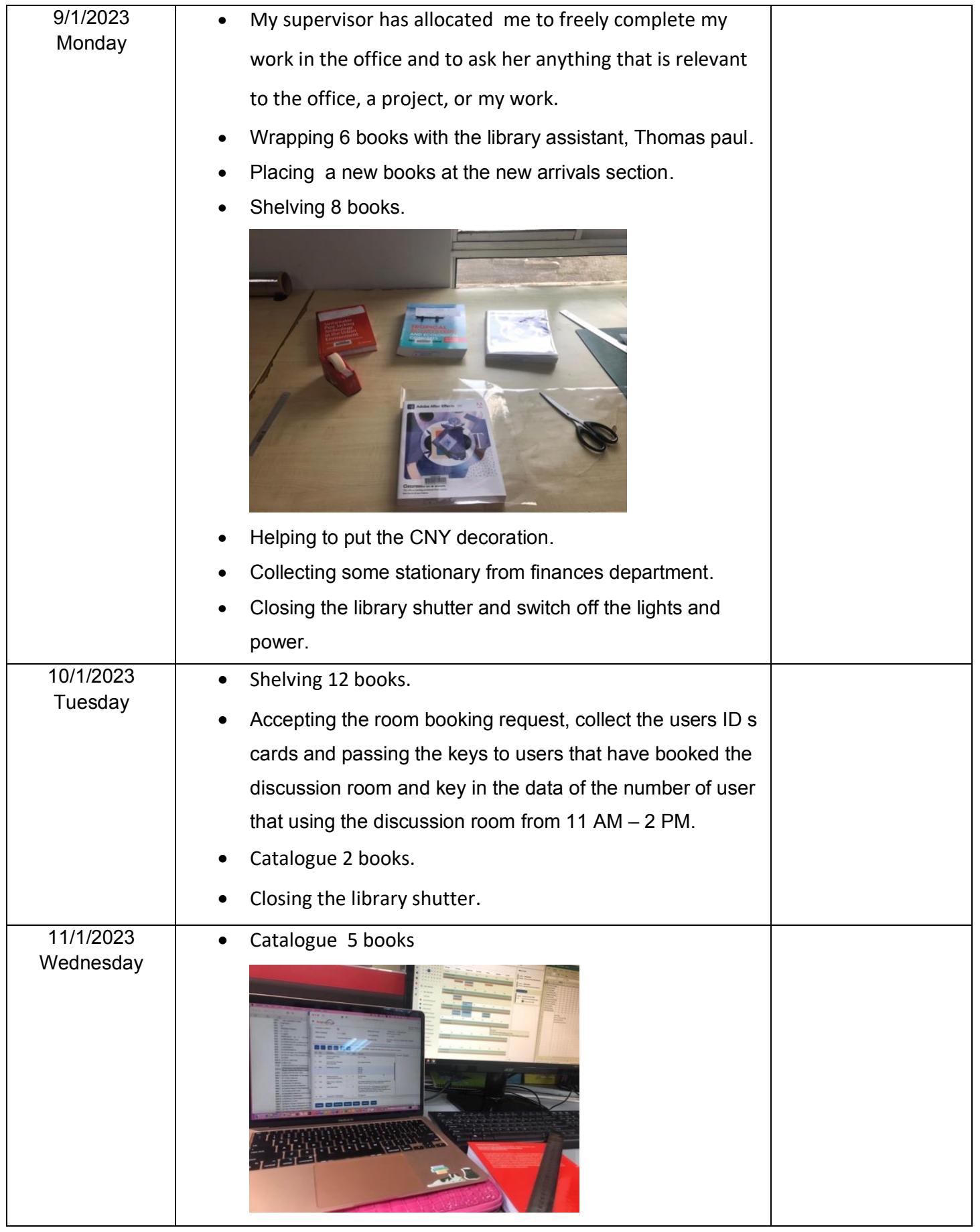

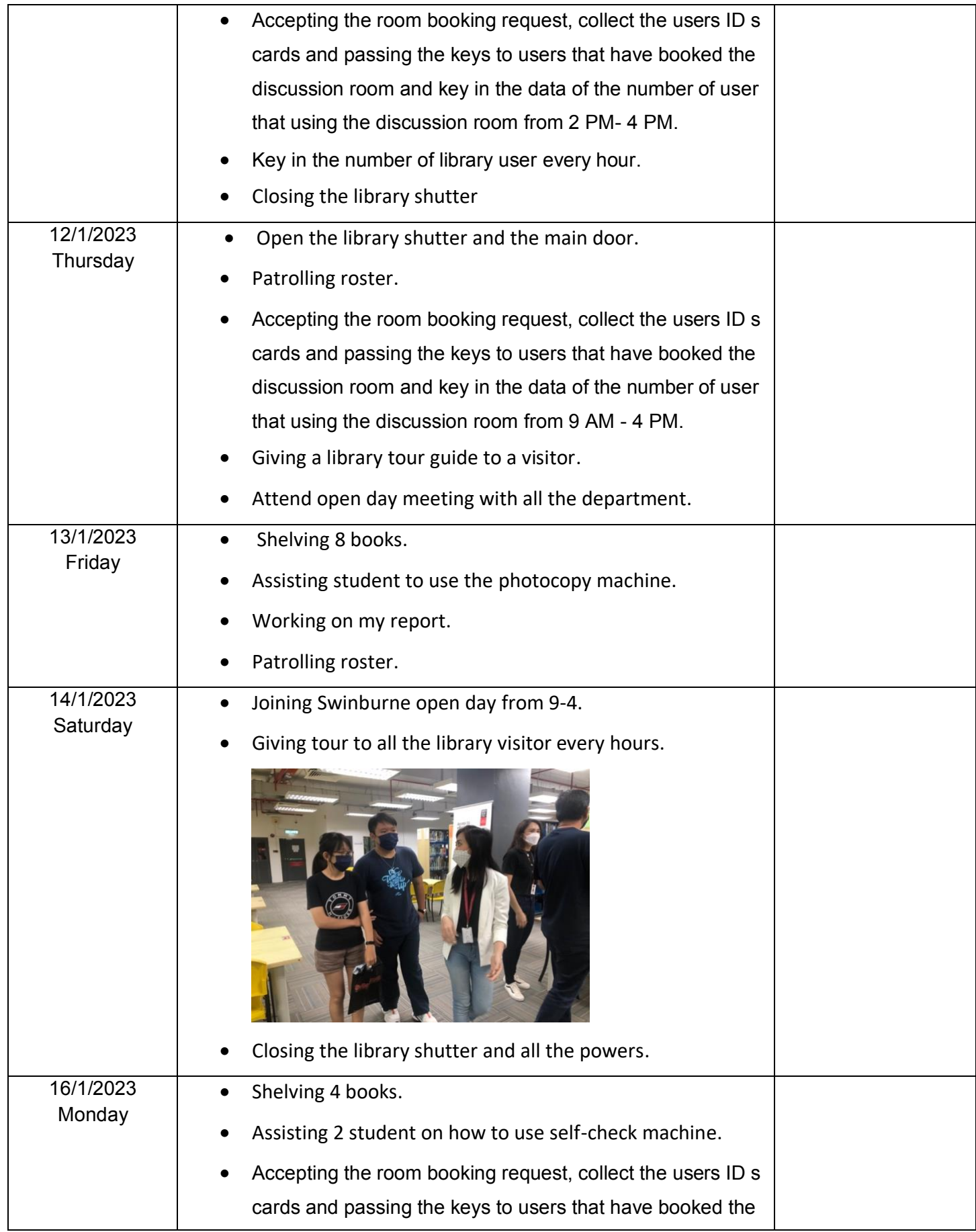

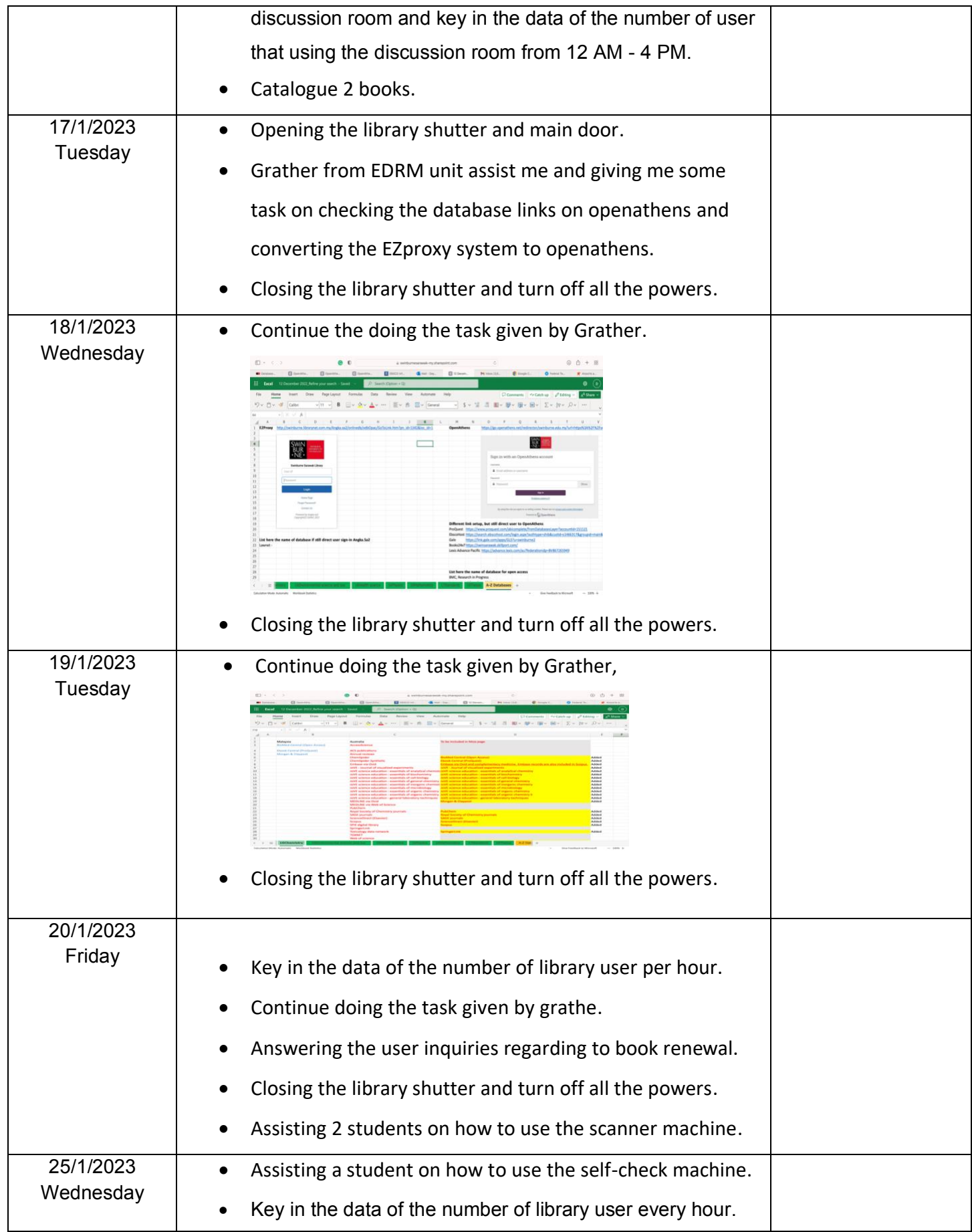

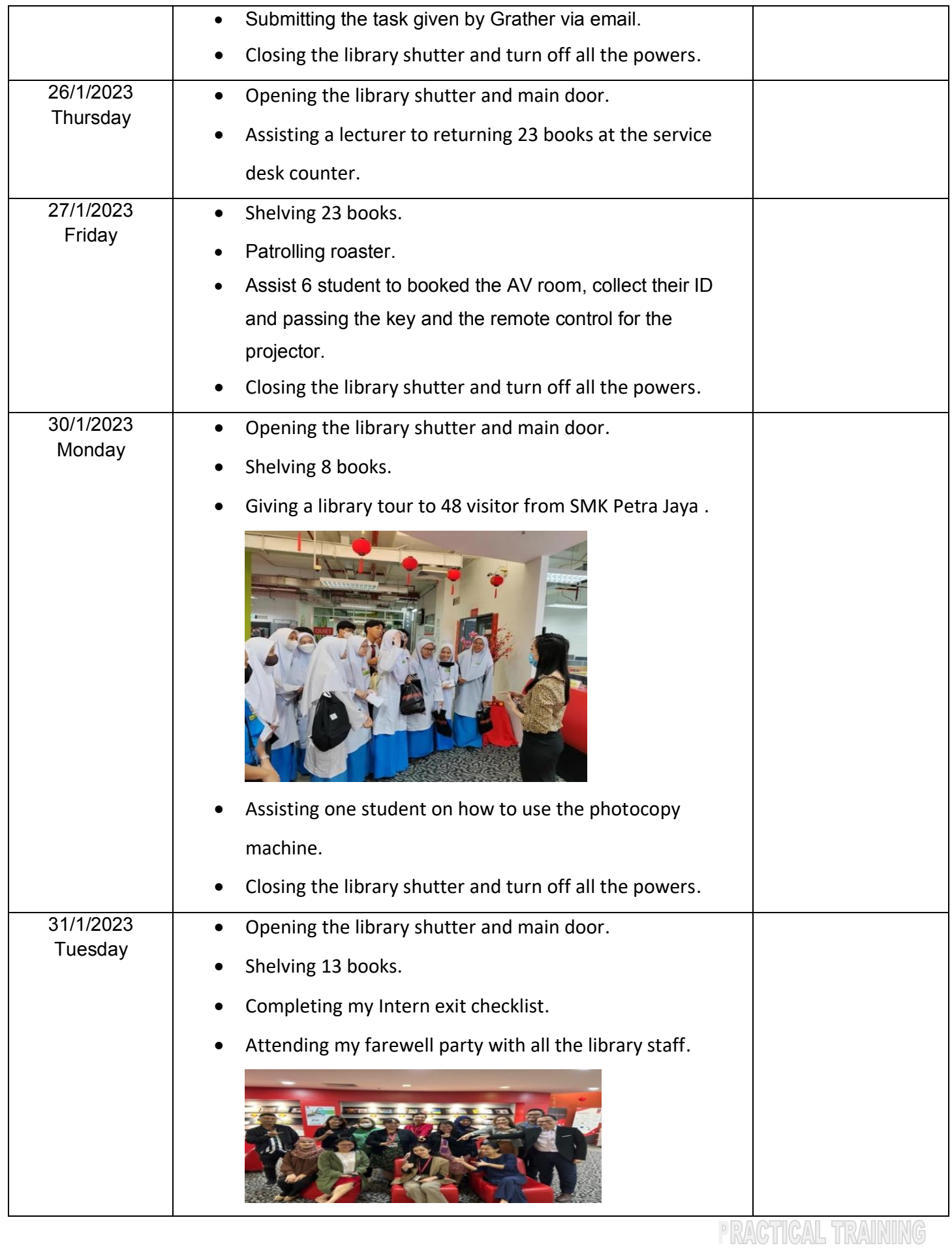

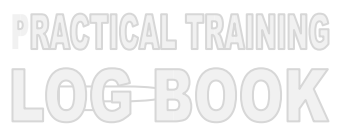

## **Barrier Listing Report**

\*\*\*; Card Barcode = Library Intern; Flap ID = All

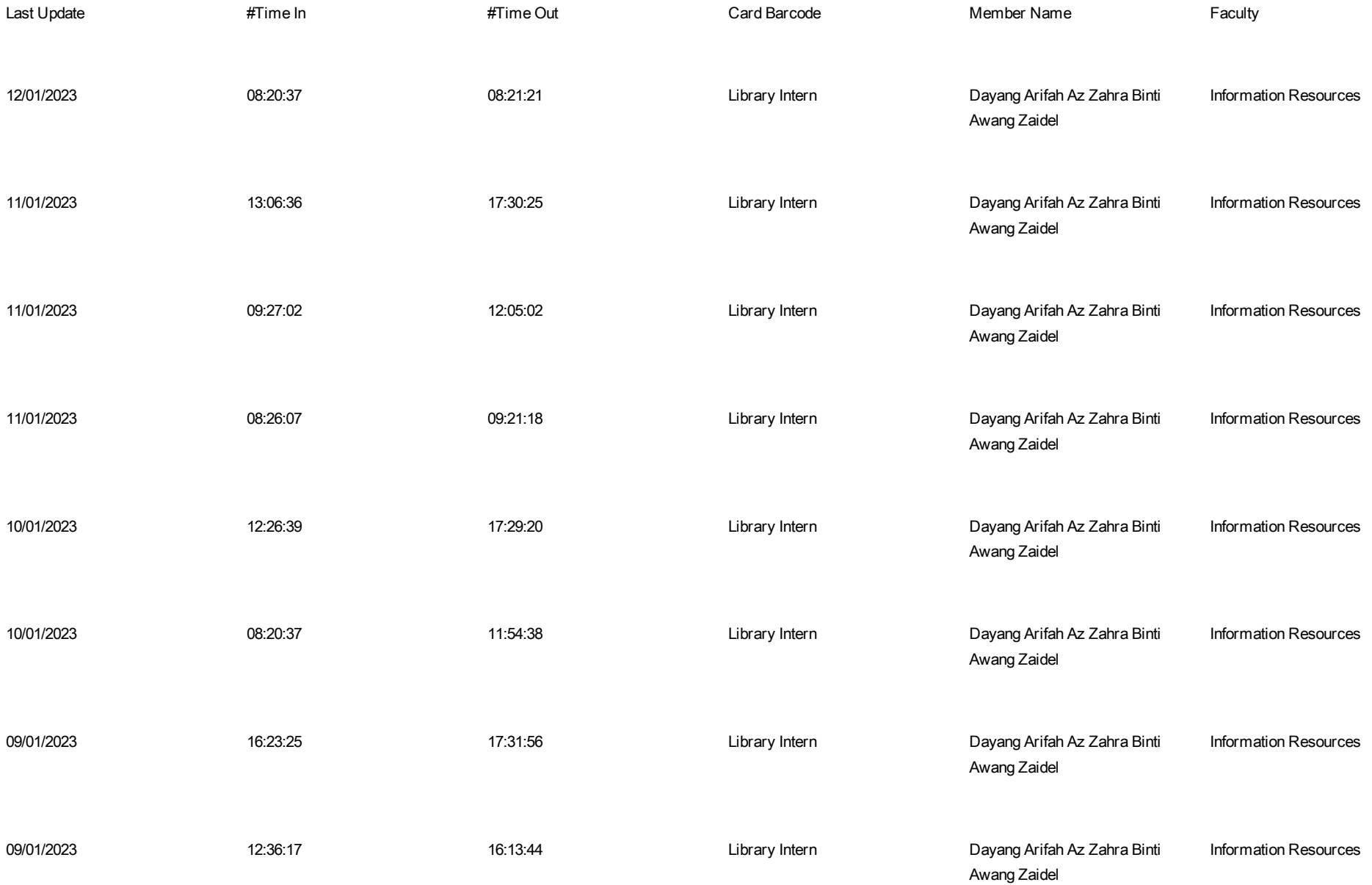

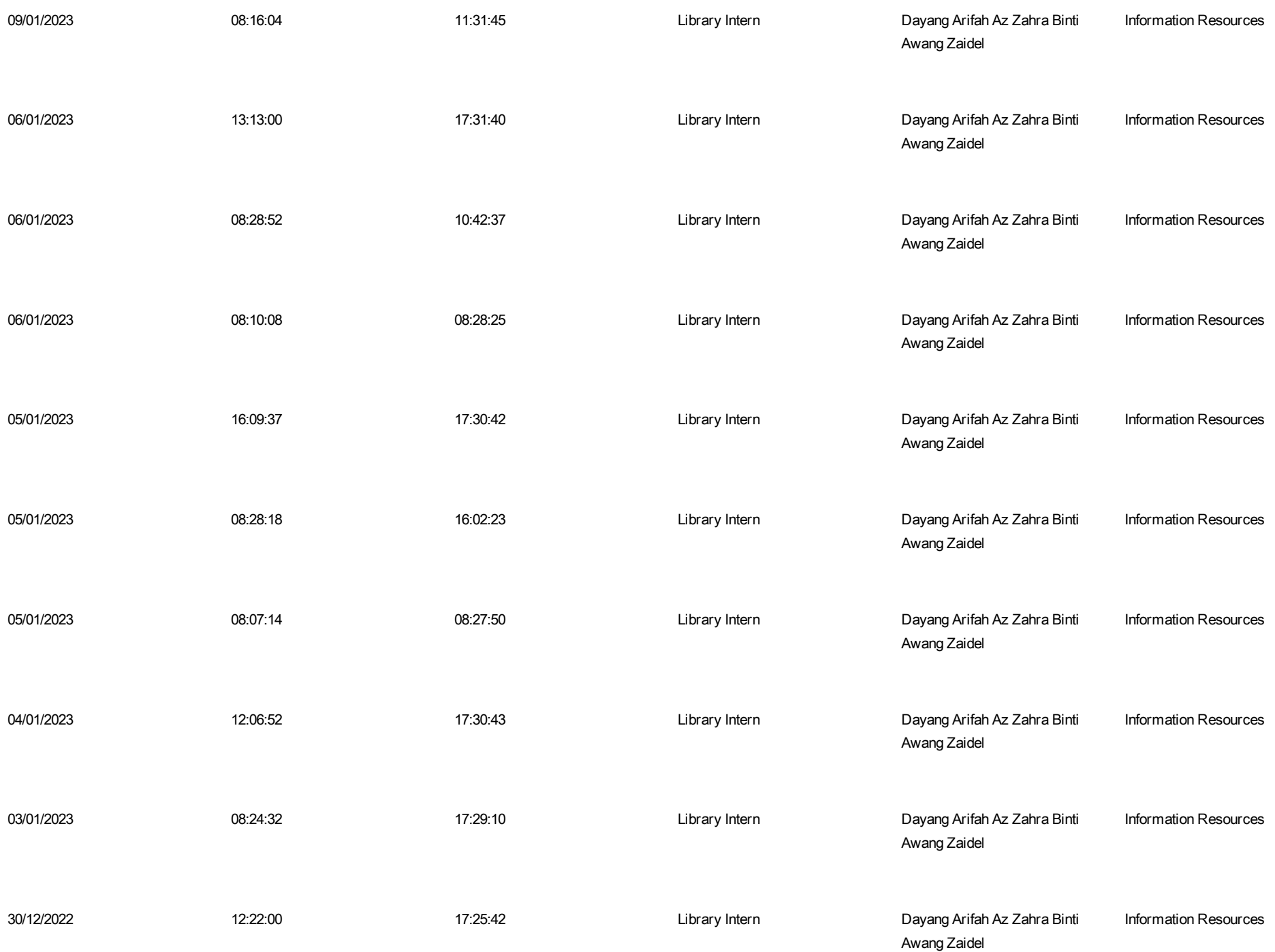

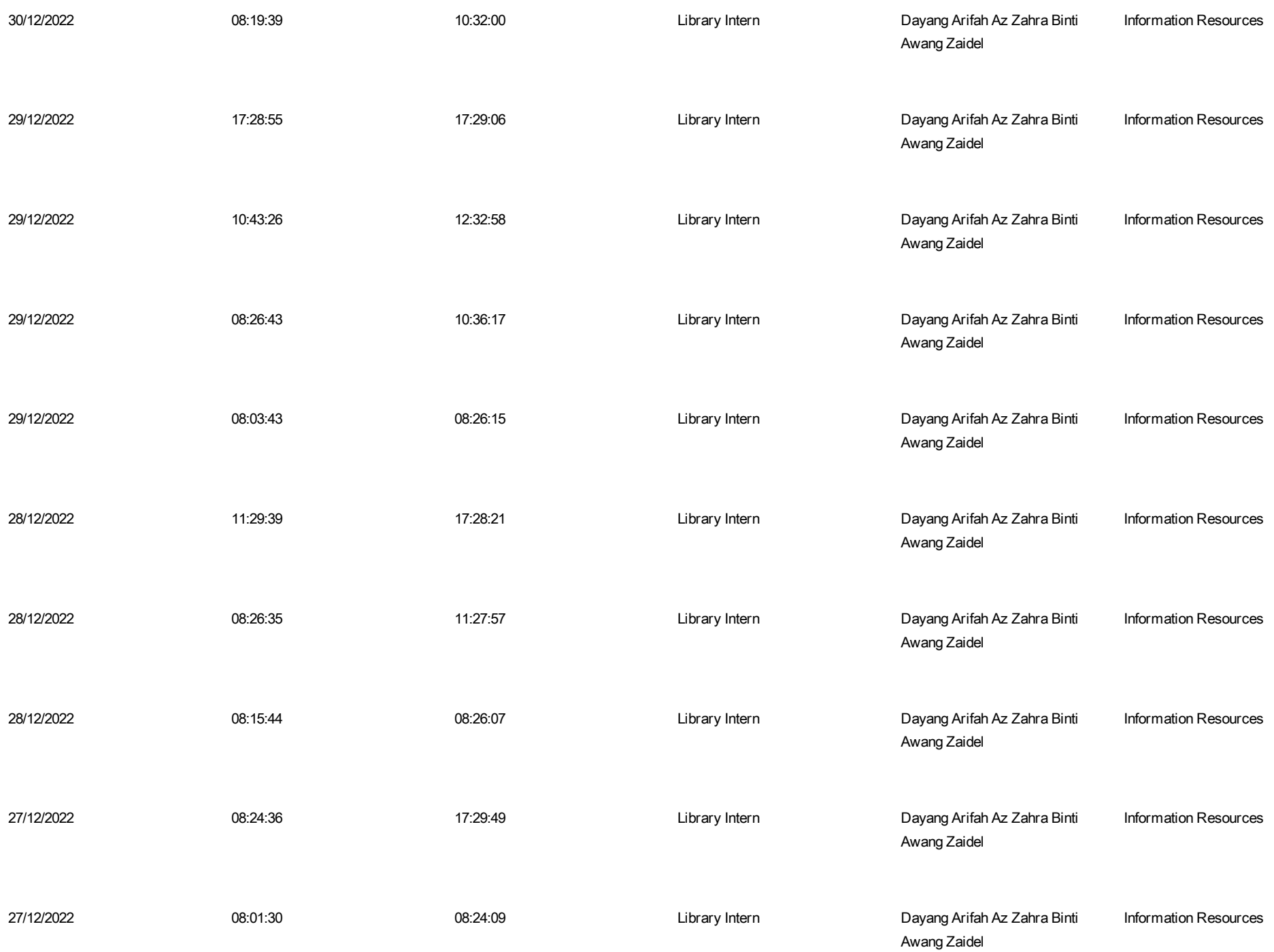

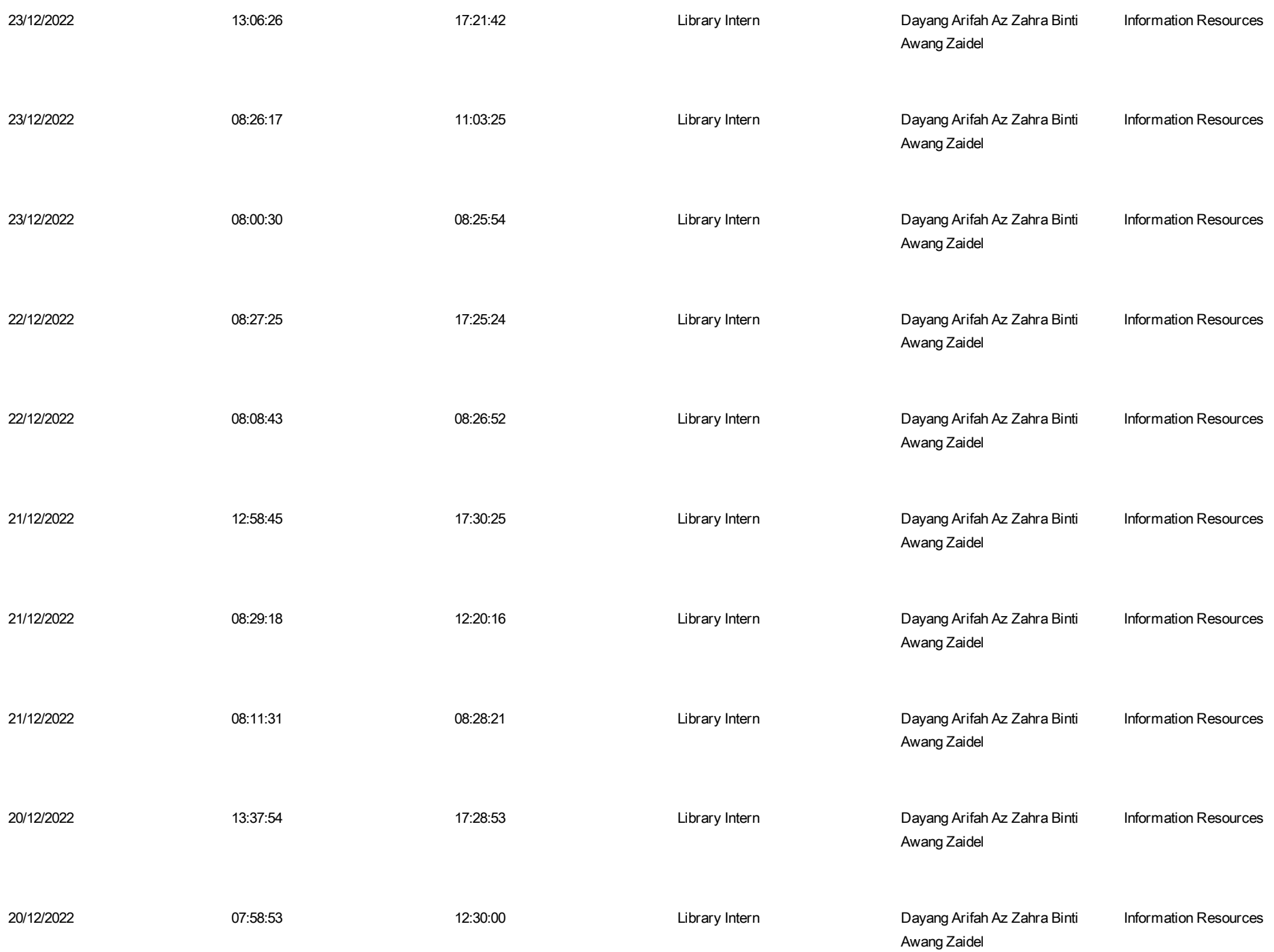

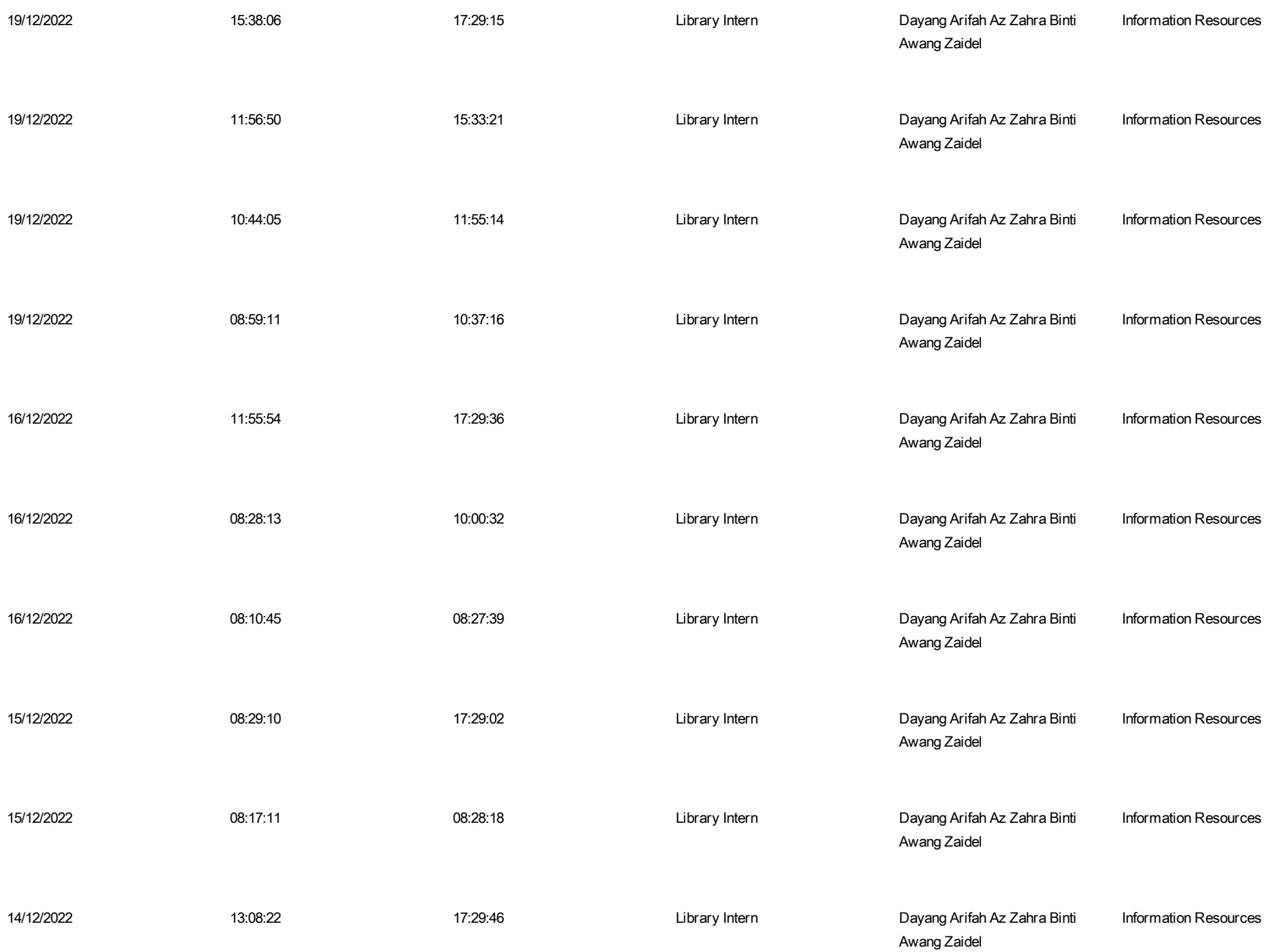

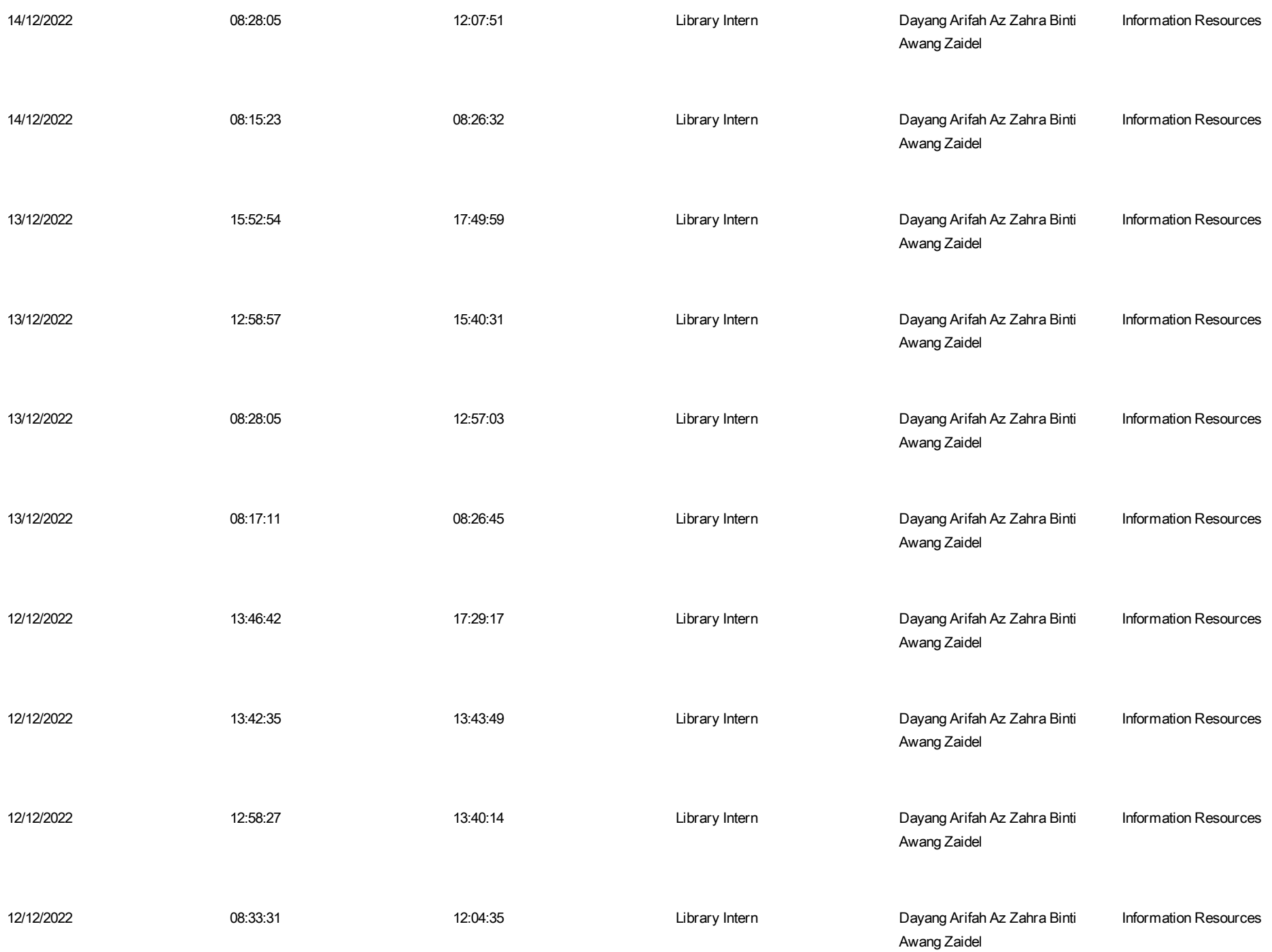

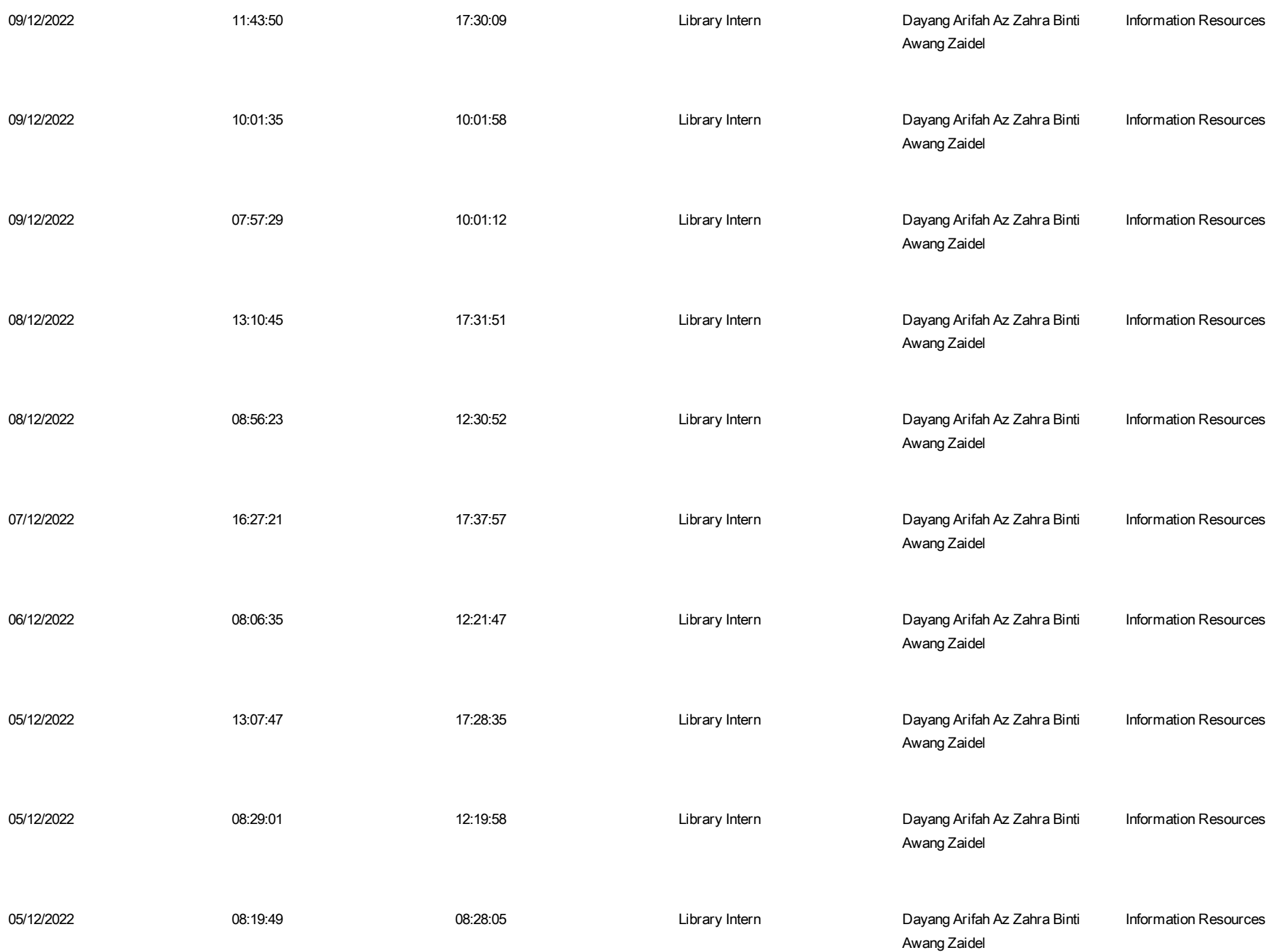

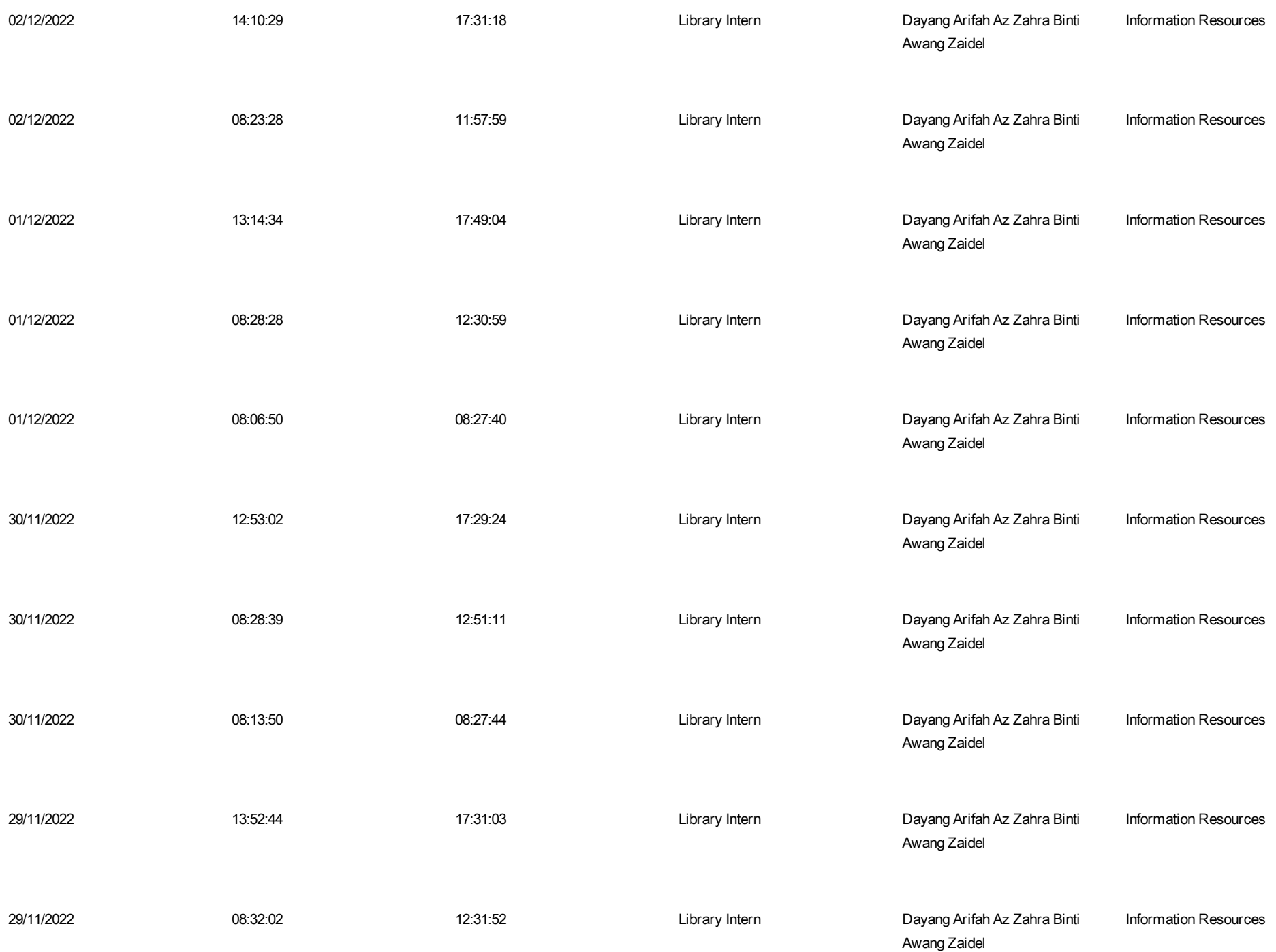

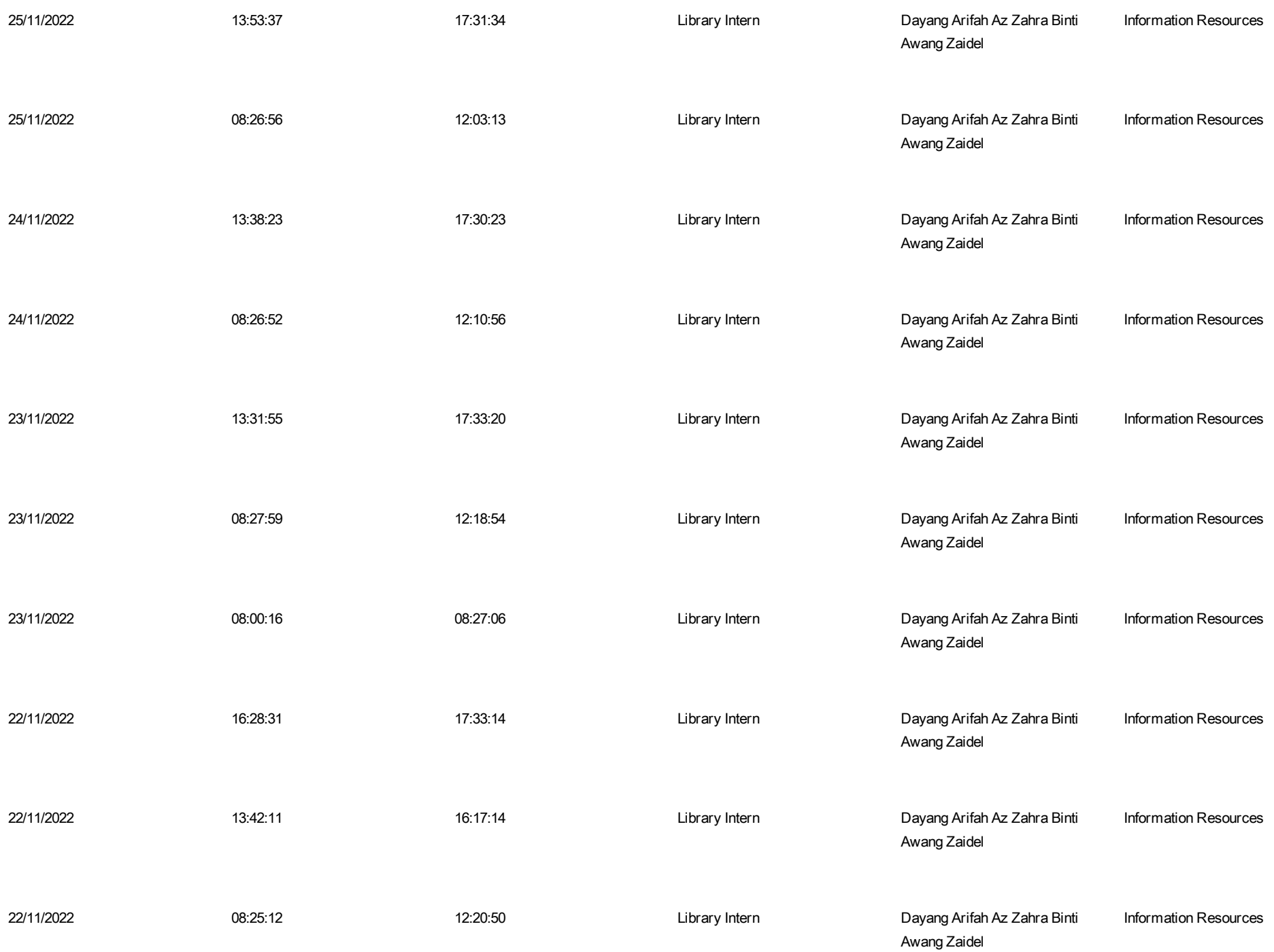

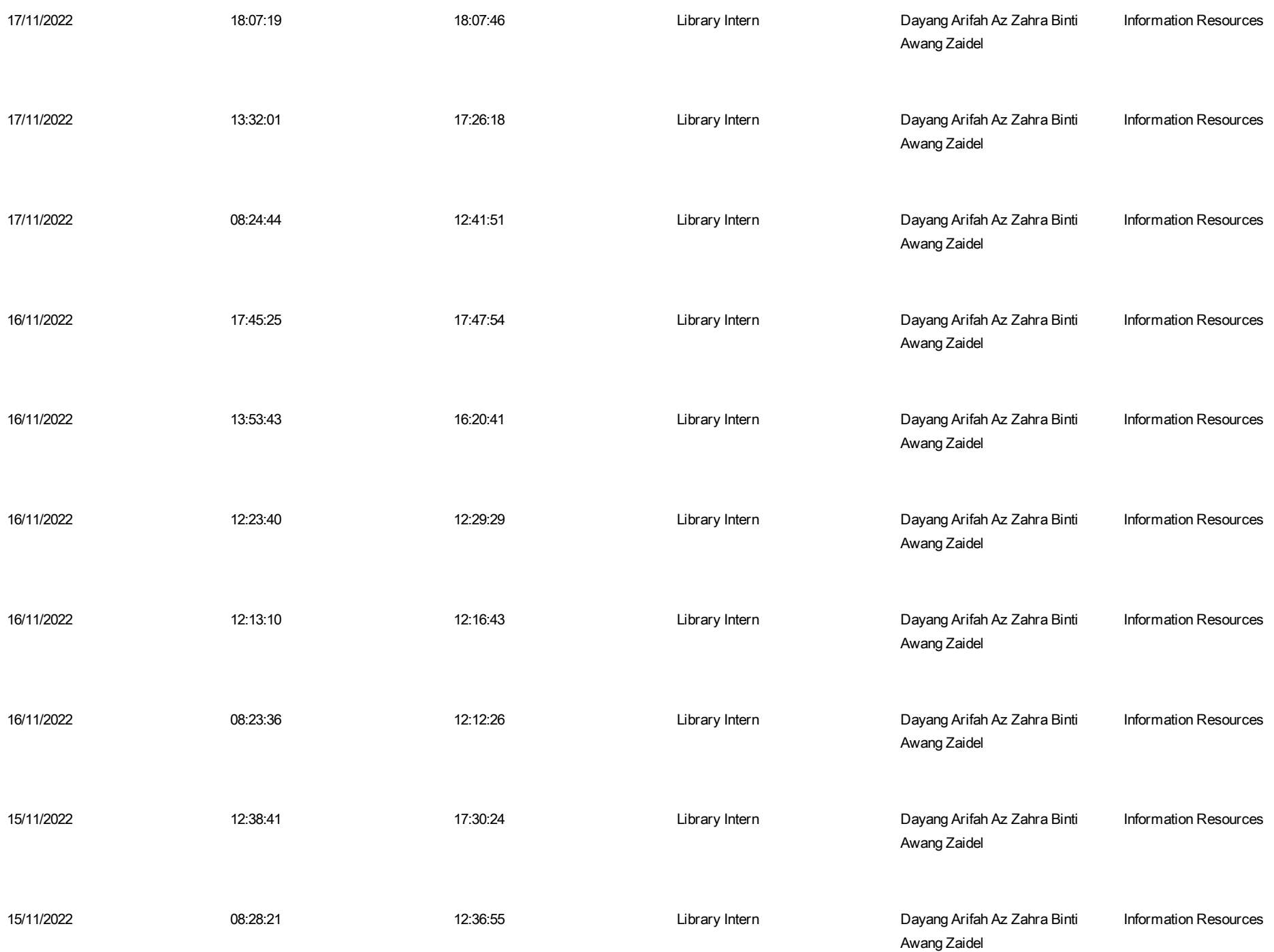

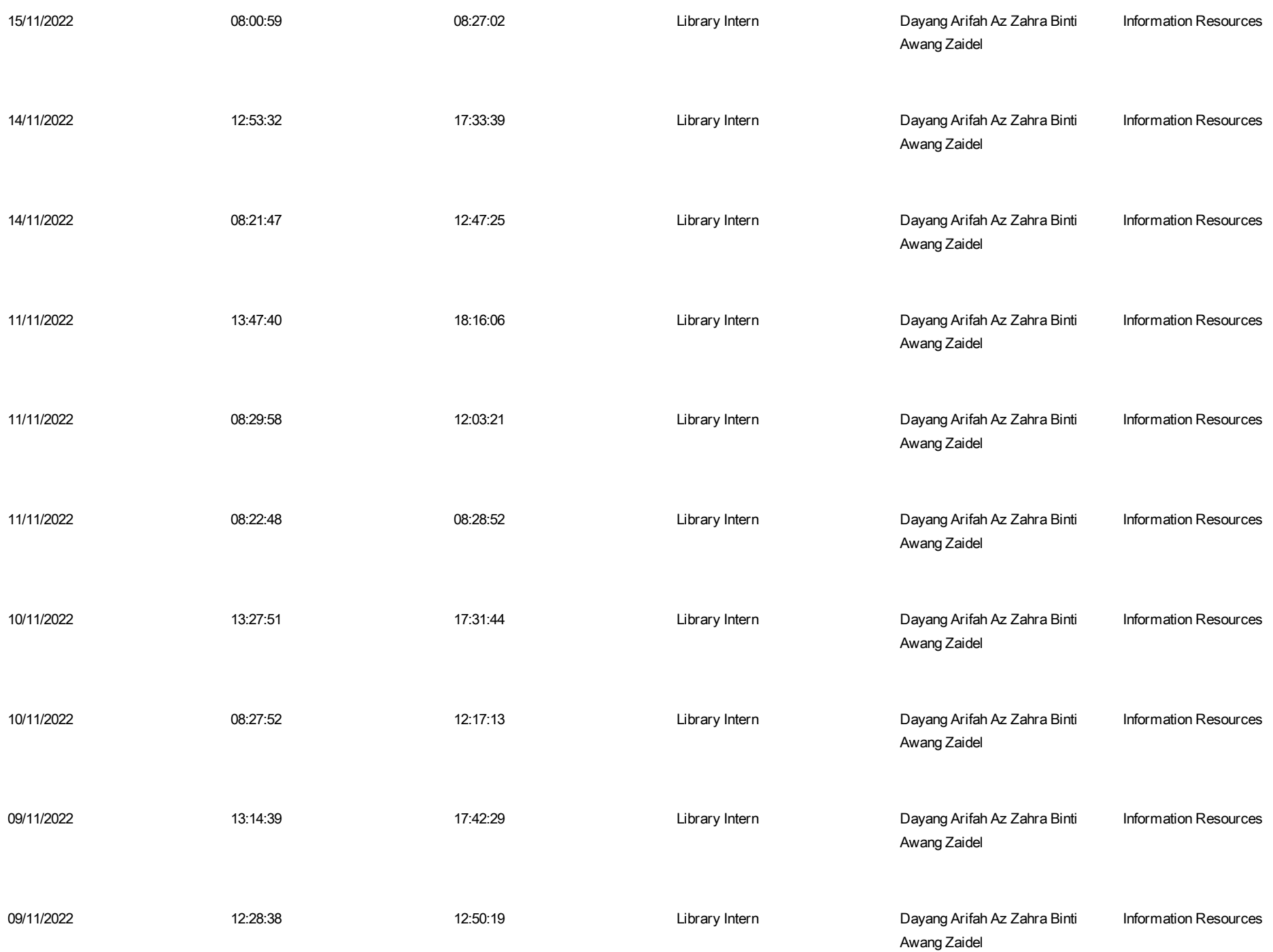
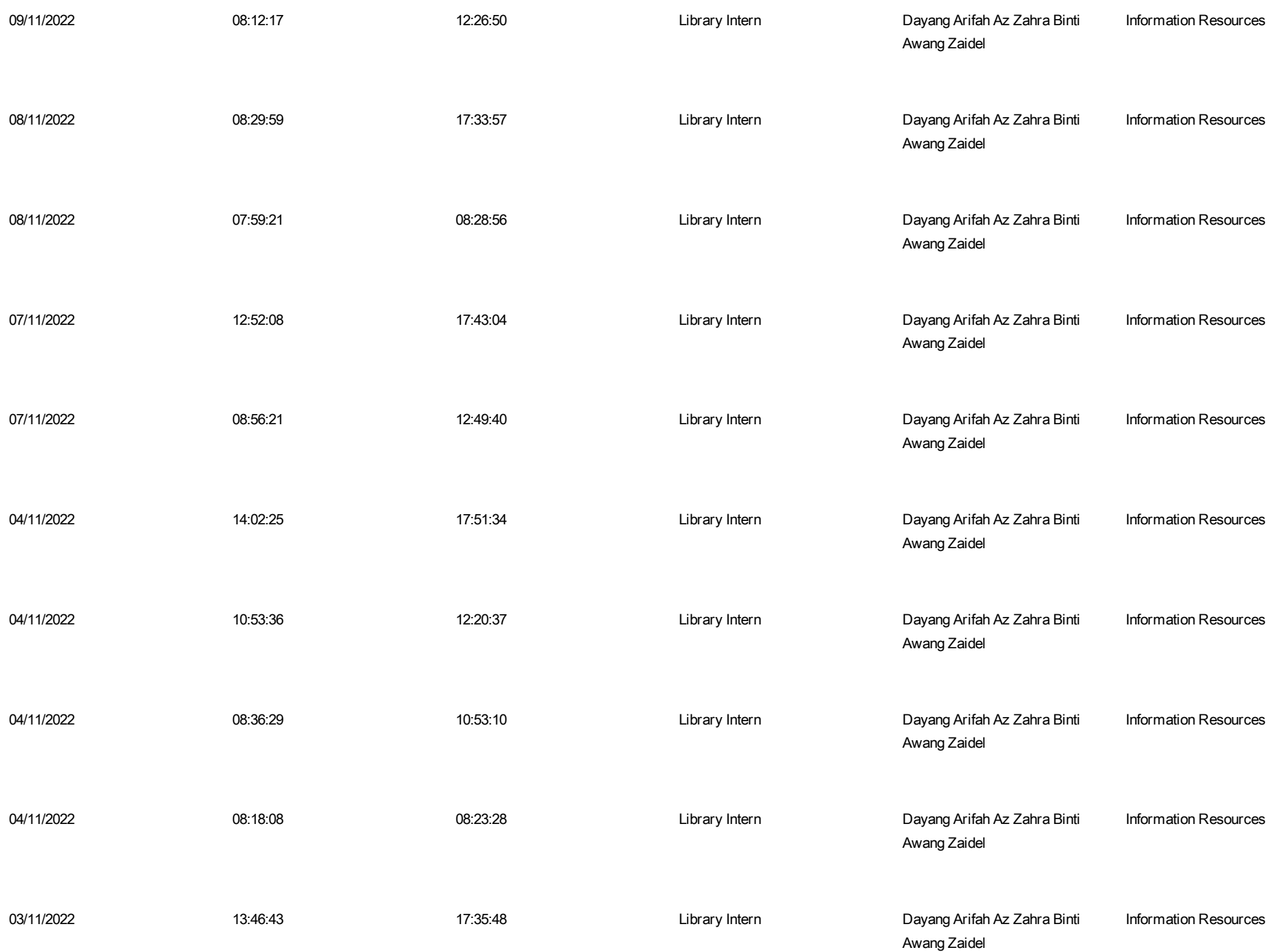

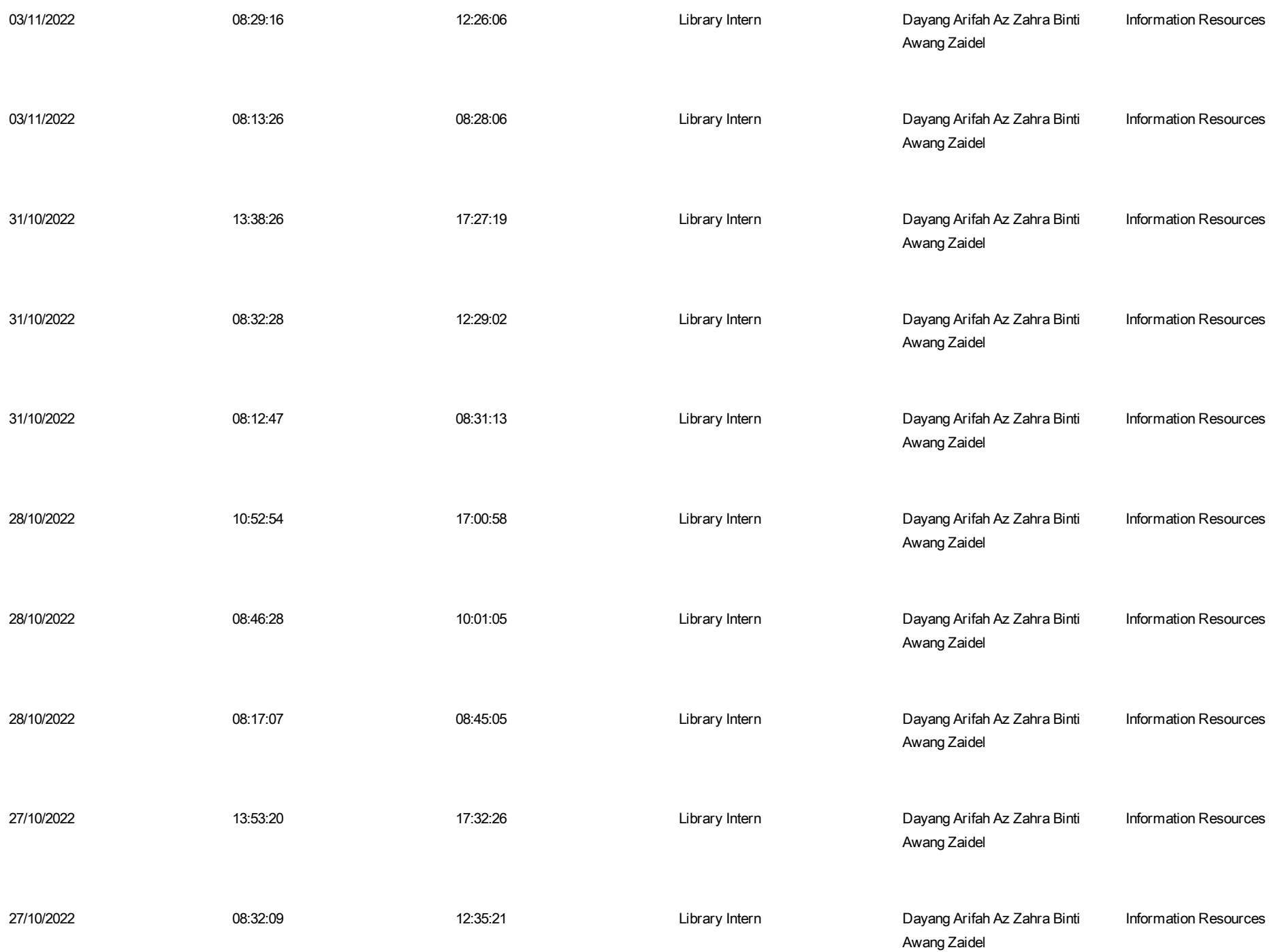

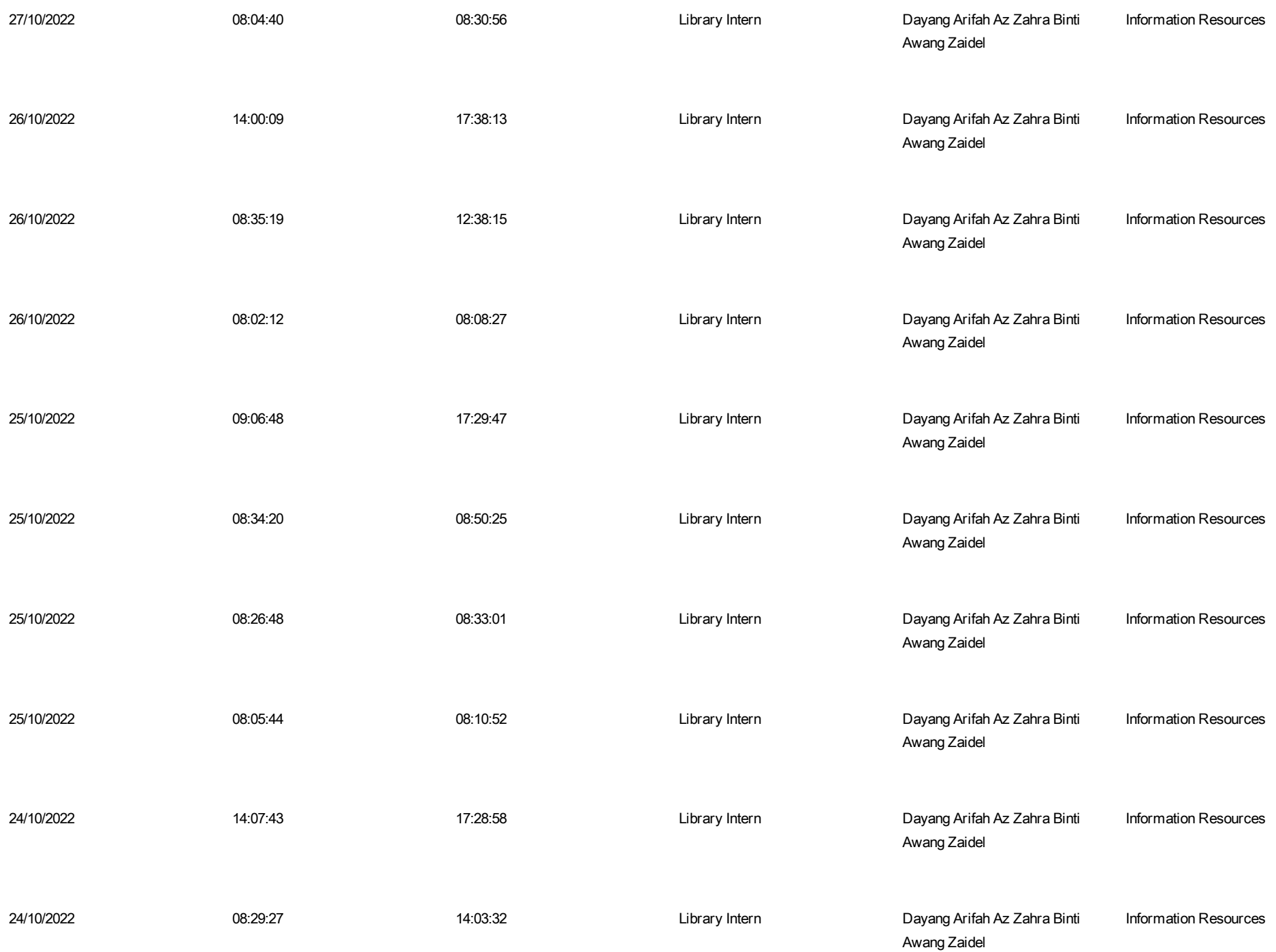

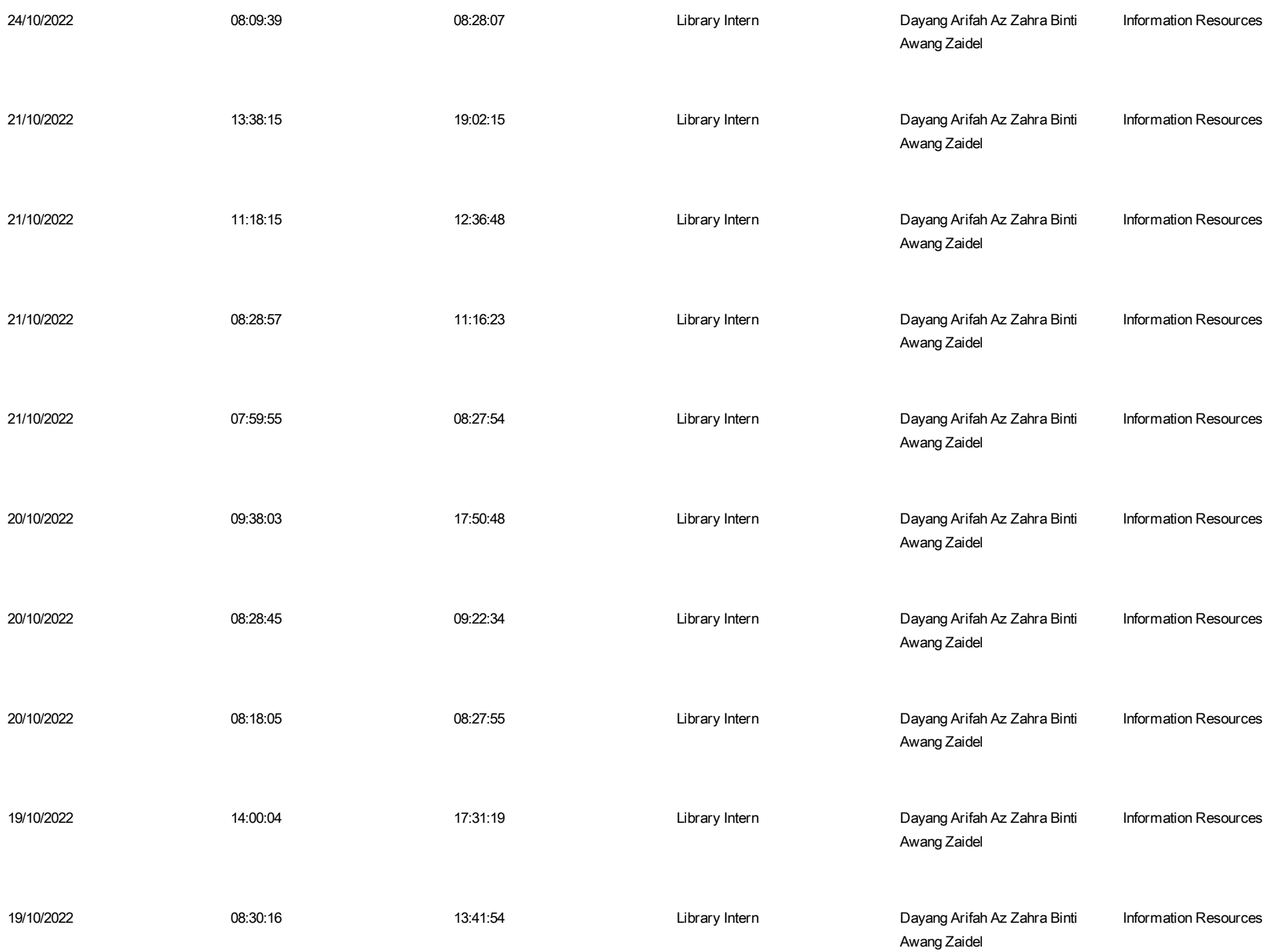

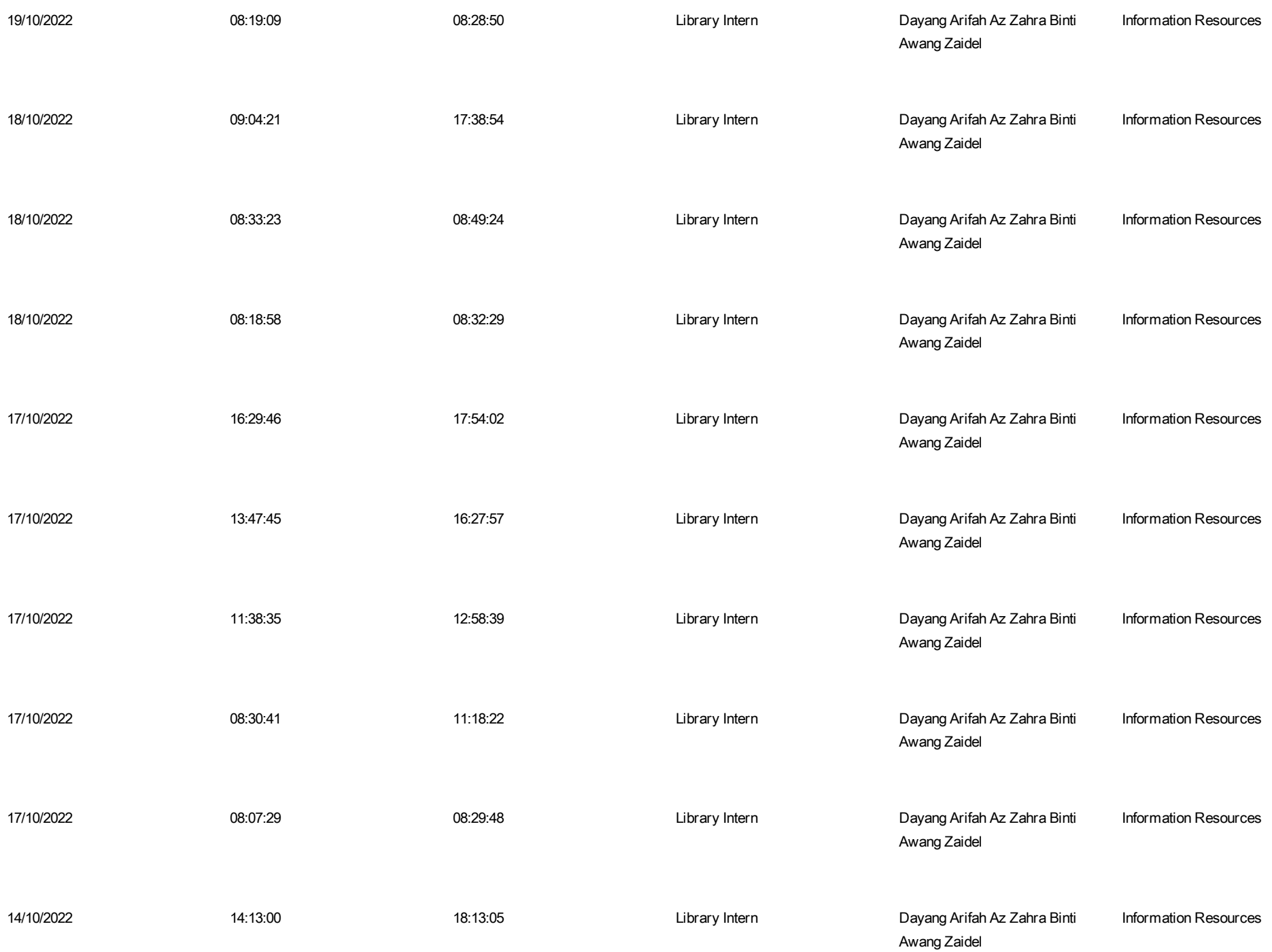

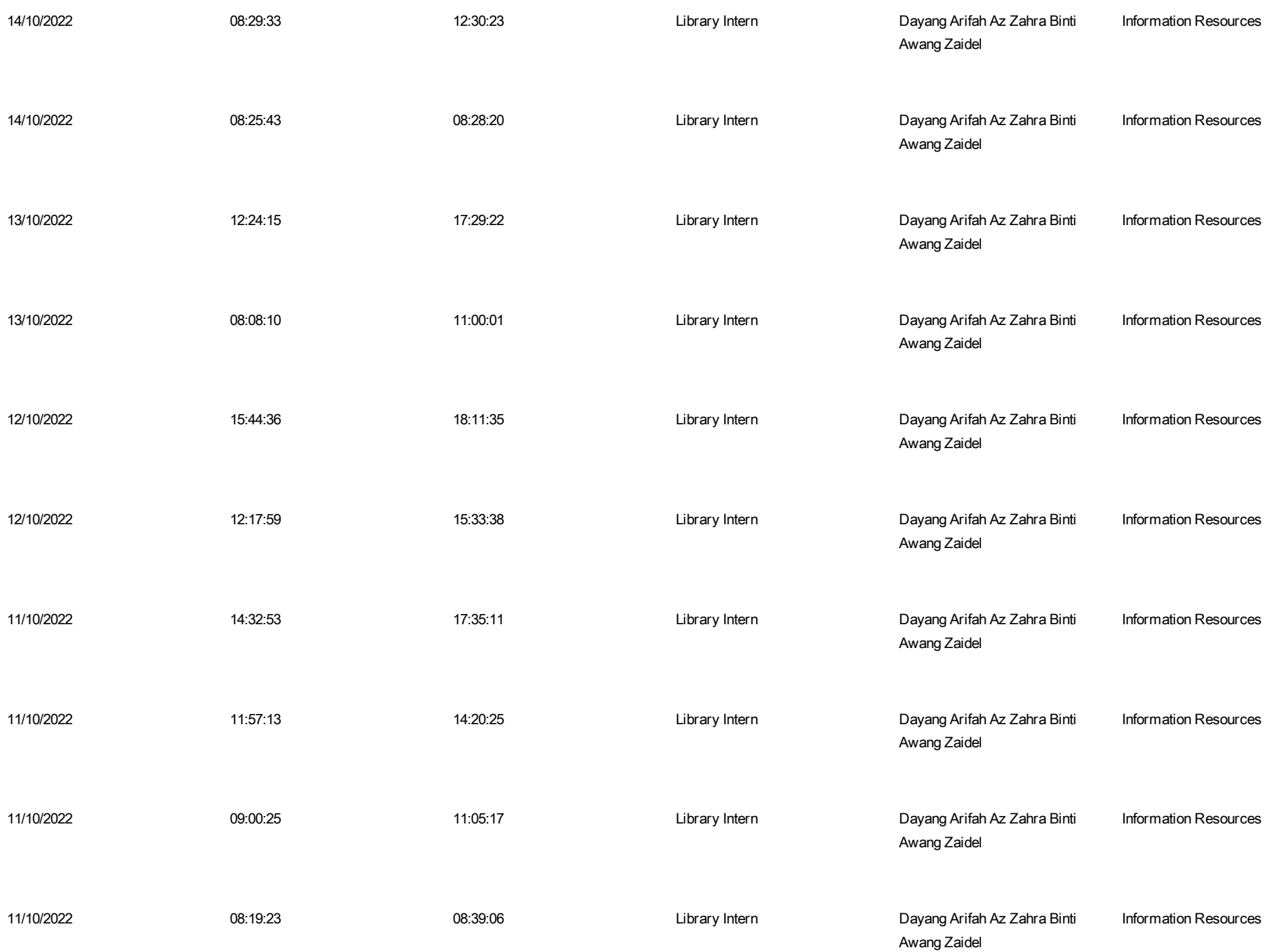

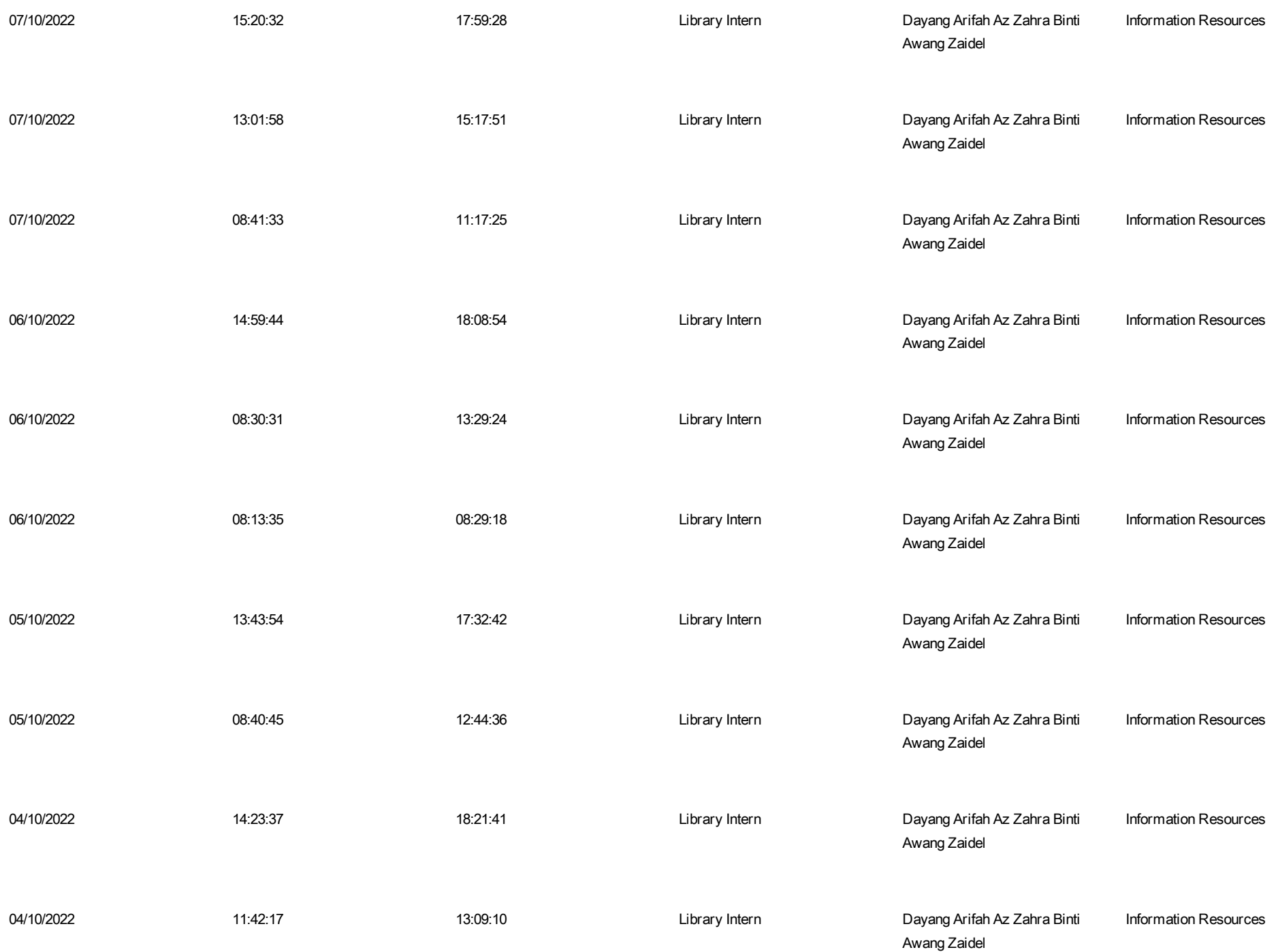

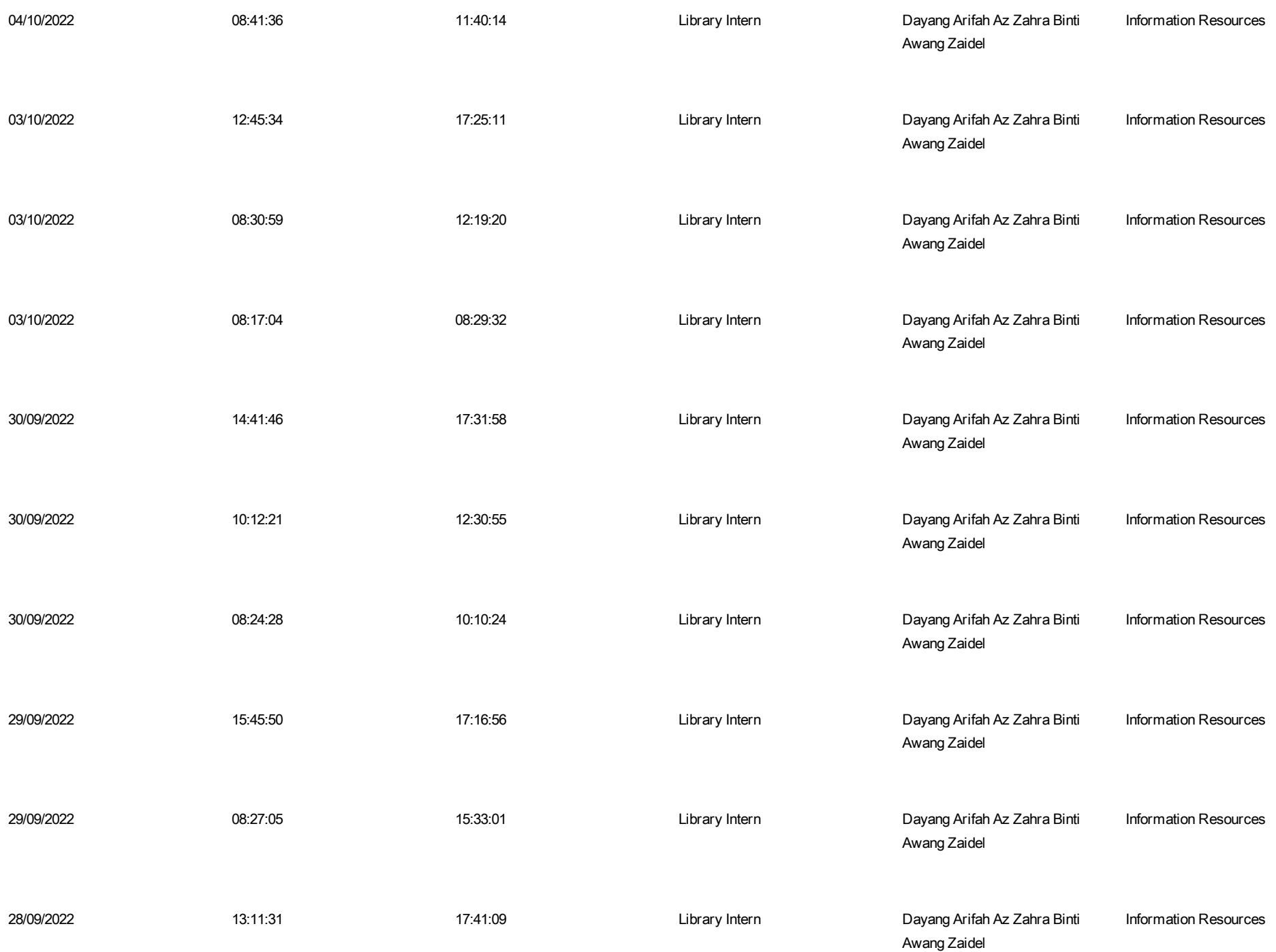

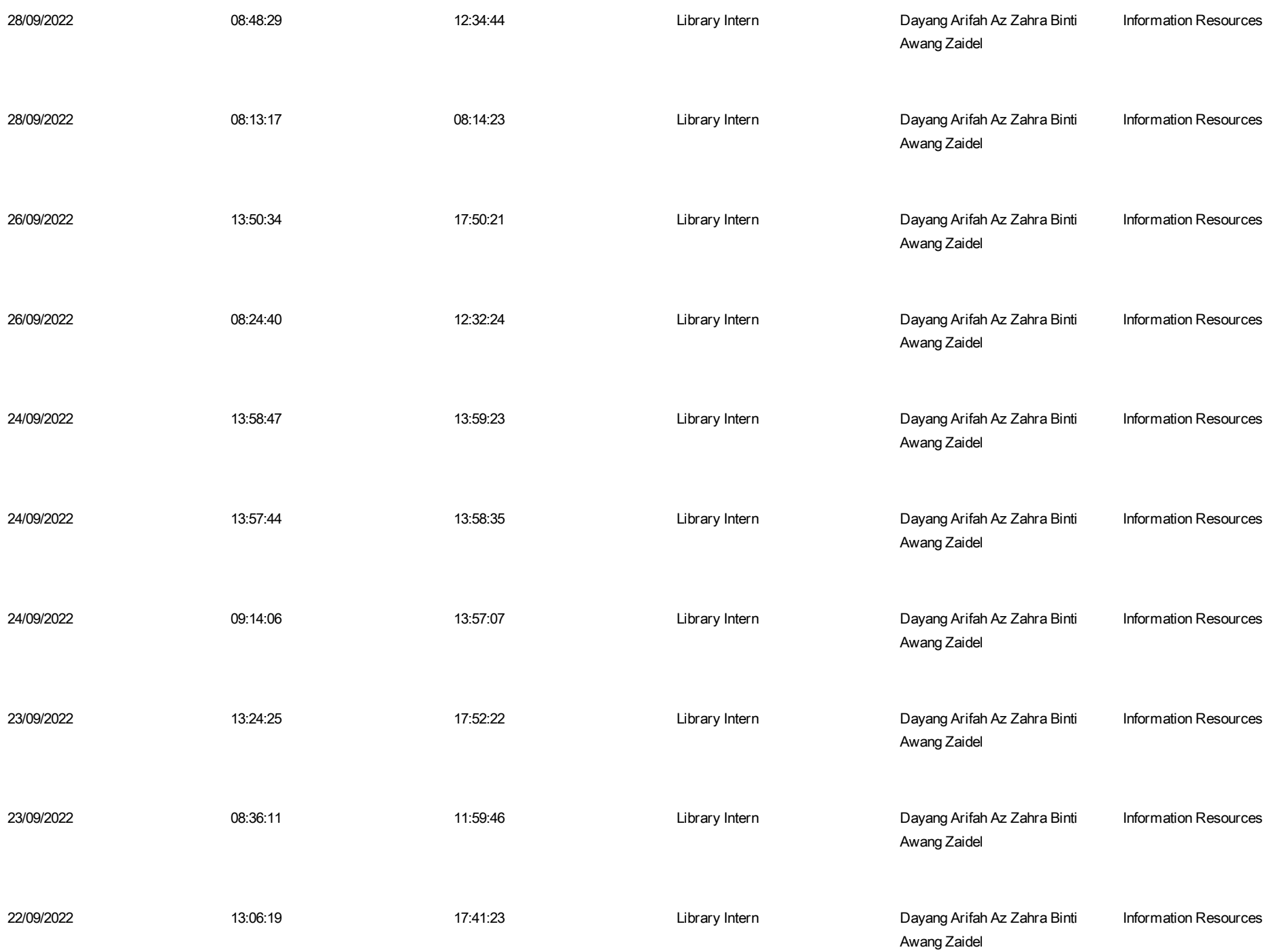

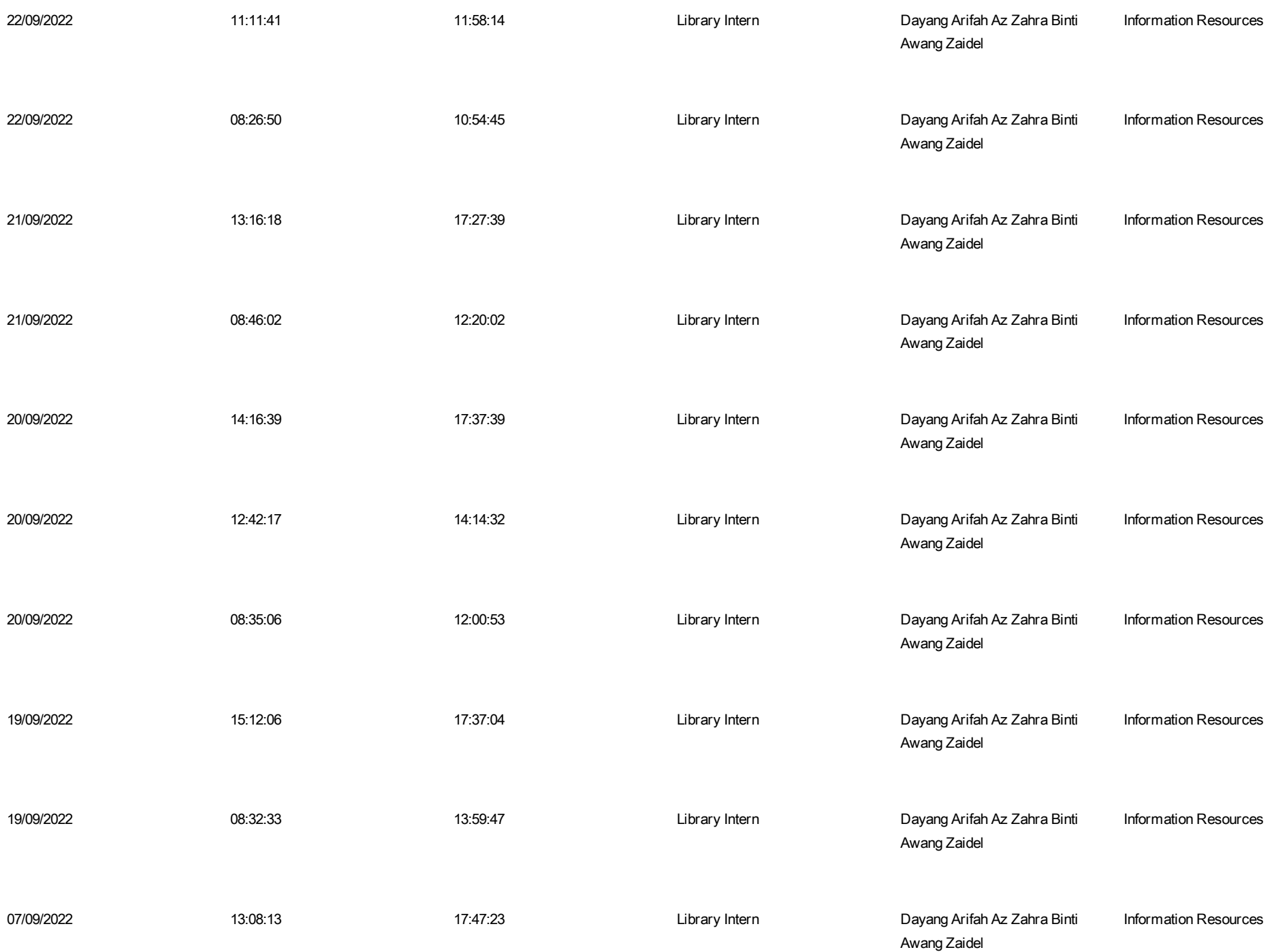

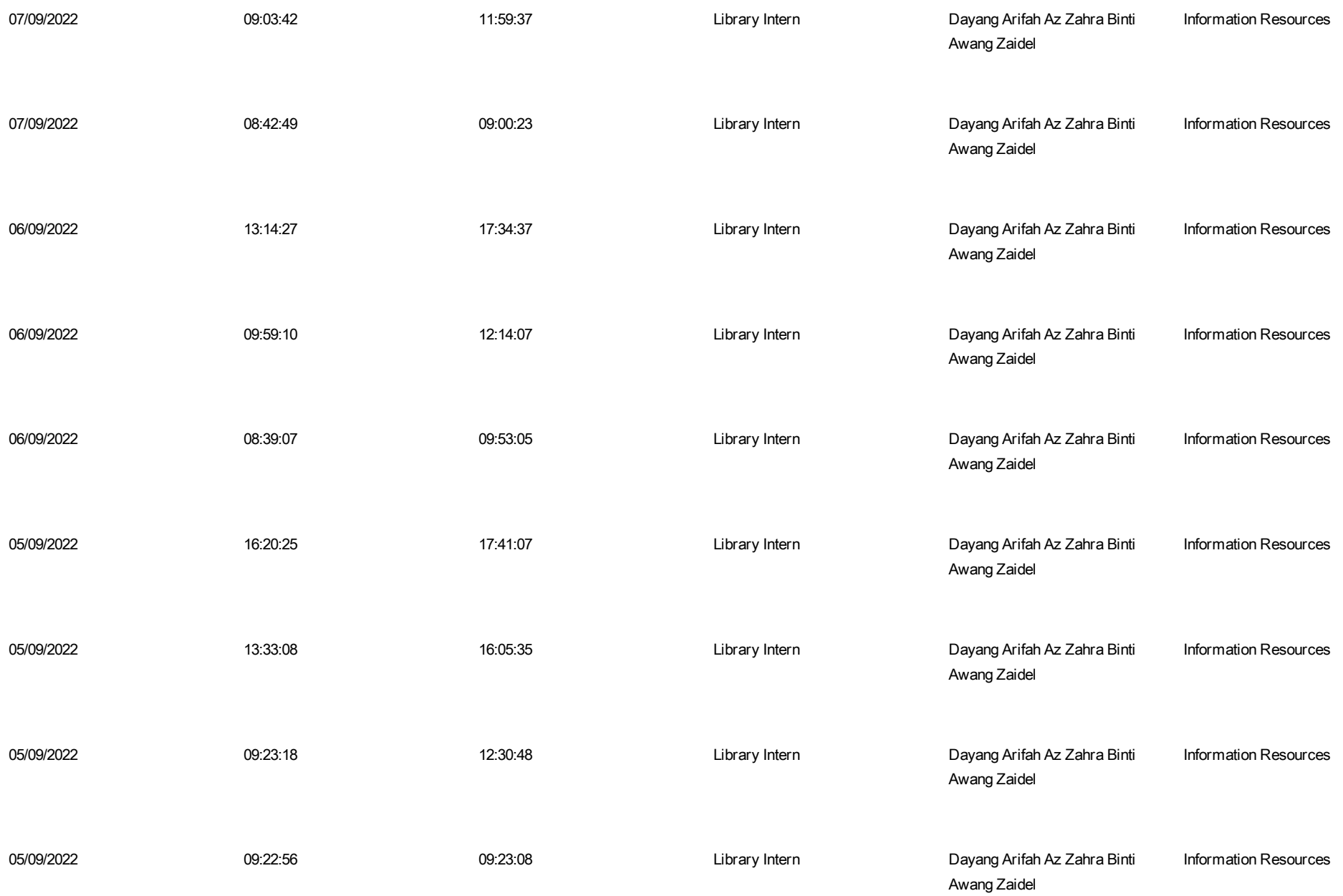

09:13:20